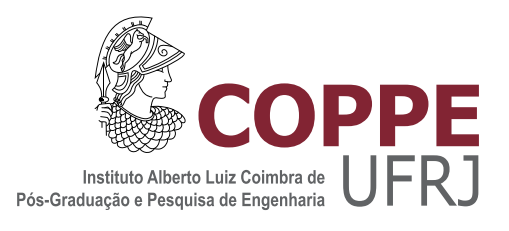

#### INVERSÃO TOMOGRÁFICA EM MODELOS DE VELOCIDADE REPRESENTADOS POR FUNÇÕES DE BASE RADIAL

Daina Popic Bendoraitis

Dissertação de Mestrado apresentada ao Programa de Pós-graduação em Engenharia Civil, COPPE, da Universidade Federal do Rio de Janeiro, como parte dos requisitos necessários à obtenção do título de Mestre em Engenharia Civil.

Orientadores: Webe João Mansur Luiz Alberto Santos

Rio de Janeiro Dezembro de 2018

#### $\,$  INVERSÃO TOMOGRÁFICA EM MODELOS DE VELOCIDADE REPRESENTADOS POR FUNÇÕES DE BASE RADIAL

Daina Popic Bendoraitis

DISSERTAÇÃO SUBMETIDA AO CORPO DOCENTE DO INSTITUTO ALBERTO LUIZ COIMBRA DE PÓS-GRADUAÇÃO E PESQUISA DE ENGENHARIA (COPPE) DA UNIVERSIDADE FEDERAL DO RIO DE JANEIRO COMO PARTE DOS REQUISITOS NECESSARIOS PARA A ´ OBTENÇÃO DO GRAU DE MESTRE EM CIÊNCIAS EM ENGENHARIA CIVIL.

Examinada por:

 $W_{ij}$  aurely Prof. Webe João Mansur. Ph.D.  $D$ *Ash*. Prof. Luiz Alberto Santos, D.Sc.  $P_{\text{C}}$ Profa. Franciane Conceição Peters, D.Sc.

 $P(L \cup Q)$ Prof. Edivaldo Figueiredo Fontes Junior, D.Sc.

 $\mu_{\rm max}$  T.  $\mu_{\rm max}$ Dr. Eduardo Filpo Ferreira da Silva, D.Sc.

RIO DE JANEIRO, RJ – BRASIL DEZEMBRO DE 2018

Bendoraitis, Daina Popic

Inversão Tomográfica em Modelos de Velocidade Representados por Funções de Base Radial/Daina Popic Bendoraitis. – Rio de Janeiro: UFRJ/COPPE, 2018.

[XVI,](#page-15-0) [105](#page-120-0) p[.: il.;](#page-8-0) 29, 7cm.

Orientadores: Webe João Mansur

Luiz Alberto Santos

Dissertação (mestrado) – UFRJ/COPPE/Programa de Engenharia Civil, 2018.

Referências Bibliográficas: p.  $101 - 105$ .

1. Tomografia. 2. Funções de Base Radial. 3. Problema Inverso. I. Mansur, Webe João et al. II. Universidade Federal do Rio de Janeiro, COPPE, Programa de Engenharia Civil. III. Título.

 $\dot{A}$   $f a m$ ília.

### Agradecimentos

Gostaria de agradecer à Petrobras, em especial aos gerentes Neiva Zago e Luiz Henrique Amaral pela confiança e a oportunidade única de desenvolvimento do trabalho. Por meio de iniciativas como esta, a empresa se situa entre aquelas que mais produzem conhecimento e tecnologia no país. O investimento em educação certamente será retribuído.

Ao professor e orientador Webe Jo˜ao Mansur por seu suporte, incentivo, orientação e ideias. Sou admiradora de seu carisma e conhecimento.

Ao orientador e colega de trabalho Luiz Alberto Santos por todas as ideias, discussões, avaliações, apoio, inspiração e direcionamento.

Um especial à Franciane Peters que, desde muito antes do início, esteve sempre dispon´ıvel. Seu apoio foi fundamental em todas as etapas. Apreciei as conversas, os conselhos e a qualidade de suas aulas.

Aos membros da banca pelas ricas contribuições e sugestões, que estimulam o desenvolvimento das ideias e o aprimoramento.

A Ivone por toda sua ajuda com os procedimentos da Universidade.

Aos colegas do LAMEMO: Paulo, Helena, Raphael (Ph), Sebastião, Halina, Livia, Flavia e Adna (Lab2M).

Aos colegas da Petrobras. Toda a base do conhecimento foi adquirida com eles.

 $\dot{A}$  família. Meus pais, pela confiança desde sempre. Com eles aprendo a enxergar muitas formas diferentes de ser, pensar e agir e a reconhecer na diversidade, a riqueza. Ao Tiago e às (hoje) pequenas pela compreensão, motivação e a alegria que se propaga por todas as áreas da vida.

Resumo da Dissertação apresentada à COPPE/UFRJ como parte dos requisitos necessários para a obtenção do grau de Mestre em Ciências (M.Sc.)

#### INVERSÃO TOMOGRÁFICA EM MODELOS DE VELOCIDADE REPRESENTADOS POR FUNCÕES DE BASE RADIAL

Daina Popic Bendoraitis

Dezembro/2018

Orientadores: Webe Jo˜ao Mansur Luiz Alberto Santos

Programa: Engenharia Civil

A tomografia é hoje a ferramenta padrão na construção de modelos de velocidade. Ela é parte fundamental do método sísmico, cujo objetivo é gerar imagens precisas do interior do planeta.

No presente trabalho foi proposta uma tomografia por tempos de trânsito baseada na discretização de modelos de velocidade por funções de base radial.

Duas etapas maiores constituem a inversão tomográfica. A primeira delas é o problema direto, ou modelagem, cujo propósito é fornecer os tempos de trânsito e trajetórias de raios que passam pelo modelo. Ele foi resolvido com um algoritmo baseado na equação eikonal. A segunda etapa é o problema inverso que tem por objetivo, neste trabalho, recuperar os coeficientes das funções de base radial. O m´etodo de Gauss-Newton foi utilizado em conjunto com o gradiente conjugado.

Mostrou-se que a modelagem usando a equação eikonal permite inserir fontes e receptores em qualquer região do modelo, sem a necessidade de tratamento adicional da matriz de tempos de trânsito. Outras vantagens são a possibilidade de se trabalhar com altos contrastes de velocidade e a ausência de zonas de sombra.

As funções de base radial podem representar modelos de velocidade com número reduzido de parâmetros. Há flexibilidade na parametrização: os pontos podem ser posicionados sem necessidade de informação a priori. No entanto, o parâmetro  $\sigma$ da função de base radial gaussiana apresenta muita sensibilidade.

Os resultados dos experimentos mostram que a ferramenta de inversão desenvolvida é capaz de recuperar os parâmetros dos modelos representados por estas funções.

Abstract of Dissertation presented to COPPE/UFRJ as a partial fulfillment of the requirements for the degree of Master of Science (M.Sc.)

#### TOMOGRAPHY INVERSION IN VELOCITY MODELS REPRESENTED BY RADIAL BASIS FUNCTIONS

Daina Popic Bendoraitis

December/2018

Advisors: Webe Jo˜ao Mansur Luiz Alberto Santos

Department: Civil Engineering

Tomography is today the standard tool in velocity model building. It is a fundamental part of the seismic method, whose purpose is to obtain accurate images of the interior of the planet.

In this work, a traveltime tomography based on the discretization of velocity models by radial basis functions was proposed.

The tomographic inversion can be divided in two major steps. The first one is the direct problem, whose purpose is to obtain the traveltimes and raypaths. It was solved with an algorithm based on the eikonal equation. The second step is the inverse problem, that aims to recover the coefficients of the radial basis functions. The Gauss-Newton method was used in conjunction with the conjugate gradient.

It has been shown that using the eikonal equation in the forward modeling allows positioning sources and receivers in any region of the model, without the need for further processing of the traveltime matrix. Other advantages are the possibility of working with high velocity contrasts and the absence of shadow zones.

The radial basis functions can represent velocity models with a reduced number of parameters. The points can be positioned without prior information. However, the  $\sigma$  parameter of the Gaussian radial base function has a high sensitivity.

The results of the experiments show that the developed inversion tool is able to retrieve the parameters of the models represented by these functions.

## Sumário

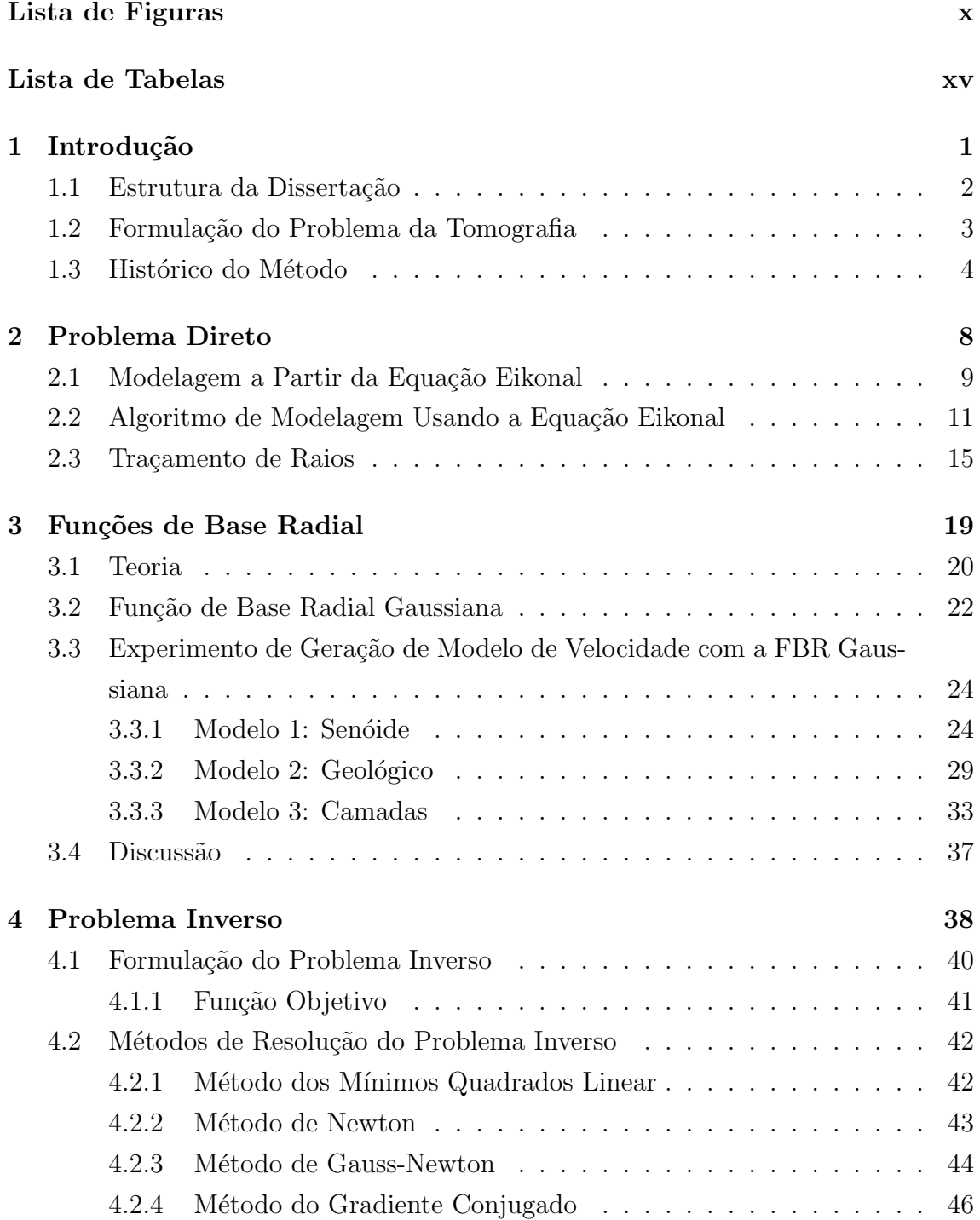

<span id="page-8-0"></span>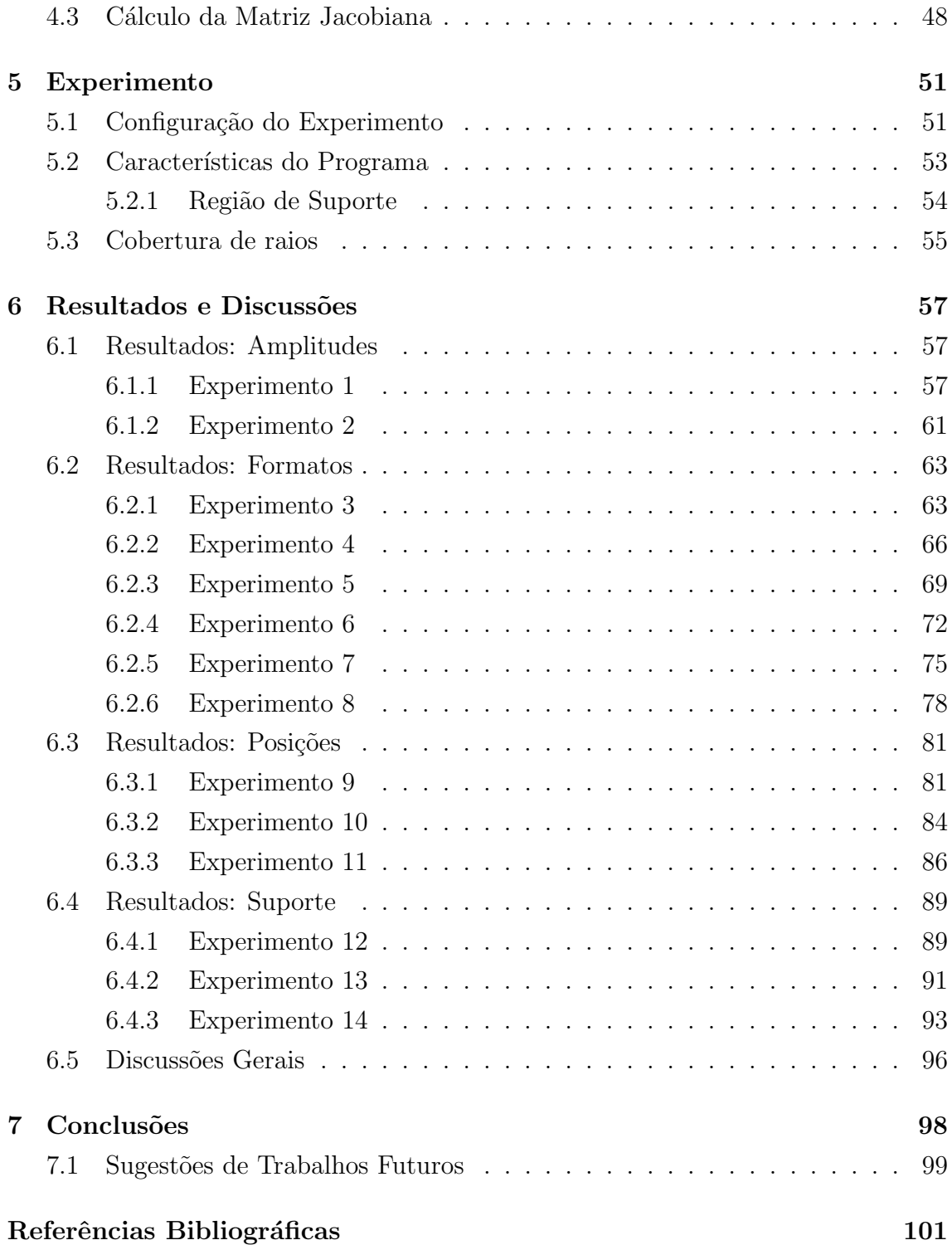

# <span id="page-9-0"></span>Lista de Figuras

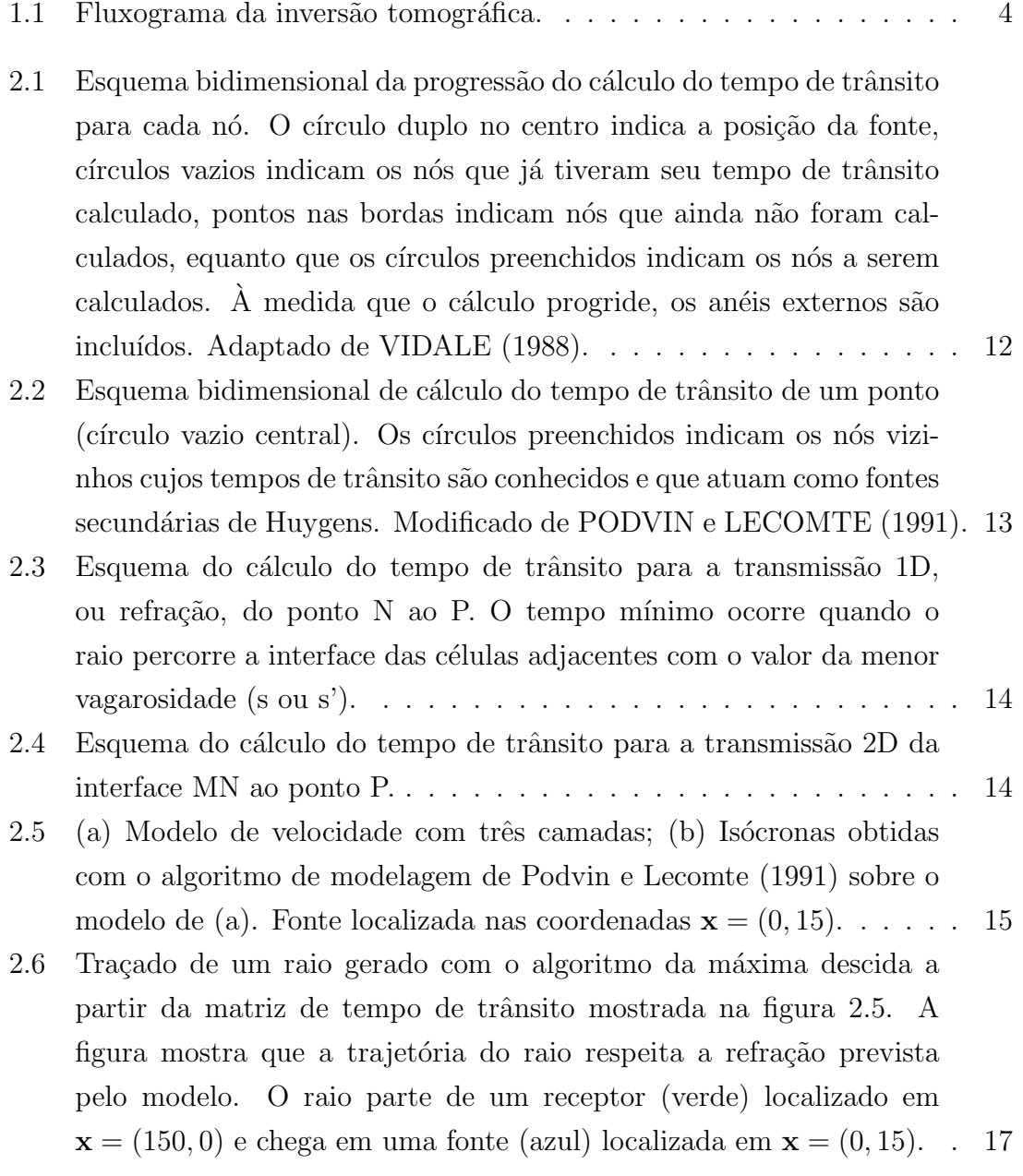

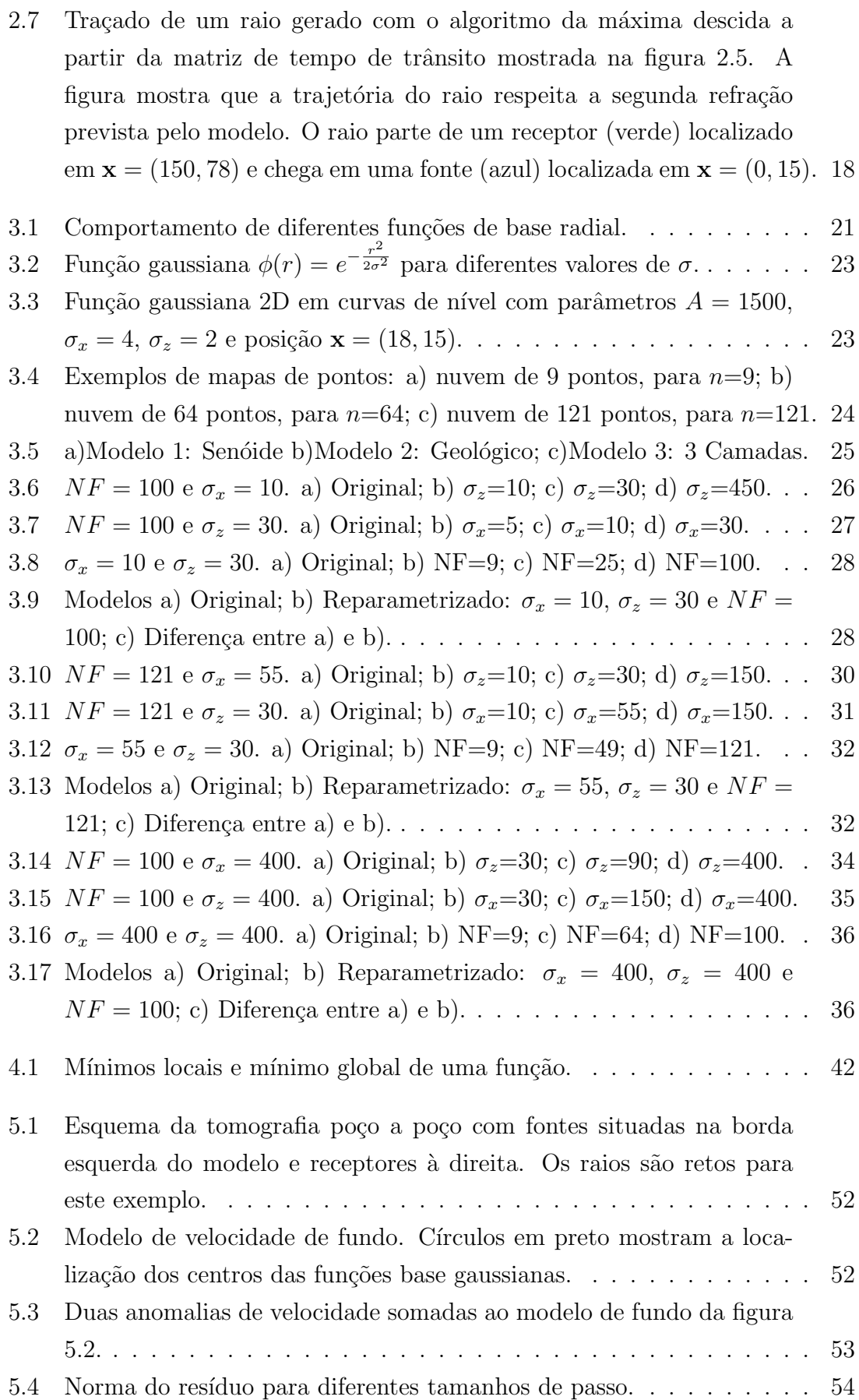

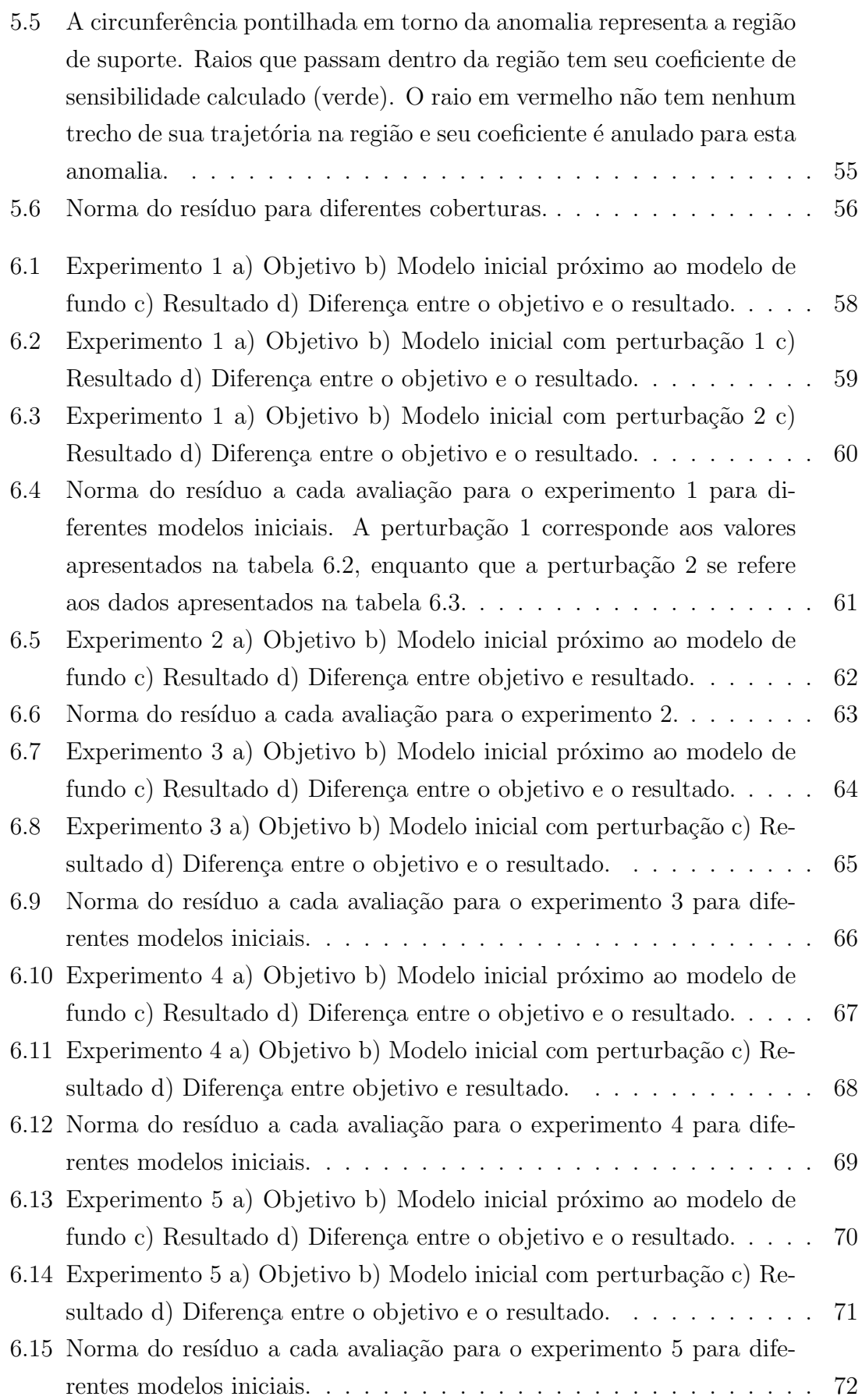

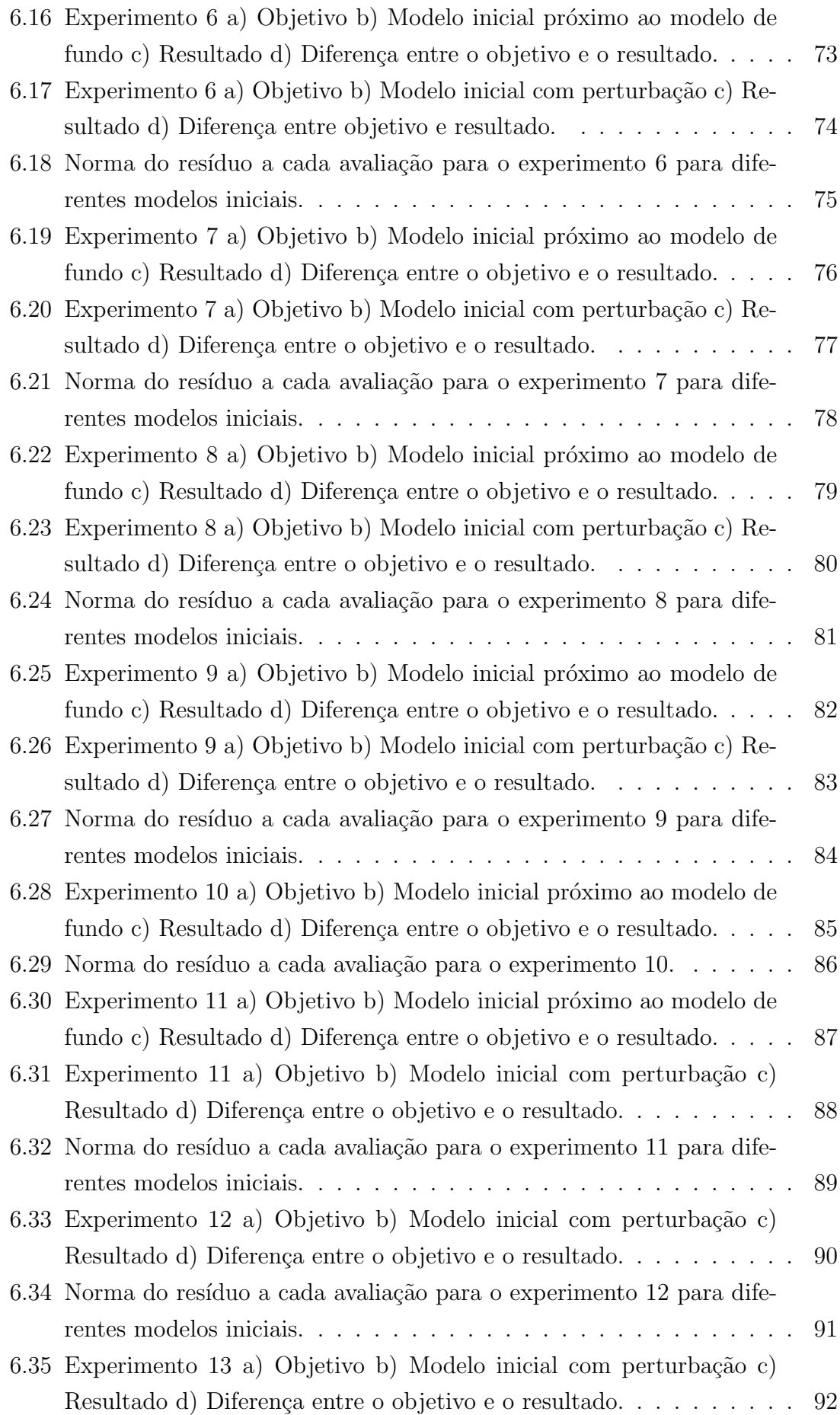

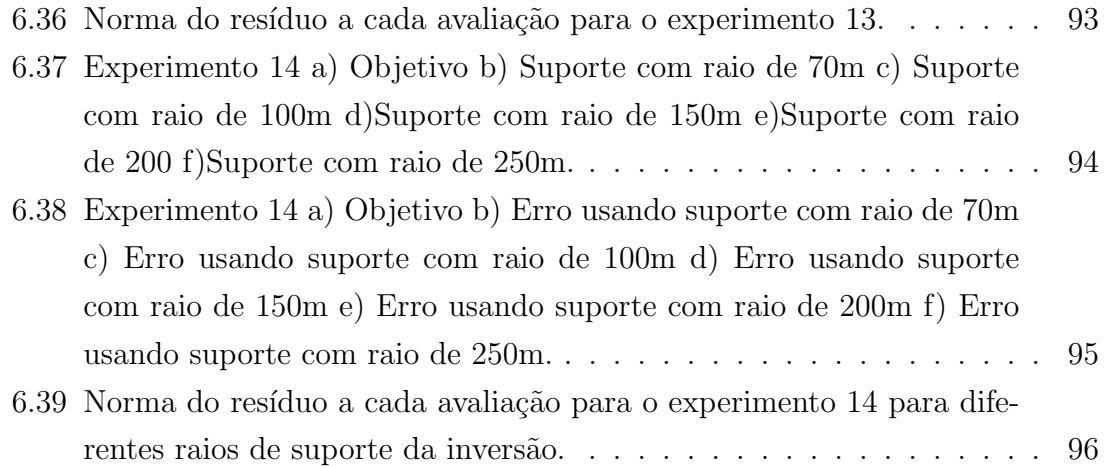

## <span id="page-14-0"></span>Lista de Tabelas

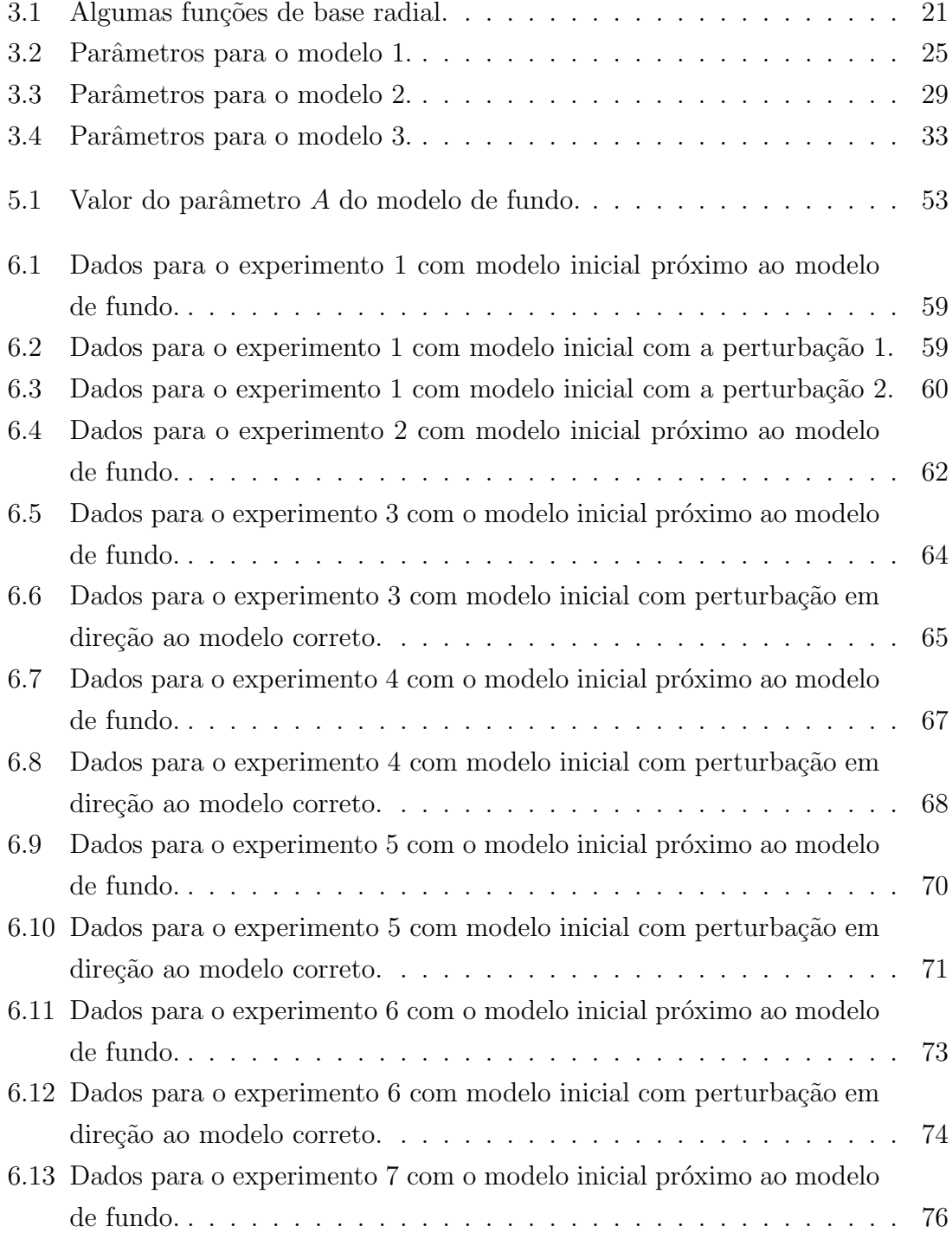

<span id="page-15-0"></span>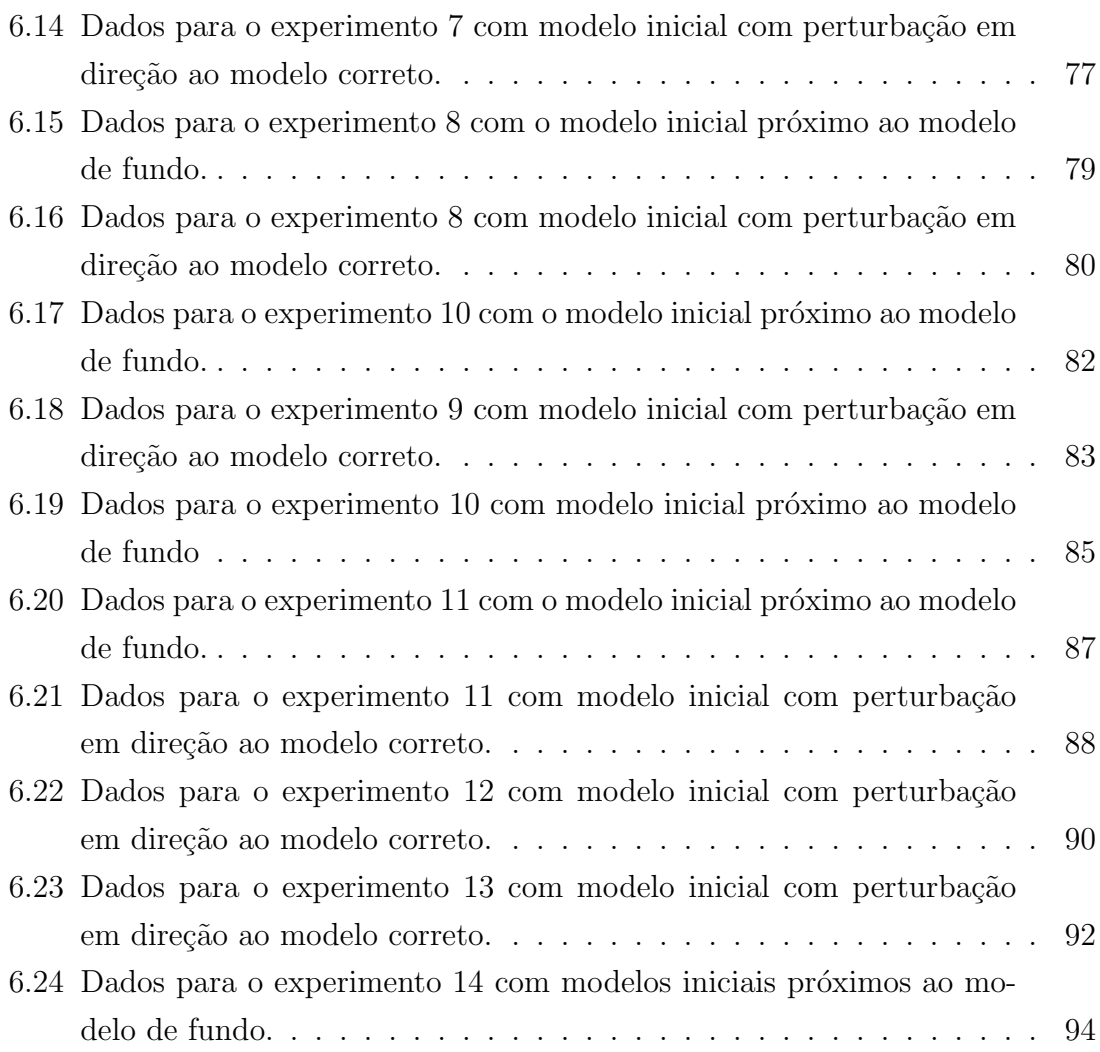

### <span id="page-16-0"></span>Capítulo 1

### Introdução

A civilização industrial que evoluiu ao longo de dois séculos e meio tem como alicerce os combustíveis fósseis: petróleo, gás natural e carvão mineral [\(YERGIN](#page-120-1)  $(2014)$ ). Em meados do século XIX eles correspondiam a apenas 5% da matriz energética, enquanto homens e outros animais eram responsáveis por  $94\%$ . O relatório *Statistical Review of World Energy* elaborado pela British Petroleum - [BP](#page-116-2)  $(2018)$  aponta que em 2017 aproximadamente 85% da energia primária consumida no mundo foi proveniente de combustíveis fósseis.

O consumo destes combustíveis estimulou o desenvolvimento tecnológico nas áreas de exploração e produção. O avanço tecnológico é impulsionado pelos desafios na medida em que os reservatórios conhecidos destes hidrocarbonetos vão se esgotando e surge a demanda por explorar novos ambientes geológicos e, com frequência, mais complexos. Parte essencial deste desenvolvimento é o aumento da capacidade computacional.

Neste contexto, o método sísmico é a ferramenta mais relevante dentro da indústria petrolífera na identificação, avaliação e monitoramento de reservatórios de hidrocarbonetos. Diferentes etapas constituem o método: aquisição dos dados sísmicos, processamento e interpretação (YILMAZ  $(2001)$ ). O presente trabalho se concentra na ´area de processamento, mas sempre tendo em vista que as etapas s˜ao interdependentes.

Considerando que o imageamento preciso das estruturas geológicas em subsuperfície é um dos principais objetivos do método sísmico, diversas técnicas, como por exemplo a migração em profundidade [\(ETGEN](#page-117-0) *et al.* [\(2009\)](#page-117-0)), surgiram e são constantemente aprimoradas. Um modelo de velocidade intervalar preciso é parte essencial do imageamento e a inversão tomográfica é hoje a ferramenta padrão na construção de modelos de velocidade [\(WOODWARD](#page-120-3) et al. [\(2008\)](#page-120-3)).

O m´etodo s´ısmico consiste em gerar ondas mecˆanicas artificialmente a partir de uma fonte e fazer o registro deste campo de onda em uma série de receptores [\(SHERIFF e GELDART \(1995\)](#page-119-1)). Estas ondas se propagam em subsuperfície e, a cada contraste de propriedades físicas, ocorre a partição do sinal gerando os eventos de transmissão, reflexão, difração e refração. A porção que retorna em direção à superfície é então registrada e a outra porção transmitida está sujeita a novas partições de energia.

O tempo de trânsito desse campo de onda que se propaga depende da constituição e das propriedades físicas das rochas (porosidade, compressibilidade mecânica, resistência ao cisalhamento, conteúdo de fraturas, densidade, saturação de fluido, conteúdo de argila, entre outras [\(LEHMANN \(2007\)](#page-118-1)). Informações a respeito das rochas podem ser obtidas a partir do registro feito pelos receptores, nos chamados sismogramas. Neles constam o tempo de chegada e a amplitude do pulso de onda emitido, sendo que este pulso apresenta uma forma e um conteúdo de frequências característico. A velocidade de propagação de ondas sísmicas é resultado da combinação do efeito das variáveis.

A tomografia é aplicada em muitos campos das ciências naturais, engenharia civil, testes de materiais e imageamento médico, sendo que os desenvolvimentos neste último foram pioneiros e ocorrem desde o início da década de 1960 [\(LEHMANN](#page-118-1)  $(2007)$ .

No contexto da sísmica e da construção de modelos de velocidade, o objetivo da inversão tomográfica é obter uma estimativa da distribuição da velocidade em subsuperfície, baseada em medidas de tempo de trânsito ou amplitude, associadas aos eventos sísmicos já mencionados. Qualquer classe de informações observadas poderia ser utilizada para compor o problema inverso tomográfico [\(JONES \(2010\)](#page-117-1)). O presente trabalho lida com a informação de tempo de trânsito para transmissões.

Uma solução mais completa para a construção de um modelo de velocidade é objetivo da invers˜ao da forma de onda completa - full-waveform inversion ou FWI [\(VIRIEUX e OPERTO \(2009\)](#page-119-2)). No entanto, mesmo este tipo de invers˜ao nessecita de um modelo de velocidade preciso como dado de entrada, sendo que o modelo resultante da tomografia é com frequência utilizado.

#### <span id="page-17-0"></span>1.1 Estrutura da Dissertação

Este trabalho está dividido em 7 capítulos. O presente trata do contexo da sísmica e da tomografia, a formulação do problema, um breve histórico do método sísmico e os objetivos do trabalho.

O segundo cap´ıtulo aborda o problema direto e o conceito de modelagem. E´ apresentada a equação escalar da onda e a dedução da equação eikonal a partir dela. Este é o ponto de partida do algoritmo de modelagem utilizado, com o objetivo de gerar a matriz de tempos de trânsito. Por último, é exposto o método utilizado para o traçamento de raios com base na matriz obtida.

O terceiro capítulo trata das funções de base radial. São apresentados um breve histórico, aspectos teóricos e algumas funções desta classe. É feito um maior detalhamento da função utilizada no trabalho, a função de base radial gaussiana. Neste capítulo também são mostrados alguns resultados, referentes a experimentos de representação de modelos de velocidade com a função mencionada.

O quarto capítulo é dedicado ao problema inverso. São apresentados aspectos teóricos, as dificuldades em lidar com este tipo de problema, sua formulação como a minimização de uma função objetivo e alguns dos métodos utilizados para resolver o problema. Ao final é apresentada a construção da matriz de sensibilidade.

O quinto cap´ıtulo apresenta algumas caracter´ısticas do c´odigo gerado para a inversão tomográfica.

O sexto cap´ıtulo apresenta alguns resultados de invers˜oes utilizando modelos sintéticos. Ao fim de cada experimento é feita uma breve discussão do resultado, seguido de uma discussão geral ao final do capítulo. Os exemplos exploram o alcance e as limitações da ferramenta desenvolvida.

Por fim, o sétimo trás as conclusões sobre a utilização da função de base radial gaussiana para representação de modelos de velocidade e inversão tomográfica, além de sugest˜oes para trabalhos futuros.

#### <span id="page-18-0"></span>1.2 Formulação do Problema da Tomografia

A tomografia ´e abordada por meio dos conceitos de problema direto e problema inverso.

Podemos representar genericamente a relação entre os dados coletados em campo e o modelo que se pretende obter por  $(ASTER *et al.* (2013))$  $(ASTER *et al.* (2013))$  $(ASTER *et al.* (2013))$ :

$$
G(m) = d,\t\t(1.1)
$$

onde  $d \notin \mathfrak{g}$  dado coletado em campo,  $m$  são os parâmetros do modelo de velocidade e  $G$  é o operador que representa o fenômeno físico da propagação de ondas sísmicas.

O problema direto, ou modelagem, consiste em obter o dado d a partir de um modelo  $m$  e do operador  $G$ , ambos conhecidos. O dado obtido, neste caso, é chamado de dado calculado ou sint´etico e, no trabalho, corresponde apenas aos tempos de trânsito. Já o problema inverso consiste em estimar o modelo de parâmetros  $m$  para um dado conhecido.

A tomografia busca obter um modelo de velocidade que minimiza um funcional dado pela diferença entre tempos de trânsito calculados  $d^{cal}$  e observados  $d^{obs}$ , diferença esta chamada de resíduo. O problema pode ser representado pelo fluxograma da figura [1.1.](#page-19-1)

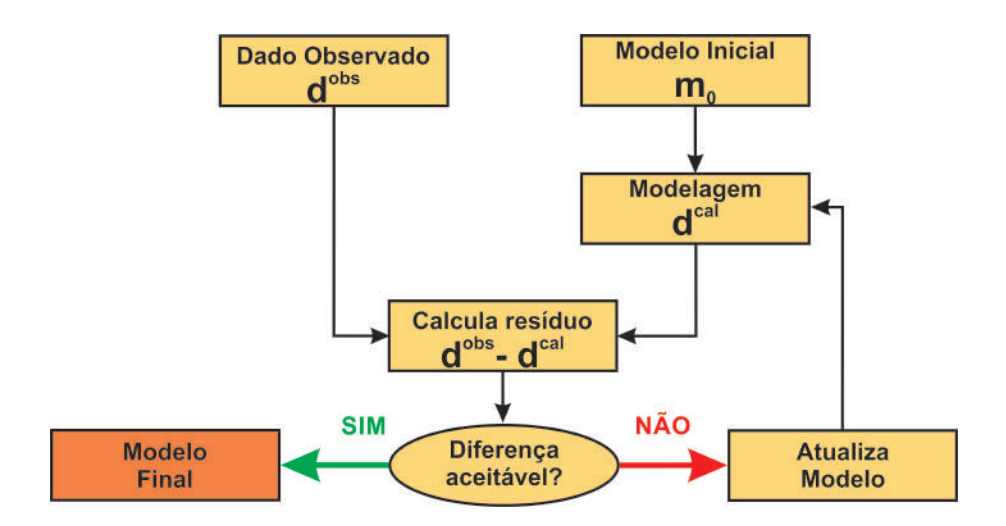

<span id="page-19-1"></span>Figura 1.1: Fluxograma da inversão tomográfica.

Pode-se dividir o trabalho em duas grandes fases distintas, que se alternam na resolução do problema tomográfico. A primeira fase é a de modelagem, onde o procedimento para obter o dado calculado é iniciado pela geração de um modelo discretizado  $(m_0)$ , sendo que neste trabalho isto é feito por meio de uma função de base radial gaussiana. Na sequência o resíduo é calculado e um critério deve ser utilizado para avaliar se o modelo é aceitável. Caso não seja, a segunda etapa maior é a resolução do problema inverso, que atualiza o modelo de velocidade na expectativa de que este novo esteja mais próximo do real. Trata-se de um processo iterativo que gera uma sequência de modelos que se aproximam cada vez mais do modelo desejado, na medida em que o funcional vai sendo minimizado.

#### <span id="page-19-0"></span>1.3 Histórico do Método

A sismologia é o ramo da geofísica que tem por objetivo entender o interior da Terra por meio da análise do movimento do substrato. A ciência da sismologia se iniciou com o estudo de ocorrências naturais de terremotos. Percebeu-se que ondas sísmicas produzidas por terremotos permitiam coletar informações a respeito do interior da Terra (crosta, manto e núcleo). Posteriormente foi descoberto que, de forma similar mas com magnitude inferior, ondas sísmicas produzidas pelo homem poderiam ser utilizadas para interpretar estruturas mais rasas do planeta, possibilitando a localização de recursos minerais. Surgiu então um ramo da sismologia e toda uma indústria de exploração sísmica [\(IKELLE e AMUNDSEN \(2005\)](#page-117-2)).

[SHERIFF e GELDART \(1995\)](#page-119-1) fazem um relato de fatos que marcaram a indústria da exploração sísmica de petróleo, abaixo mencionados de forma resumida.

A primeira campanha geofísica prospectiva de petróleo ocorreu em 1922, em um domo de sal no Texas, e culminou na descoberta de óleo em 1926. Até 1929 o método de refração sísmica possibilitou a descoberta de 50 domos de sal com hidrocarbonetos associados.

Em 1927 foi obtida a primeira medida de velocidade em poço, no Kansas, por meio de um geofone colocado a 1.500m de profundidade e uma fonte detonada na superfície.

Grandes empresas ligadas à atividade exploratória foram fundadas, ou continuadas a partir de outras, nas d´ecadas de 1920/1930. Podem ser citadas: Compagnie Générale de Géophysique (CGG), Schlumberger e Western.

As operações marinhas iniciaram em 1944 e o primeiro cabo flutuante de receptores foi usado em 1949-1950, baseado em desenvolvimentos feitos durante a segunda Guerra Mundial.

A técnica CDP foi criada em 1950 por Harry Mayne com o objetivo de atenuar ruídos, porém sua utilização prática só foi iniciada em 1956. Sua ampla utilização ocorreu quando as grava¸c˜oes passaram a ser feitas em fita magn´etica a partir dos anos 1960.

Com a revolução digital da década de 1960, vieram grandes desenvolvimentos a partir do registro digital e da utilização de computadores.

O desenvolvimento dos m´etodos 3D, no fim dos anos 1970, ajudou a resolver ambiguidades que ocorriam na interpolação de linhas 2D.

O come¸co dos anos 1980 experimentou o desenvolvimento de fontes de ondas S e a utilização do indicador de petróleo AVO (variação da amplitude com o *offset*).

O uso de poços para propósitos além de medir a velocidade também se expandiu no início dos anos 1980. A tomografia poço a poço e poço-superfície experimentaram um r´apido desenvolvimento desde meados da d´ecada. Outro fator relevante foi o aumento do poder computacional com diminuição de custos e aumento da velocidade de processamento.

No início dos anos 1990 a indústria foi revolucionada pela transição do imageamento de 2D para 3D, de tempo para profundidade e o domínio de pós-empilhado para pr´e-empilhado. Durante boa parte da d´ecada foram feitas tentativas para substituir a análise de velocidade de sobretempo normal (normal moveout-NMO) manual por formas automatizadas [\(WOODWARD](#page-120-3) et al. [\(2008\)](#page-120-3)).

Anteriormente à tomografia, a técnica padrão para obtenção de modelos de velocidade era a análise de velocidade. Esta técnica gerava um modelo, chamado de velocidade de empilhamento, que era posteriormente convertido para uma velocidade intervalar segundo a metodologia proposta por [DIX \(1955\)](#page-117-3). Em seu trabalho, ele desenvolveu uma fórmula para o cálculo rápido de velocidades intervalares a partir da velocidade média. Ele assumiu que o meio geológico era simples, ou seja, sem mergulhos e com camadas homogêneas. O cálculo é baseado na premissa de afastamento curto entre fontes e receptores.

[NOLET](#page-118-2) *et al.* [\(2008\)](#page-118-2) colocam como ponto inicial da tomografia sísmica moderna o trabalho de Aki e colaboradores no Norwegian Seismic Array (Norsar), na década de 1970. AKI [et al.](#page-116-4) [\(1977\)](#page-116-4) propuseram um modelo tridimensional do interior da Terra baseado na tomografia de tempos de trânsito. Eles utilizaram a teoria do raio e dois métodos distintos para inversão: estocástico e a inversa generalizada. Houve concordância entre os métodos na descoberta de anomalias de velocidade, o que ajudou na confiança atribuída ao modelo e tornou possível a interpretação geológica destas.

[BOIS](#page-116-5) et al. [\(1972\)](#page-116-5) introduziram a inversão de tempo de trânsito para transmissão po¸co a po¸co, com o objetivo de determinar a velocidade s´ısmica local. Eles utilizaram traçado de raios respeitando a lei de Snell para o problema direto e, para o inverso, procuraram minimizar a diferença dos tempos de trânsito calculado e observado iterativamente, utilizando o método dos mínimos quadrados. Eles mostraram ser poss´ıvel recuperar a velocidade associada `as estruturas mais significativas, ainda que a resolução não tenha sido suficiente para captar pequenas heterogeneidades.

[BISHOP](#page-116-6) et al. [\(1985\)](#page-116-6) apresentaram o método da tomografia sísmica para estimar simultaneamente a profundidade de refletores e a velocidade sísmica intervalar a partir de um dado de reflexão sísmica não empilhado. Sua formulação partiu de um modelo de velocidade em profundidade e procurou minimizar a diferença entre os tempos de trânsito gerados por traçado de raios através do modelo e os tempos de trânsito medidos no dado sísmico. O método utilizado foi o Gauss-Newton iterativo. Ele menciona que esta abordagem não tem hipóteses simplificadoras como as do trabalho de [DIX \(1955\)](#page-117-3), podendo ser aplicada a ambientes geológicos mais complexos.

Em seu histórico sobre a migração sísmica, [BEDNAR \(2005\)](#page-116-7) mostra como estão atrelados o aumento do poder computacional e o desenvolvimento das técnicas de imageamento sísmico. O autor explora a história da migração sísmica, citando os primeiros experimentos com objetivos prospectivos na década de 1920, os métodos manuais para obter soluções no imageamento que surgiram nas décadas de 1940 e 1950, seguindo-se a revolução digital da década de 1960, quando o desenvolvimento dos computadores científicos permitiu grandes avanços na teoria, em uma época onde a tecnologia ainda era basicamente 2D. Ele cita a rica diversidade de algoritmos de migração desenvolvidos nas décadas de 1980 e 1990 e como ainda o poder computacional afeta o desenvolvimento das técnicas. Nesta linha, [WOODWARD](#page-120-3) [et al.](#page-120-3) [\(2008\)](#page-120-3) compilam as grandes mudanças que ocorreram entre as décadas de 1990 e 2000, ressaltando que, ainda que as bases para a tomografia n˜ao tenham se alterado durante este período, os tipos de problemas resolvidos mudaram drasticamente, guiados pelas demandas exploracionais e o aumento exponencial do poder computacional. As grandes mudanças foram o aumento da resolução de alguns milhares de metros para algumas centenas, a aquisição multi-azimute em comparação com azimutes estreitos, o que gera uma melhora significativa na iluminação e a transição de modelos isotrópicos para anisotrópicos. Há a tendência de substituir modelos baseados em interpretações e com um parâmetro único para o sobretempo residual ( $residual$  moveout – RMO) pelo RMO multiparamétrico e guiado pelo dado.

### <span id="page-23-0"></span>Capítulo 2

### Problema Direto

Modelar equivale a resolver o problema direto. Segundo [KOSLOFF](#page-118-3) et al. [\(1990\)](#page-118-3), seu objetivo consiste em predizer o registro em geofones, a partir de um experimento sísmico hipotético, quando a estrutura em subsuperfície é conhecida. No presente trabalho, pretende-se calcular os tempos de trânsito  $t^{calc}$  a partir de um modelo de velocidade m, sem considerar as amplitudes.

Existem diferentes modelos matemáticos para representar a propagação de ondas sísmicas, a depender das premissas e simplificações adotadas. A equação que rege a propagação de ondas com densidade constante em meios acústicos, ou seja, quando somente ondas compressionais se propagam, é apresentada por

<span id="page-23-1"></span>
$$
\nabla^2 p(\mathbf{x}, t) - \frac{1}{v(\mathbf{x})^2} \frac{\partial^2 p(\mathbf{x}, t)}{\partial t^2} = f,
$$
\n(2.1)

onde  $\mathbf{x} = (x, z)$  representa o vetor posição, sendo  $x \in \mathcal{Z}$  as coordenadas horizontal e vertical, respectivamente, t o tempo,  $\nabla^2 = \left(\frac{\partial^2}{\partial x^2} + \frac{\partial^2}{\partial z^2}\right)$  $\frac{\partial^2}{\partial z^2}$ ) é o operador laplaciano,  $v(\mathbf{x})$  é velocidade de propagação do meio, f é o termo fonte e  $p(\mathbf{x}, t)$  o campo de pressão. A função  $p(\mathbf{x}, t)$  é a função desconhecida que descreve o comportamento das partículas no domínio do tempo e do espaço com a passagem da onda sísmica. A equação [2.1](#page-23-1) é uma equação diferencial parcial (EDP) não homogênea e a partir dela será feita a dedução da equação eikonal, ponto de partida para obtenção dos tempos de trânsito no trabalho.

A resolução analítica desta equação não é possível na maioria dos casos, devido à complexidades do meio de propagação e condições de contorno [\(ALFORD](#page-116-8) et al.) [\(1974\)](#page-116-8); BULCÃO (2004); [DI BARTOLO \(2010\)](#page-117-4); [KOSLOFF](#page-118-3) et al. [\(1990\)](#page-118-3)). Devido às limitações da solução analítica, utilizam-se métodos numéricos para obter soluções aproximadas. [CARCIONE](#page-116-10) et al.  $(2002)$  apresentam os métodos numéricos mais frequentemente empregados na modelagem sísmica, classificando-os em métodos diretos, com destaque para o método das diferenças finitas (MDF), métodos integrais e os métodos de traçamento de raios.

A modelagem dos tempos de trˆansito foi feita com base na teoria do raio. O ponto de partida foi o trabalho de [PODVIN e LECOMTE \(1991\)](#page-118-0), onde os autores desenvolveram um método para calcular o tempo de trânsito em qualquer posição de uma malha espacial, resolvendo a equação eikonal a partir de modelos de velocidade arbitrários. O método tem como resultado a matriz de tempos de trânsito.

Os próximos tópicos abordam questões teóricas e os métodos numéricos empregados na modelagem neste trabalho.

#### <span id="page-24-0"></span>2.1 Modelagem a Partir da Equação Eikonal

Uma forma de compreender a propagação de ondas é considerar as trajetórias dos raios associados às ondas. Esta trajetória é definida como a linha hipotética ao longo da qual se propaga a energia ondulatória, sendo que nos meios isotrópicos ela é perpendicular à frente de onda [\(DUARTE \(1997\)](#page-117-5)). Há um campo de estudos voltado para este assunto denominado teoria do raio ou teoria geométrica do raio. Ainda que não explique todos os aspectos da propagação de ondas, os conceitos são amplamente utilizados pois simplificam a análise e fornecem aproximações adequa-das para aplicações no método sísmico [\(STEIN e WYSESSION \(2003\)](#page-119-3)). A aplicação que mais se destaca é a computação dos tempos de trânsito desde o ponto em que uma onda é gerada na fonte até sua chegada em um receptor.

O método do raio é baseado nas soluções assintóticas e de alta frequência da equação da onda. Por alta frequência, subentende-se que o comprimento de onda é pequeno quando comparado com as distâncias de propagação e as heterogeneidades [\(CHAPMAN \(2004\)](#page-117-6)). A partir de [CERVENY \(2001\)](#page-116-11) e [SHEARER \(2009\)](#page-119-4), para encontrar a solução de alta frequência aproximada da onda acústica, considera-se a equação [2.1,](#page-23-1) sem o termo fonte:

<span id="page-24-1"></span>
$$
\nabla^2 p(\mathbf{x}, t) = \frac{1}{v(\mathbf{x})^2} \frac{\partial^2 p(\mathbf{x}, t)}{\partial t^2}.
$$
 (2.2)

A equação a seguir é uma solução aproximada harmônica para a equação [2.2,](#page-24-1) em tempo:

<span id="page-24-2"></span>
$$
p(\mathbf{x},t) = P(\mathbf{x})e^{-i\omega(t-T(\mathbf{x}))},
$$
\n(2.3)

onde  $p(\mathbf{x}, t)$  é o campo de pressão,  $\omega$  é a frequência angular e  $P(\mathbf{x})$  e  $T(\mathbf{x})$  são funções escalares suaves do espaço.  $P(\mathbf{x})$ , ou simplesmente P, corresponde à amplitude em função do espaço e  $T(\mathbf{x})$ , ou T, representa o tempo de trânsito em função do espaço.

A equação [2.3](#page-24-2) é uma solução de onda plana quando  $P$  é um escalar constante e  $T = \vec{s}x$ , sendo que  $\vec{s}$  é o vetor vagarosidade  $(1/v(\mathbf{x}))$ . Esta solução representa um plano em movimento, cuja amplitude é constante ao longo deste plano.

Chamando  $p(\mathbf{x}, t)$  de p, inicialmente é calculada a derivada parcial espacial da solução:

$$
\nabla p = \nabla P e^{-i\omega(t - T(\mathbf{x}))} - i\omega P \nabla T e^{-i\omega(t - T(\mathbf{x}))},\tag{2.4}
$$

$$
\nabla^2 p = \nabla^2 P e^{-i\omega(t - T(\mathbf{x}))} - i\omega \nabla T \cdot \nabla P e^{-i\omega(t - T(\mathbf{x}))}
$$

$$
-i\omega \nabla P \cdot \nabla T e^{-i\omega(t - T(\mathbf{x}))} - i\omega P \nabla^2 T e^{-i\omega(t - T(\mathbf{x}))}
$$

$$
- \omega^2 P \nabla T \cdot \nabla T e^{-i\omega(t - T(\mathbf{x}))}, \tag{2.5}
$$

$$
\nabla^2 p = \left(\nabla^2 P - \omega^2 P |\nabla T|^2 - i[2\omega \nabla P \cdot \nabla T + \omega P \nabla^2 T]\right) e^{-i\omega(t - T(\mathbf{x}))},\tag{2.6}
$$

onde |. denota o módulo, e na sequência é calculada a derivada parcial temporal:

$$
\frac{\partial^2 p}{\partial t^2} = -P\omega^2 e^{-i\omega(t - T(\mathbf{x}))}.\tag{2.7}
$$

Inserindo o resultado na equação [2.2,](#page-24-1) chamando  $v(\mathbf{x})$  de v e dividindo por  $e^{-i\omega(t-T(\mathbf{x}))}$ , obtemos:

<span id="page-25-1"></span>
$$
\nabla^2 P - \omega^2 P |\nabla T|^2 - i[2\omega \nabla P \cdot \nabla T + \omega P \nabla^2 T] = -\frac{P\omega^2}{v^2}.
$$
 (2.8)

Avaliando o resultado, podemos dividir a equação em sua parte real e na parcela multiplicada pelo número imaginário  $i = \sqrt{-1}$  [\(SHEARER \(2009\)](#page-119-4)), sendo que a parte real é dada por:

<span id="page-25-0"></span>
$$
\nabla^2 P - \omega^2 P |\nabla T|^2 = -\frac{P\omega^2}{v^2}.
$$
\n(2.9)

Dividindo a equação [2.9](#page-25-0) por  $P\omega^2$  e rearranjando os termos, temos:

$$
|\nabla T|^2 - \frac{1}{v^2} = \frac{\nabla^2 P}{P\omega^2}.
$$
\n(2.10)

A partir desta expressão é então feita a aproximação de alta frequência. Quando  $\omega >> 0$ , o termo  $\nabla^2 P/P \omega^2$  se torna muito pequeno e pode ser desprezado. Dessa forma é obtida a equação eikonal:

<span id="page-25-2"></span>
$$
\left|\nabla T\right|^2 = \frac{1}{v^2}.\tag{2.11}
$$

A parte imaginária da equação [2.8](#page-25-1) é a chamada equação de transporte:

$$
2\omega \nabla P \cdot \nabla T + \omega P \nabla^2 T = 0
$$

ou

<span id="page-26-1"></span>
$$
2\nabla P \cdot \nabla T + P \nabla^2 T = 0. \tag{2.12}
$$

Ambas tem um papel importante na teoria do raio. A equação [2.11](#page-25-2) representa uma EDP não-linear de primeira ordem para o tempo de trânsito  $T(x)$ . Por meio dela é possível obter o tempo de trânsito isoladamente, desde que a distribuição de velocidades seja conhecida e a premissa de alta frequência seja respeitada. A equação de transporte (eq. [2.12\)](#page-26-1) representa uma EDP linear de primeira ordem para  $P(x)$ , de onde obtém-se as amplitudes a partir do tempo de percurso.

A frente de onda é definida como o lugar geométrico dos pontos que apresentam o mesmo tempo de percurso da onda [\(DUARTE \(1997\)](#page-117-5)). A equação eikonal mostra que o gradiente desta frente ( $\nabla T$ ), em determinada posição do espaço, é igual à vagarosidade. O gradiente indica a direção de máxima mudança da frente de onda e, portanto, define sua direção de propagação para um meio isotrópico. Cada vez que a velocidade  $v(x)$  muda, o gradiente muda e também a direção de propagação da onda. Dessa forma é possível estabelecer a trajetória do raio, bem como calcular seu tempo de trânsito.

### <span id="page-26-0"></span>2.2 Algoritmo de Modelagem Usando a Equação Eikonal

[VIDALE \(1988,](#page-119-0) [1990\)](#page-119-5) propôs um método de diferenças finitas para a solução da equação eikonal (eq. [2.11\)](#page-25-2).

Neste método a velocidade é discretizada em uma malha regular e os tempos de trânsito  $T(\mathbf{x})$  são calculados para todos os pontos desta malha. Assim como em outros esquemas, o critério para obter o tempo de trânsito é o das primeiras chegadas, baseado no princípio de Fermat, que enuncia que o percurso da onda corresponde ao tempo mínimo<sup>[1](#page-26-2)</sup>.

A fonte pode ser inserida em qualquer posição e tem seu tempo de trânsito zerado  $(t<sub>0</sub> = 0)$ . O esquema bidimensional considera um quadrado centrado nesta fonte, ao passo que no esquema tridimensional é um cubo.

Os tempos são calculados por meio da propagação de frentes de onda, ponto a ponto da malha. A propagação é guiada pela equação eikonal, onde os diferenciais

<span id="page-26-2"></span> $1<sup>1</sup>$ o princípio foi nomeado em homenagem ao matemático francês Pierre de Fermat, que o enunciou em 1657.

são substituídos por diferenças finitas. Para a extrapolação, o autor deriva duas formas, uma considerando uma frente de onda plana e outra frente localmente circular, sendo que a melhor aproximação depende da distância do ponto a ser calculado até a fonte. O cálculo progride à medida em que são adicionados anéis de tempos de trânsito ao redor daqueles já calculados, conforme mostra a figura [2.1.](#page-27-0)

<span id="page-27-0"></span>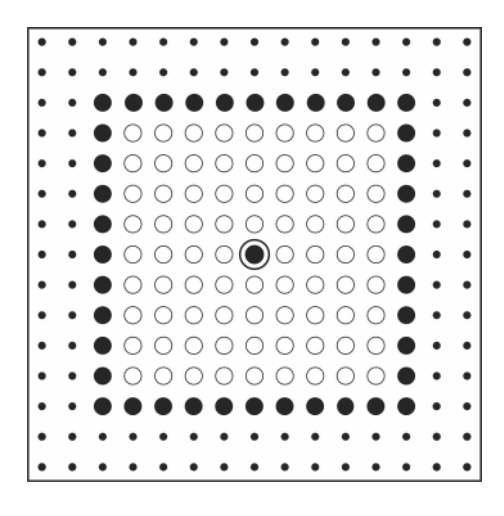

Figura 2.1: Esquema bidimensional da progressão do cálculo do tempo de trânsito para cada nó. O círculo duplo no centro indica a posição da fonte, círculos vazios indicam os nós que já tiveram seu tempo de trânsito calculado, pontos nas bordas indicam nós que ainda não foram calculados, equanto que os círculos preenchidos indicam os nós a serem calculados. A medida que o cálculo progride, os anéis externos são incluídos. Adaptado de [VIDALE \(1988\)](#page-119-0).

O algoritmo trouxe algumas vantagens com relação às técnicas de traçamento de raios, mas apresenta problemas, como por exemplo, n˜ao oferece resultados precisos em regiões de grande contraste de velocidade e não permite uma estimativa do erro do cálculo.

O trabalho de Vidale serviu como base para que [PODVIN e LECOMTE \(1991\)](#page-118-0) pudessem desenvolver seu método. Os autores propõem um novo algoritmo de diferenças finitas a partir da equação eikonal, para também obter um campo de tempos de primeiras chegadas  $T(\mathbf{x})$ . Esta nova proposta considera múltiplas frentes de ondas em diferentes modos de propagação (transmissão, difração e refração) e seleciona aquela de tempo mínimo.

No caso bidimensional o problema consiste de uma malha regular, com espaçamento h e células de vagarosidade s constante. É um problema de valor inicial, onde há uma fonte que emite um impulso em  $t = 0$  e também um problema de valor de contorno, cujo valor da vagarosidade nas bordas do modelo é infinito, semelhante à condição de contorno absorsiva. Com exceção do ponto da fonte, todos os outros iniciam com tempo infinito. O cálculo progride até que não exista nenhuma atualização possível, ou seja, quando todos os tempos computados nos nós da malha correspondem ao mínimo. A implementação respeita a causalidade, de forma que as frentes de onda são calculadas do passado para o futuro, à semelhança do algoritmo mencionado anteriormente. A seguir é fornecida uma breve explicação do algoritmo para o caso bidimensional.

Para obter o tempo de trânsito num ponto, considera-se que o valor de seus vizinhos é conhecido (fig.  $2.2$ ). Estes atuam como um conjunto de fontes secundárias, conforme o princípio de Huygens, descrito pelo próprio em 1678. Este princípio enuncia que cada ponto nas vizinhanças de uma fonte atua como uma nova fonte, emitindo novas frentes de onda, no momento em que é atingido por uma chegada. O algoritmo computa todas as estimativas de chegada nos modos de transmiss˜ao, difração e refração e, a partir deste conjunto, seleciona a chegada de menor tempo.

<span id="page-28-0"></span>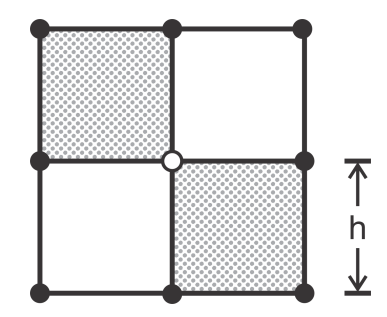

Figura 2.2: Esquema bidimensional de cálculo do tempo de trânsito de um ponto (círculo vazio central). Os círculos preenchidos indicam os nós vizinhos cujos tempos de trânsito são conhecidos e que atuam como fontes secundárias de Huygens. Modificado de [PODVIN e LECOMTE \(1991\)](#page-118-0).

Para a onda refratada, a transmissão ocorre na interface entre as células. A figura [2.3](#page-29-0) ilustra duas células adjacentes com vagarosidades diferentes: s e s'. O menor tempo  $(t_P)$  ocorre no ponto P quando a frente de onda é propagada com a menor delas (eq. [2.13\)](#page-28-1). Quatro interfaces devem ser avaliadas para estimar  $t_P$  por refração.

<span id="page-28-1"></span>
$$
t_P = t_N + hmin(s, s').
$$
\n
$$
(2.13)
$$

<span id="page-29-0"></span>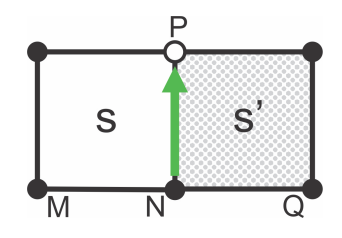

Figura 2.3: Esquema do cálculo do tempo de trânsito para a transmissão 1D, ou refração, do ponto N ao P. O tempo mínimo ocorre quando o raio percorre a interface das células adjacentes com o valor da menor vagarosidade (s ou s').

A figura [2.4](#page-29-1) ilustra uma transmissão através da interface MN. São oito possibilidades de transmissão 2D chegando ao ponto P, a terem seu tempo de trânsito avaliado, conforme a equação:

<span id="page-29-1"></span>
$$
t_P = t_N + \sqrt{(hs)^2 - (t_N - t_M)^2}.
$$
\n(2.14)

Figura 2.4: Esquema do cálculo do tempo de trânsito para a transmissão 2D da interface MN ao ponto P.

A difração ocorre quando duas frentes de onda são emitidas, mas nenhuma atinge o ponto central. Este seria o caso de uma zona de sombra. Assim, o ponto P recebe uma frente de onda difratada emitida por uma fonte secundária. Considerando o ponto M como sendo esta fonte, o tempo de chegada  $t_P$  é somado ao tempo  $t_M$ , conforme a equação:

$$
t_P = t_M + h s \sqrt{2} \tag{2.15}
$$

Quatro tempos de difração devem ser avaliados.

O número máximo de possíveis chegadas à um nó central é dezesseis. Como já mencionado, o menor tempo é selecionado dentre todas as opções, constituindo assim a matriz de tempo de trânsito à medida que o cálculo avança. Encontrar o tempo mínimo em um nó depende somente dos tempos vizinhos e não necessariamente todas as opções precisam ser avaliadas.

A partir da matriz de tempo obtida efetua-se o traçamento de raios partindo de qualquer ponto do modelo, tópico que será abordado mais adiante no texto.

Ao comparar a solução exata com a solução numérica do método descrito para um modelo simples, os autores encontraram um erro no tempo de trânsito menor que  $0.5\%$  para regiões distantes da fonte, ao passo que próximo dela o erro chegou a 3.5%. Os autores apontam que o erro maior próximo à fonte é devido à falhas da aproximação por frentes de ondas planas nessas regiões. Esta falha ocorre também na vizinhança de pontos difratores. Uma forma de reduzir a imprecisão é diminuir o tamanho da malha ao preço de um maior custo computacional.

A figura  $2.5(b)$  mostra a matriz de tempo de trânsito em um gráfico de isócronas obtidas a partir do algoritmo descrito acima para o modelo de velocidade mostrado na figura [2.5\(](#page-30-1)a).

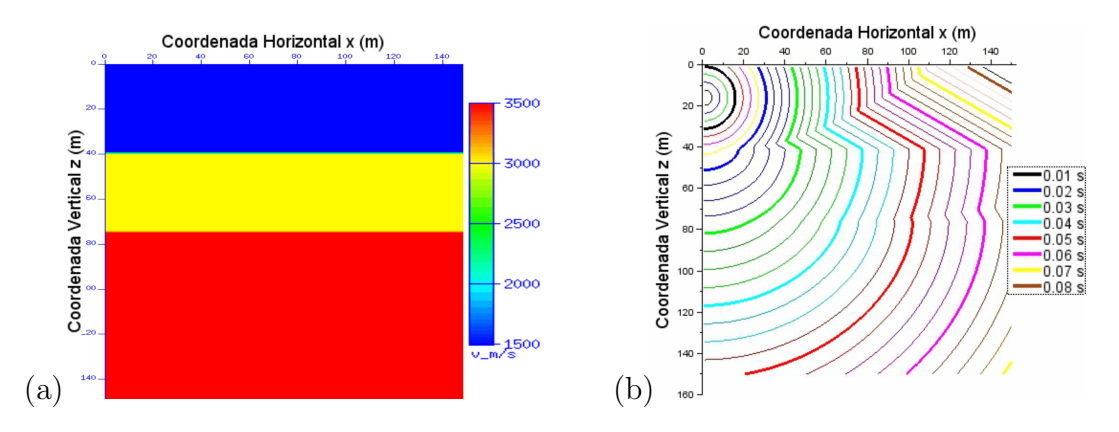

<span id="page-30-1"></span>Figura 2.5: (a) Modelo de velocidade com três camadas; (b) Isócronas obtidas com o algoritmo de modelagem de Podvin e Lecomte (1991) sobre o modelo de (a). Fonte localizada nas coordenadas  $\mathbf{x} = (0, 15)$ .

#### <span id="page-30-0"></span>2.3 Traçamento de Raios

Obter os segmentos dos raios, além do tempo de percurso, é um ponto fundamental para a posterior etapa de inversão tomográfica. Conforme mencionado, o raio percorre o caminho de tempo mínimo. Pode-se descrever a trajetória do raio a partir do método da máxima descida (steepest descent method) com a finalidade de obter estes segmentos respeitando o princípio de Fermat. Sabendo que a posição da fonte corresponde ao tempo zero da matriz de tempo de trânsito, e que um receptor pode ser posicionado em qualquer lugar da malha, os raios são traçados partindo dos receptores e seguindo o negativo do gradiente, até que a função tempo de trânsito  $T(x)$  seja minimizada.

Segundo [NOCEDAL e WRIGHT \(2006\)](#page-118-4), o método da máxima descida é iterativo e deve ser computada uma direção de busca  $p_k$  e também um tamanho de passo  $\alpha_k$ a ser tomado na direção calculada. As iterações são dadas genericamente por:

$$
x_{k+1} = x_k + \alpha_k p_k, \tag{2.16}
$$

onde  $p_k$  deve ser uma direção de descida para que o valor da função tempo de trânsito seja reduzido. Ela normalmente assume a seguinte forma:

<span id="page-31-0"></span>
$$
p_k = -B_k^{-1} \nabla f_k.
$$
\n(2.17)

A partir da equação [2.17](#page-31-0) costumam-se diferenciar alguns métodos de otimização [\(NOCEDAL e WRIGHT \(2006\)](#page-118-4)). O método da máxima descida assume que  $B_k$ é a matriz identidade I. Para método de Newton, por exemplo,  $B_k$  corresponde à Hessiana  $\nabla^2 f(x_k)$  e nos métodos Quasi-Newton  $B_k$  é uma aproximação da Hessiana, que deve ser atualizada a cada iteração.

O ponto de partida para a aplicação do método selecionado é a avaliação da função e de seu gradiente na posição do receptor. Um tamanho de passo  $\alpha_k$  é escolhido e o vetor  $x_k$  é atualizado ao tomar o passo na direção de descida  $p_k$ . A nova posição é avaliada e o processo se repete até que ocorra a convergência. Quando utilizado como método de otimização, a escolha de  $\alpha$  é determinante para o sucesso do método. A escolha é custosa e lança-se mão de uma série de estratégias para a busca do valor ideal, procurando a redução do valor da função ao menor custo de computação. O objetivo deste método aqui é calcular o traçado do raio, sendo que, busca-se um valor de  $\alpha$  para obter tamanhos de segmentos adequados desta trajetória.

As figuras [2.6](#page-32-0) e [2.7](#page-33-0) mostram dois raios traçados com o algoritmo da máxima descida a partir da matriz de tempo de trânsito calculada na etapa anterior. Notase, a partir das figuras, que o traçado respeita inclusive as refrações previstas pelo modelo.

A escolha do método baseado na equação eikonal se deu pelas vantagens oferecidas com relação à técnica de traçado de raios. O traçamento de raios convencional também se baseia nas soluções assintóticas e de alta frequência da equação da onda e sua dedução é encontrada em [CERVENY \(2001\)](#page-116-11). Como resultado de sua aplicação, em muitos casos um raio partindo de uma fonte pode nunca atingir uma região do modelo, deixando as chamadas zonas de sombras. Outra desvantagem da técnica convencional é que não necessariamente um raio partindo de determinada fonte atinge o receptor desejado, de forma que é necessária a interpolação dos valores para obter a matriz de tempo de trânsito. Também o modelo deve ser suave devido à premissa de alta frequência e, portanto, apresenta problemas na presença de altos contrastes de velocidade. Na técnica adotada, como o tempo de trânsito está disponível para todos os pontos do modelo, não há regiões de sombra e nem a necessidade de interpolação da matriz a depender da posição do receptor. Ao trabalhar com diferentes modos de propagação a estratégia permite trabalhar com altos contrastes de velocidade. No entanto, h´a maior necessidade de capacidade

computacional.

A fim de que se possa resolver o problema direto sem esbarrar em questões de limitação de tempo ou de poder computacional, quase sempre são assumidas simplificações tanto nas formulações do fenômeno de estudo, quanto nos métodos de solução. Assim, deve-se fazer a avaliação crítica dessas aproximações e muitas vezes também do significado daquilo que é desprezado. O emprego da abordagem acústica escalar fornece resultados satisfatórios em aplicações na indústria petrolífera, ainda que um modelo elástico pudesse melhorar a aproximação (BULCAO  $(2004)$ ). A equação eikonal permite obter os tempos de trânsito de maneira rápida. Porém ela está inserida no contexto da teoria do raio [\(CERVENY \(2001\)](#page-116-11)), que assume determinadas aproximações. Ainda assim, ela permite obter a resposta correta do cálculo dos tempos de trânsito ou aproximações adequadas para a finalidade a que se propõe [\(STEIN e WYSESSION \(2003\)](#page-119-3)). Para o uso do algoritmo de Podvin e Lecomte, deve-se atentar para que o espaçamento da malha do campo de velocidade seja menor do que as dimensões características das anomalias de velocidade presentes [\(PODVIN e LECOMTE \(1991\)](#page-118-0)). Considerando ainda todas as limitações impostas, há sempre uma troca em termos de precisão e eficiência computacional.

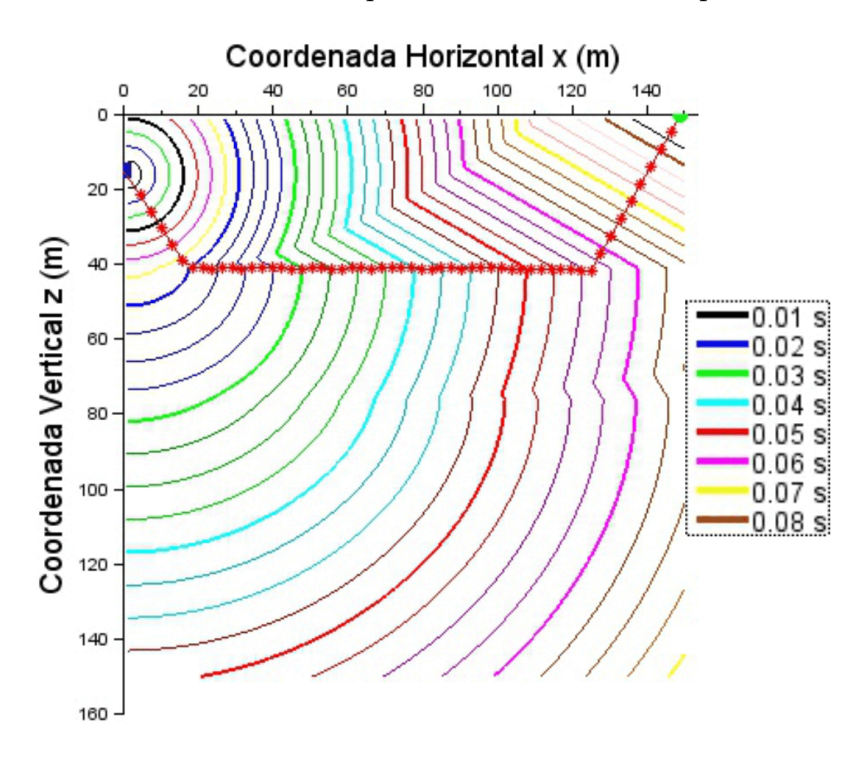

<span id="page-32-0"></span>Figura 2.6: Traçado de um raio gerado com o algoritmo da máxima descida a partir da matriz de tempo de trânsito mostrada na figura [2.5.](#page-30-1) A figura mostra que a trajetória do raio respeita a refração prevista pelo modelo. O raio parte de um receptor (verde) localizado em  $\mathbf{x} = (150, 0)$  e chega em uma fonte (azul) localizada em  $x = (0, 15)$ .

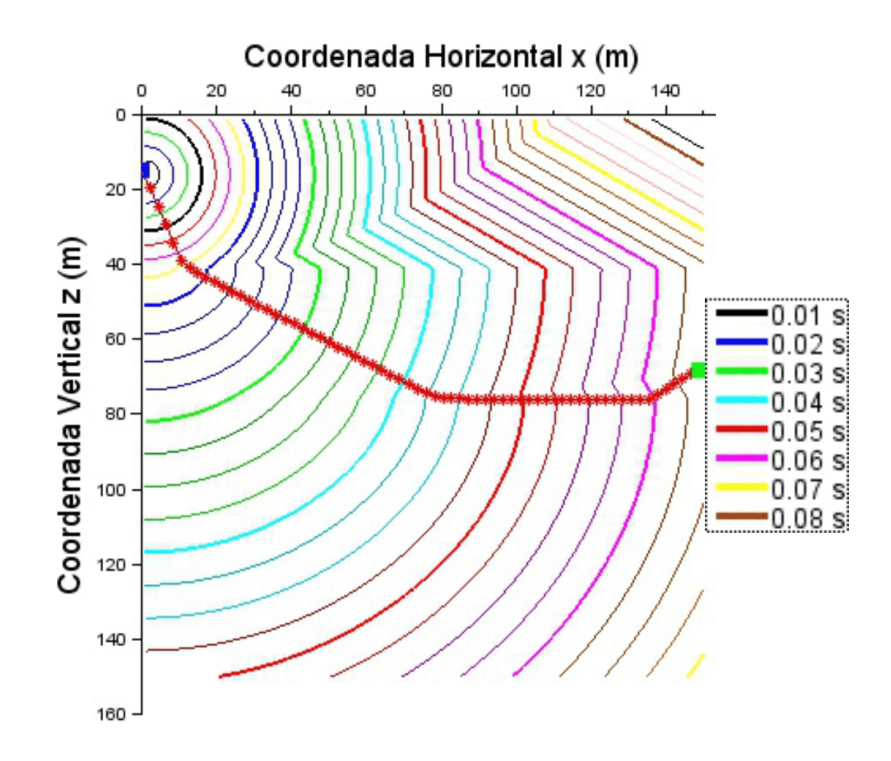

<span id="page-33-0"></span>Figura 2.7: Traçado de um raio gerado com o algoritmo da máxima descida a partir da matriz de tempo de trânsito mostrada na figura [2.5.](#page-30-1) A figura mostra que a trajetória do raio respeita a segunda refração prevista pelo modelo. O raio parte de um receptor (verde) localizado em  $x = (150, 78)$  e chega em uma fonte (azul) localizada em  $\mathbf{x} = (0, 15)$ .

### <span id="page-34-0"></span>Capítulo 3

### Funções de Base Radial

As Funções de Base Radial (FBRs) compõem uma classe de funções de interpola¸c˜ao dentro dos chamados m´etodos sem malha. Estes se utilizam de um conjunto de pontos dispersos tanto no dom´ınio, como no contorno do problema, e n˜ao requerem informação *a priori* para estabelecer uma relação entre os nós. Essas funções são utilizadas em problemas de interpolação ou de aproximação por uma função desconhecida (LIU e GU  $(2005)$ ).<sup>[1](#page-34-1)</sup>

O estudo das FBRs iniciou em [HARDY \(1971\)](#page-117-7) com o objetivo de representar uma superfície topográfica por meio da interpolação de pontos, usando uma função multi-quádrica. A técnica proposta consiste na combinação linear de produtos de constantes desconhecidas por funções base com simetria radial e serve para descrever não só a topografia, mas também outras superfícies irregulares. A partir da generalização desta formulação outras funções de base radial foram estudadas, como a gaussiana e a multi-quádrica inversa. O trabalho de Hardy foi corroborado com o estudo de [FRANKE \(1979\)](#page-117-8) que, ao testar diversos métodos de interpolação, encontrou nele um dos resultados mais precisos. Posteriormente o uso destas funções foi ampliado para resolver EDPs [\(KANSA \(1990a](#page-118-6)[,b\)](#page-118-7)).

Na área de inversão de dados em geofísica, [PETERS \(2014\)](#page-118-8) testou FBRs de suporte compacto para reparametrizar modelos de velocidade em um experimento de FWI. Foram apresentadas como vantagens, a flexibilidade da parametrização com relação à parametrização com células regulares, a redução no número de parâmetros e a possibilidade de geração de modelos suaves. [PETERS](#page-118-9) et al.  $(2017)$  apresentam uma metodologia para parametrização adaptativa para FWI, utilizando FBRs. [DAHLKE](#page-117-9) *et al.* [\(2017\)](#page-117-9) inverteram um sistema tipo Newton para uma função ob-jetivo baseada em uma parametrização por FBR. [KADU](#page-118-10) et al. [\(2017\)](#page-118-10) usam uma função de curva de nível (Level-Set) representada por uma FBR para modificar a

<span id="page-34-1"></span><sup>&</sup>lt;sup>1</sup>Interpolação é procedimento que reproduz o valor exato dos nós conhecidos na função aproximada, ao passo que a aproximação, de uma forma geral, não necessariamente apresenta o valor exato nos nós.

geometria de um corpo de sal ao longo de um processo de inversão por FWI. Esta inversão foi conduzida com um número reduzido de parâmetros e o seu objetivo é conhecer a geometria do corpo de sal com velocidade constante conhecida, inserido em um modelo de velocidade de fundo.

Na área de modelagem de dados, [SANTOS \(2012\)](#page-119-6) testou a parametrização de um modelo de velocidade 2D com a FBR gaussiana, encontrando um resultado satisfatório. [DAHLKE \(2017\)](#page-117-10) usa uma FBR gaussiana para modelar um corpo de sal. Ele concentra pontos de FBRs em regiões com maior probabilidade de atualização do modelo de velocidade, como por exemplo na borda do sal, e usa de esparsidade nas regiões mais monótonas do corpo. Foi demonstrada uma redução de 98% no número de parâmetros para obter uma mesma resolução, quando comparado a uma modelagem utilizando uma malha regular.

#### <span id="page-35-0"></span>3.1 Teoria

Uma FBR consiste de uma combinação linear finita de funções base com simetria radial com relação ao seu centro. A simetria é da forma  $\phi(\|.\|_2)$  onde  $\|.\|_2$  é a norma euclidiana [\(BUHMANN \(2003\)](#page-116-12)):

$$
\Phi(\mathbf{x}) = \phi(||.||_2) = \phi(r), \mathbf{x} \in \mathbb{R}.
$$
\n(3.1)

A variável independente é a distância euclidiana entre o centro de uma função base e os pontos do domínio do problema. A forma geral de  $\Phi(\mathbf{x})$  é:

$$
\Phi(\mathbf{x}) = \sum_{k=1}^{n} \lambda_k \phi(||\mathbf{x} - \mathbf{c}_k||_2),
$$
\n(3.2)

onde  $\lambda_k$  são os coeficientes da função base e  $\mathbf{c}_k$  são os centros das n funções base. Fazendo  $\Phi(x_i) = f_i$  pode-se escrever matricialmente:

<span id="page-35-1"></span>
$$
H\lambda = f,\tag{3.3}
$$

onde os coeficientes  $\lambda_k$  são as incógnitas obtidas com a resolução do sistema linear da equação [3.3,](#page-35-1)

$$
H = \begin{bmatrix} \phi(\|x_1 - c_1\|_2) & \phi(\|x_1 - c_2\|_2) & \dots & \phi(\|x_1 - c_n\|_2) \\ \phi(\|x_2 - c_1\|_2) & \phi(\|x_2 - c_2\|_2) & \dots & \phi(\|x_2 - c_n\|_2) \\ \vdots & & \ddots & \vdots \\ \phi(\|x_m - c_1\|_2) & \phi(\|x_m - c_2\|_2) & \dots & \phi(\|x_m - c_n\|_2) \end{bmatrix},
$$

sendo que  $m$  corresponde ao número de pontos da função original a ser interpolada ou aproximada e  $f$  é um vetor que pode ser de valores conhecidos ou de valores a
serem aproximados. O resultado para  $\lambda$  é então inserido na equação [3.2.](#page-35-0) Para um problema de aproximação, não é necessário que o valor da função interpolada no ponto corresponda ao valor exato original, apenas que os valores sejam próximos  $(\Phi(x_i) \approx f_i).$ 

A Tabela [3.1](#page-36-1) mostra as funções mais comumente empregadas e a figura 3.1 mostra o comportamento destas funções.

<span id="page-36-0"></span>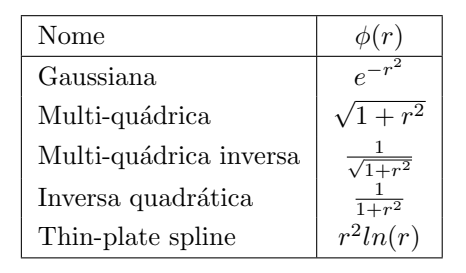

Tabela 3.1: Algumas funções de base radial.

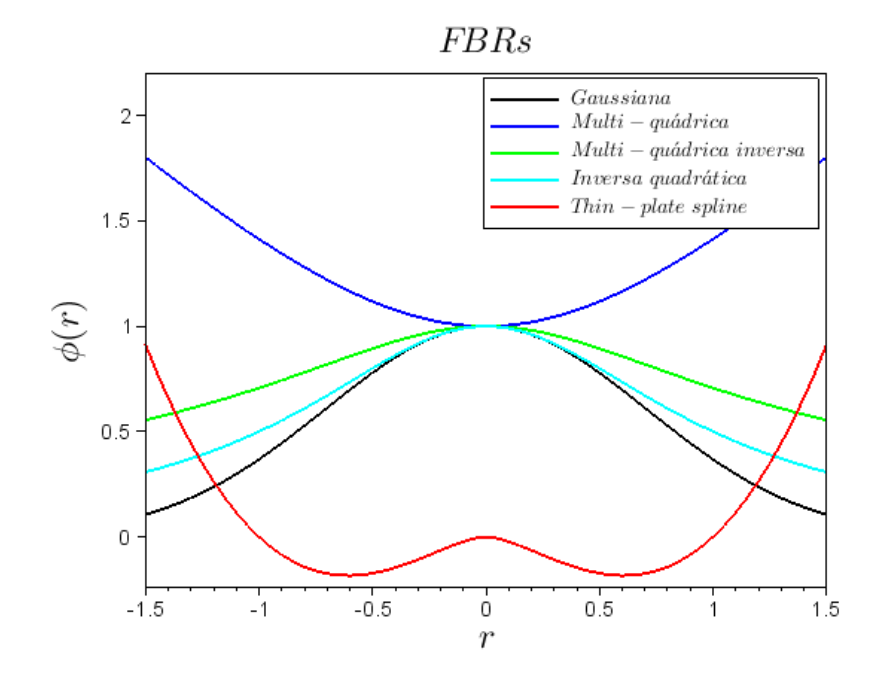

<span id="page-36-1"></span>Figura 3.1: Comportamento de diferentes funções de base radial.

As FBRs podem ser classificadas em globais, quando apresentam suporte global e FBRs com suporte compacto. O suporte diz respeito à região de influência de uma função base. Fora da região de suporte a função tem valor nulo [\(LIU e](#page-118-0)  $GU (2005)$ . [KADU](#page-118-1) *et al.* [\(2017\)](#page-118-1) mencionam que resolver o sistema de equações [3.3](#page-35-1) é mais custoso para FBRs globais, pois ele apresenta uma matriz  $H$  cheia e mal-condicionada, porém pode apresentar como vantagem uma aproximação mais precisa. Por outro lado, as funções de suporte compacto apresentam matrizes  $H$  esparsas, que podem ser positivas definidas e, no geral, com melhor condicionamento [\(WENDLAND \(1995\)](#page-120-0)).

Uma das propriedades importantes desta classe de funções é sua suavidade, como por exemplo a FBR gaussiana que é infinitamente diferenciável.

## 3.2 Função de Base Radial Gaussiana

A função selecionada para representar os modelos de velocidade no presente trabalho foi a FBR gaussiana bidimensional [\(BUHMANN \(2003\)](#page-116-0)), sendo apresentada a seguir:

<span id="page-37-0"></span>
$$
v(x,z) = \sum_{i=1}^{n} A_i e^{-\frac{1}{2} \left[ \frac{(x-x_i)^2}{\sigma_{x_i}^2} + \frac{(z-z_i)^2}{\sigma_{z_i}^2} \right]}
$$
(3.4)

onde  $A_i$  são parâmetros relacionados ao ápice da gaussiana,  $\sigma_{x_i}$  e  $\sigma_{z_i}$  são parâmetros relacionados à forma da função nas direções  $x$  e  $z$ , respectivamente, e  $x_i$  e  $z_i$  são as coordenadas do centro da gaussiana.

O parâmetro  $\sigma$ , à semelhança do desvio padrão utilizado em estatística, define o comportamento da função em torno da origem. Quanto menor o  $\sigma$ , mais próximo do centro da gaussiana ocorre o decaimento da função. A figura [3.2](#page-38-0) ilustra o comportamento da função gaussiana unidimensional para diferentes valores de  $\sigma$ . Já a figura [3.3](#page-38-1) apresenta uma única função bidimensional, em curvas de nível, com um valor do parâmetro  $\sigma$  na direção horizontal,  $\sigma_x$ , diferente do valor na direção vertical,  $\sigma_z$ . Observa-se que a função apresenta um maior achatamento na direção vertical, onde o parâmetro é menor.

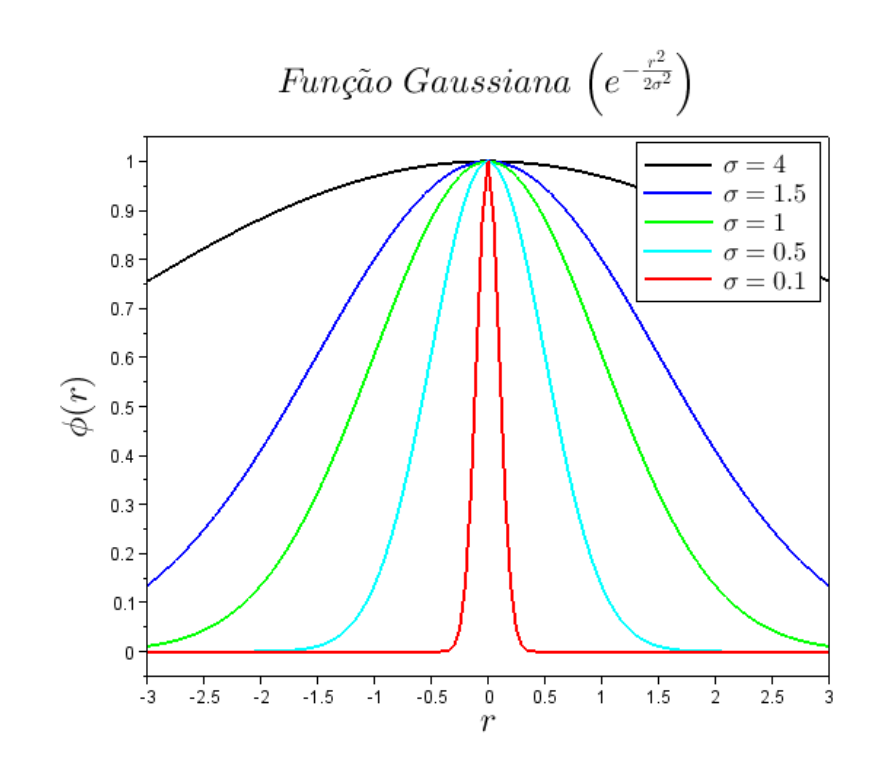

<span id="page-38-0"></span>Figura 3.2: Função gaussiana  $\phi(r) = e^{-\frac{r^2}{2\sigma^2}}$  para diferentes valores de  $\sigma$ .

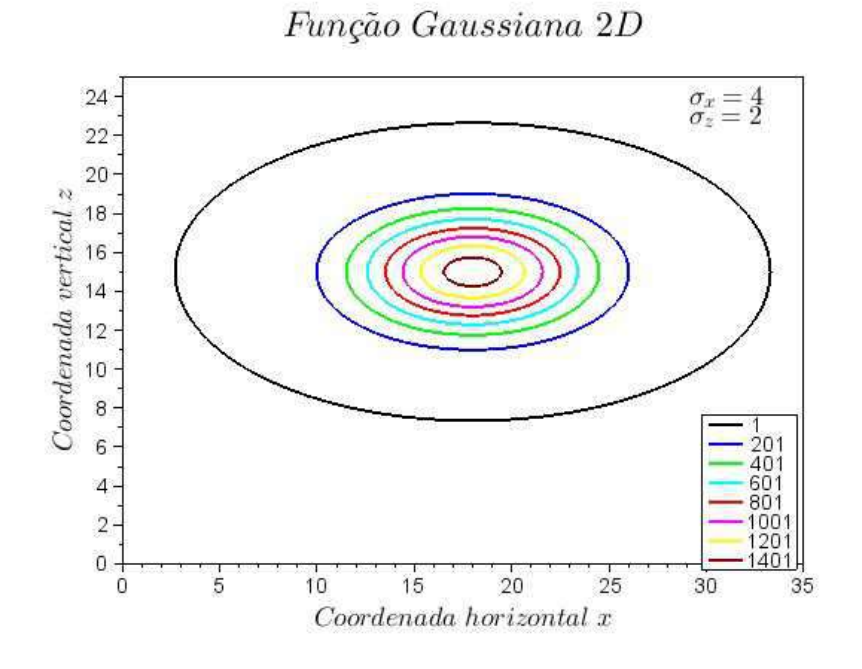

<span id="page-38-1"></span>Figura 3.3: Função gaussiana 2D em curvas de nível com parâmetros  $A = 1500$ ,  $\sigma_x=4,\,\sigma_z=2$ e posição $\mathbf{x}=(18,15).$ 

## 3.3 Experimento de Geração de Modelo de Velocidade com a FBR Gaussiana

Foram realizados testes de reparametrização global de modelos de velocidade  $2D$  com a FBR gaussiana. Variou-se o número de funções base gaussianas,  $n$ , e os valores de  $\sigma_x$  e  $\sigma_z$  para a representação destes modelos. Os *n* centros  $c_k$  das funções foram posicionados regularmente, conforme a figura [3.4](#page-39-0) e os valores de  $\sigma_x$  e  $\sigma_z$ , uma vez definidos, não variaram com a posição espacial a cada teste.

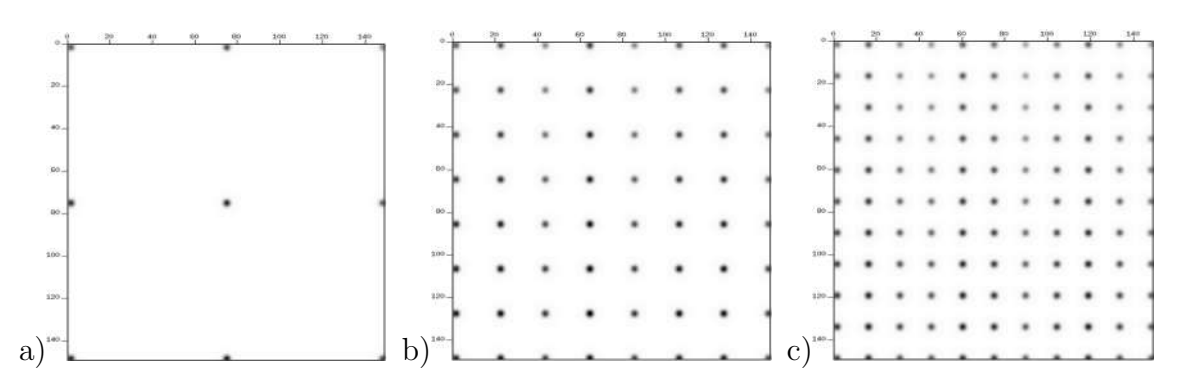

<span id="page-39-0"></span>Figura 3.4: Exemplos de mapas de pontos: a) nuvem de 9 pontos, para  $n=9;$  b) nuvem de 64 pontos, para  $n=64$ ; c) nuvem de 121 pontos, para  $n=121$ .

O sistema da equação [3.3](#page-35-1) foi resolvido pelo método dos mínimos quadrados para obter os coeficientes  $\lambda_i = A_i$ . As equações normais são empregadas para transformálo no sistema equivalente [\(ASTER](#page-116-1) et al. [\(2013\)](#page-116-1)):

$$
H^T H \lambda = H^T f,\tag{3.5}
$$

Cuja resposta é encontrada invertendo  $H<sup>T</sup>H$ :

$$
\lambda = (H^T H)^{-1} H^T f,\tag{3.6}
$$

Na prática a matriz  $(H^T H)$  não é invertida explicitamente, mas o sistema deve ser resolvido de forma direta ou iterativa.

Os modelos de velocidade a serem aproximados por FBRs nos testes a seguir apresentam originalmente  $150\times150$  pontos, totalizando  $m=22.500$  linhas na matriz  $H_{m \times n}$ , sendo *n* o número de funções base utilizadas na discretização. Os modelos s˜ao apresentados na figura [3.5.](#page-40-0)

#### 3.3.1 Modelo 1: Senóide

Este modelo foi gerado a partir da expressão:

$$
v(x, z) = 3000 + \{1500[\sin(3x) + \cos(z)]\}/2.
$$
 (3.7)

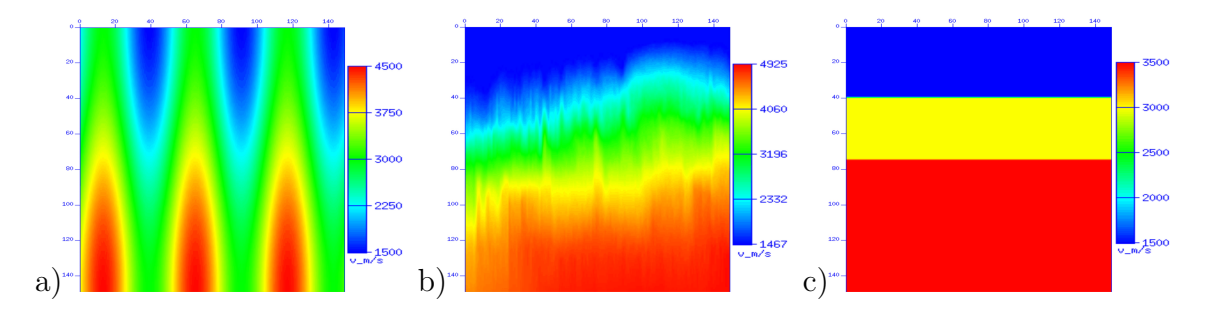

<span id="page-40-0"></span>Figura 3.5: a)Modelo 1: Senóide b)Modelo 2: Geológico; c)Modelo 3: 3 Camadas.

A função está definida para os intervalos  $0 \, \leq \, x \, \leq \, 6$ e $0 \, \leq \, z \, \leq \, 3$ com 150 amostras em cada direção.

A tabela abaixo relaciona os valores dos parâmetros testados.

| Num. Funções | $\sigma_x$ | $\sigma_z$ |  |
|--------------|------------|------------|--|
| 9            | 10         | 30         |  |
| 25           | 10         | 30         |  |
| 100          | 10         | 10         |  |
| 100          | 10         | 30         |  |
| 100          | 10         | 450        |  |
| 100          | 5          | 30         |  |
| 100          | 30         | 30         |  |

Tabela 3.2: Parâmetros para o modelo 1.

A figura [3.6](#page-41-0) mostra a velocidade resultante quando  $\sigma_z$  varia, mas o número n de funções base (NF) é mantido constante em 100 e o parâmetro  $\sigma$  na direção x é mantido em  $\sigma_x = 10$ .

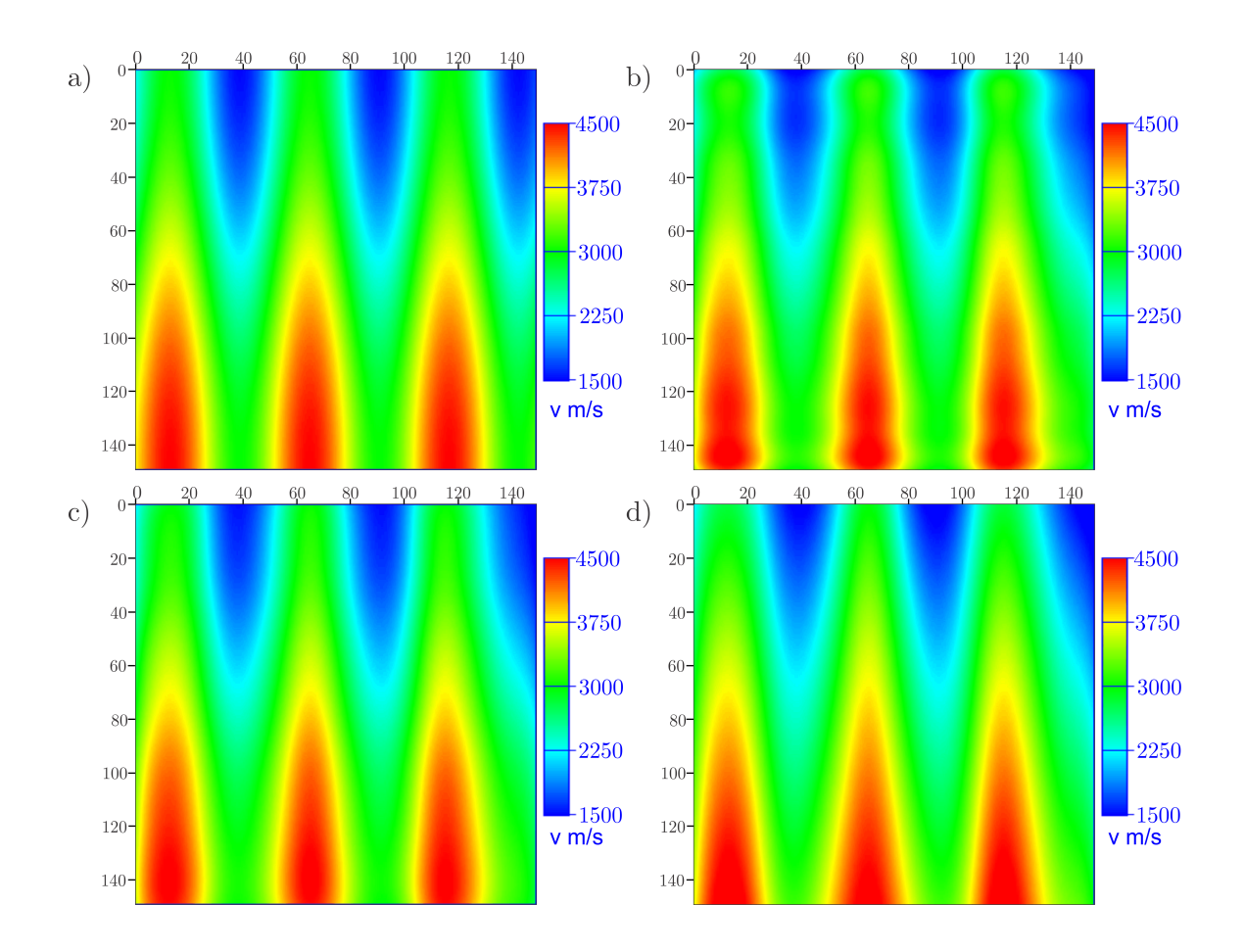

<span id="page-41-0"></span>Figura 3.6:  $NF = 100$  e  $\sigma_x = 10$ . a) Original; b)  $\sigma_z=10$ ; c)  $\sigma_z=30$ ; d)  $\sigma_z=450$ .

A figura [3.7](#page-42-0) mostra a velocidade resultante quando  $\sigma_x$  varia, o número de funções é 100 e o o parâmetro $\sigma$ na direção z é $\sigma_z=30.$ 

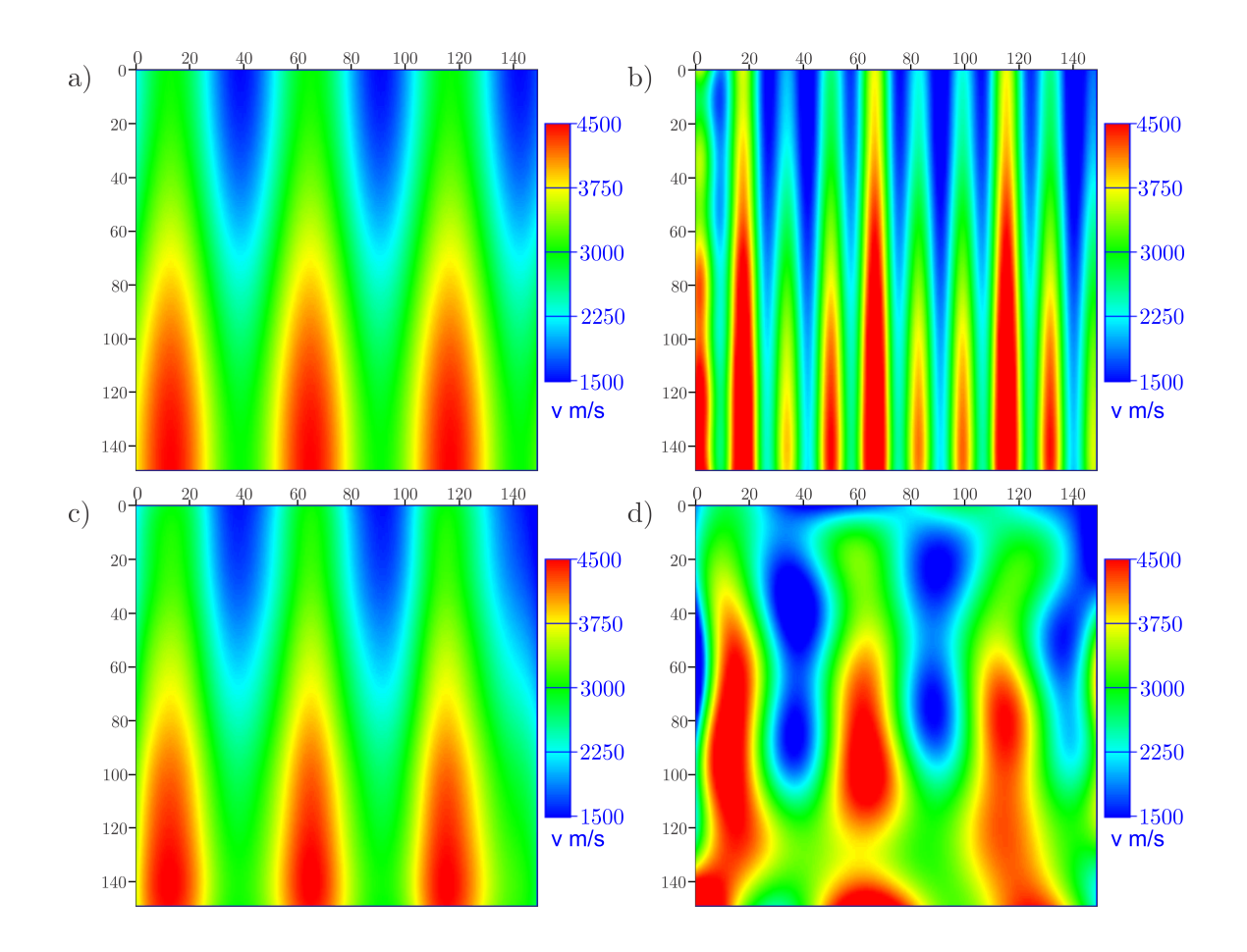

<span id="page-42-0"></span>Figura 3.7:  $NF = 100$  e  $\sigma_z = 30$ . a) Original; b)  $\sigma_x=5$ ; c)  $\sigma_x=10$ ; d)  $\sigma_x=30$ .

A figura  $3.8$  mostra o campo resultante variando o número de funções e mantendo constantes  $\sigma_x = 10$  e  $\sigma_z = 30$ .

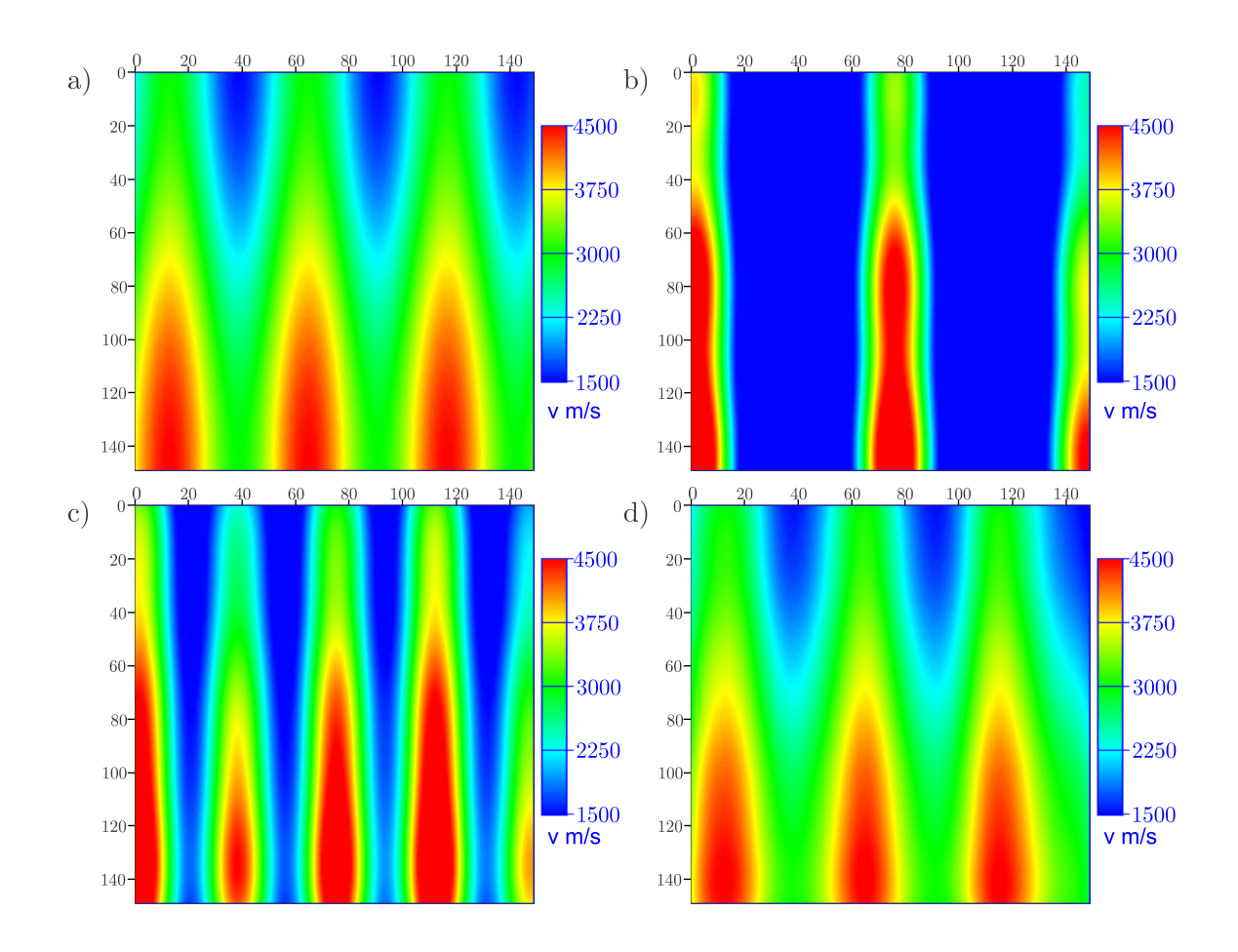

<span id="page-43-0"></span>Figura 3.8:  $\sigma_x = 10 \text{ e } \sigma_z = 30$ . a) Original; b) NF=9; c) NF=25; d) NF=100.

A figura [3.9](#page-43-1) mostra a seção original, uma seção reparametrizada ( $\sigma_x = 10$ ,  $\sigma_z =$  $30 \text{ e } NF = 100$ ) e o erro absoluto, resultado da diferença entre elas.

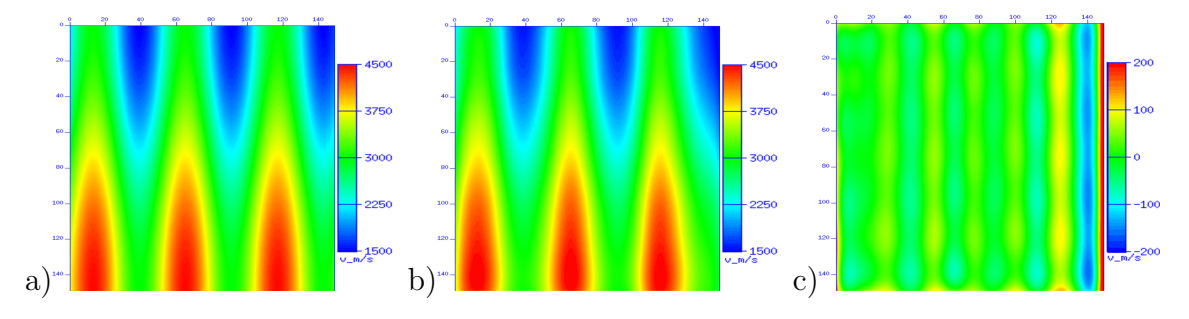

<span id="page-43-1"></span>Figura 3.9: Modelos a) Original; b) Reparametrizado:  $\sigma_x = 10$ ,  $\sigma_z = 30$  e  $NF = 100$ ; c) Diferença entre a) e b).

Com aproximadamente 100 funções gaussianas foi possível representar o campo de velocidade original (fig.  $3.8$ ). O presente modelo apresenta maior variação de velocidade na direção horizontal do que na vertical. Dessa forma, pequenas mudanças no valor de  $\sigma_x$  introduzem distorções na imagem incompatíveis com o modelo original (fig[.3.7\)](#page-42-0). O parâmetro  $\sigma_z$  se mostrou menos sensível a essas variações (fig[.3.6\)](#page-41-0).

### 3.3.2 Modelo 2: Geológico

Este modelo corresponde a um campo de velocidade obtido com o método da análise de velocidades.

A tabela [3.3](#page-44-0) relaciona os valores dos parâmetros testados.

<span id="page-44-0"></span>

| Num. Funções | $\sigma_x$ | $\sigma_z$ |  |
|--------------|------------|------------|--|
| 9            | 55         | 30         |  |
| 49           | 55         | 30         |  |
| 121          | 55         | 10         |  |
| 121          | 55         | 30         |  |
| 121          | 55         | 200        |  |
| 121          | 10         | 30         |  |
| 121          | 150        | 30         |  |

Tabela 3.3: Parâmetros para o modelo 2.

A figura [3.10](#page-45-0) mostra a velocidade resultante quando  $\sigma_z$ varia, mas o número de funções (NF) é mantido constante em 121 e o parâmetro $\sigma$ na direção x é mantido em  $\sigma_x = 55$ .

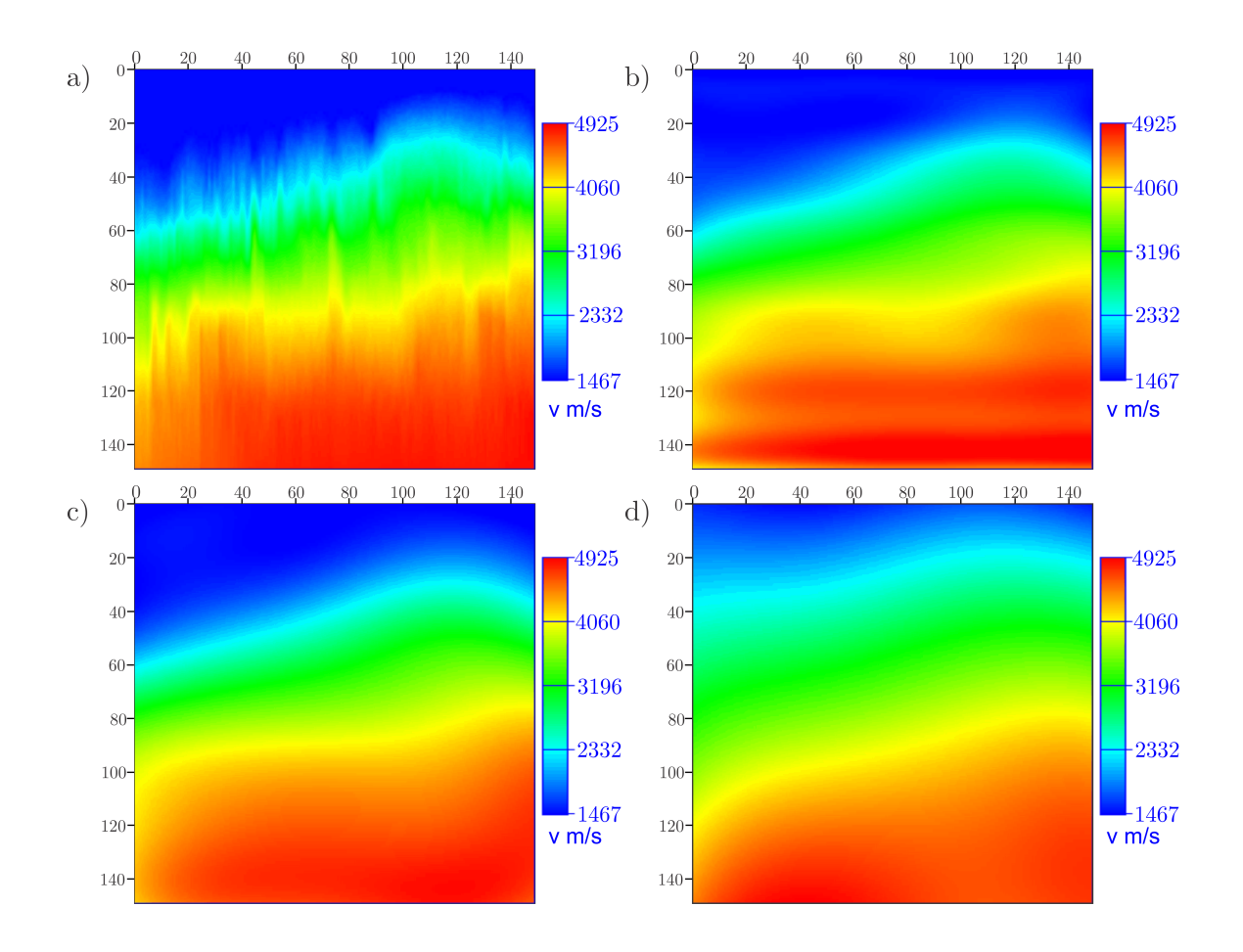

<span id="page-45-0"></span>Figura 3.10:  $NF = 121$  e  $\sigma_x = 55$ . a) Original; b)  $\sigma_z=10$ ; c)  $\sigma_z=30$ ; d)  $\sigma_z=150$ .

A figura [3.11](#page-46-0) mostra a velocidade resultante quando  $\sigma_x$  varia, o número de funções é 121 e $\sigma_z=30.$ 

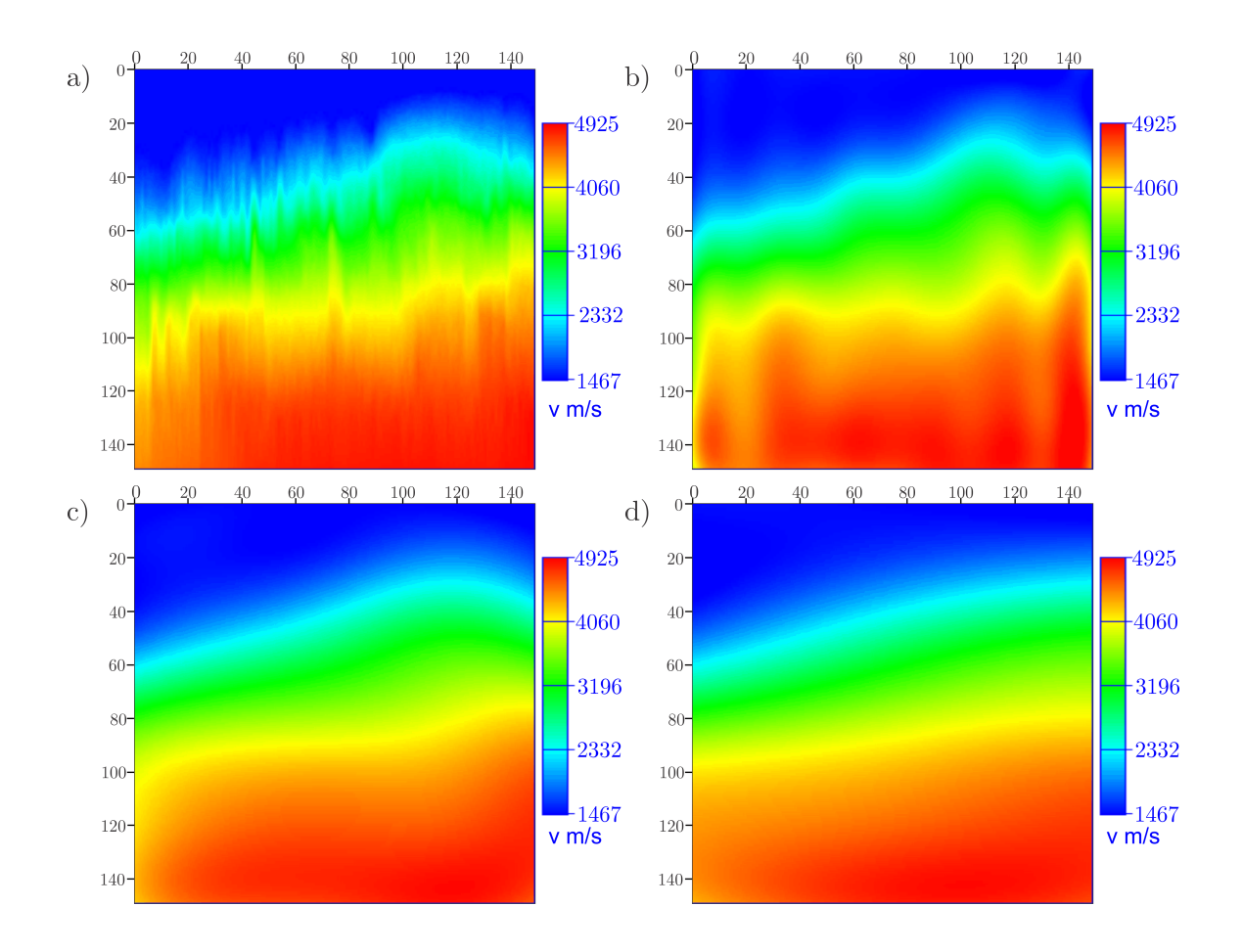

<span id="page-46-0"></span>Figura 3.11:  $NF = 121$  e  $\sigma_z = 30$ . a) Original; b)  $\sigma_x=10$ ; c)  $\sigma_x=55$ ; d)  $\sigma_x=150$ .

A figura [3.12](#page-47-0) mostra o campo ao variando número de funções e mantendo constantes $\sigma_x=55$ e $\sigma_z=30.$ 

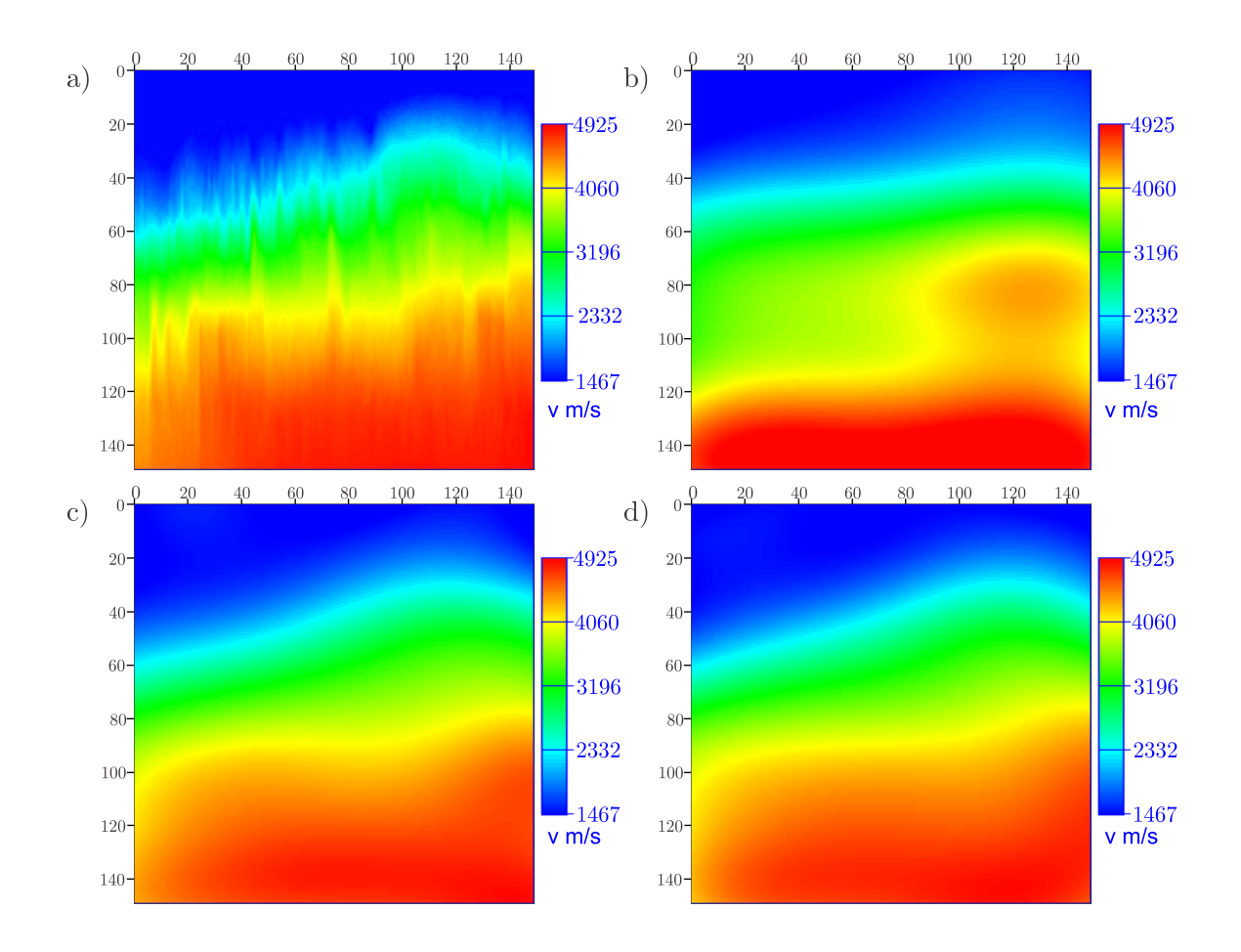

<span id="page-47-0"></span>Figura 3.12:  $\sigma_x = 55$  e  $\sigma_z = 30$ . a) Original; b) NF=9; c) NF=49; d) NF=121.

A figura [3.13](#page-47-1) mostra a seção original, uma seção reparametrizada ( $\sigma_x = 55$ ,  $\sigma_z = 30$  e  $NF = 121$ ) e e o erro absoluto, resultado da diferença entre elas.

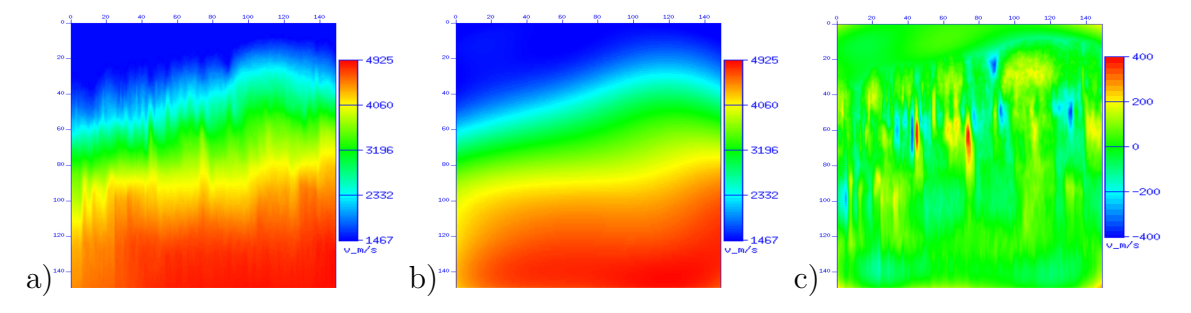

<span id="page-47-1"></span>Figura 3.13: Modelos a) Original; b) Reparametrizado:  $\sigma_x = 55$ ,  $\sigma_z = 30$  e  $NF =$ 121; c) Diferença entre a) e b).

O campo de velocidade original mostra feições verticais que não apresentam coerência geológica. Dessa forma, a variação lateral da velocidade é maior do que na direção vertical. Ao testar o parâmetro  $\sigma_x$ , ele se mostrou mais sensível a pequenas variações do que o parâmetro  $\sigma_z$  (fig. [3.10](#page-45-0) e [3.11\)](#page-46-0), devido às feições, como também já destacado no modelo anterior. Com este experimento nota-se que, ao manipular os parâmetros, é possível obter um efeito de suavização da velocidade. A figura [3.13c](#page-47-1)) ressalta as feições que foram suavizadas na velocidade reparametrizada (fig. [3.13b](#page-47-1))).

### 3.3.3 Modelo 3: Camadas

Este modelo apresenta 3 camadas com contraste abrupto de velocidade. A tabela [3.4](#page-48-0) relaciona os valores dos parâmetros testados.

<span id="page-48-0"></span>

| Num. Funções | $\sigma_x$ | $\sigma_z$ |
|--------------|------------|------------|
| 9            | 400        | 400        |
| 64           | 400        | 400        |
| 100          | 400        | 30         |
| 100          | 400        | 90         |
| 100          | 400        | 400        |
| 100          | 30         | 400        |
| 100          | 150        | 400        |

Tabela 3.4: Parâmetros para o modelo 3.

A figura [3.14](#page-49-0) mostra a velocidade resultante quando  $\sigma_z$ varia, mas o número de funções é 100 e o parâmetro $\sigma$ na direção x é $\sigma_x=400.$ 

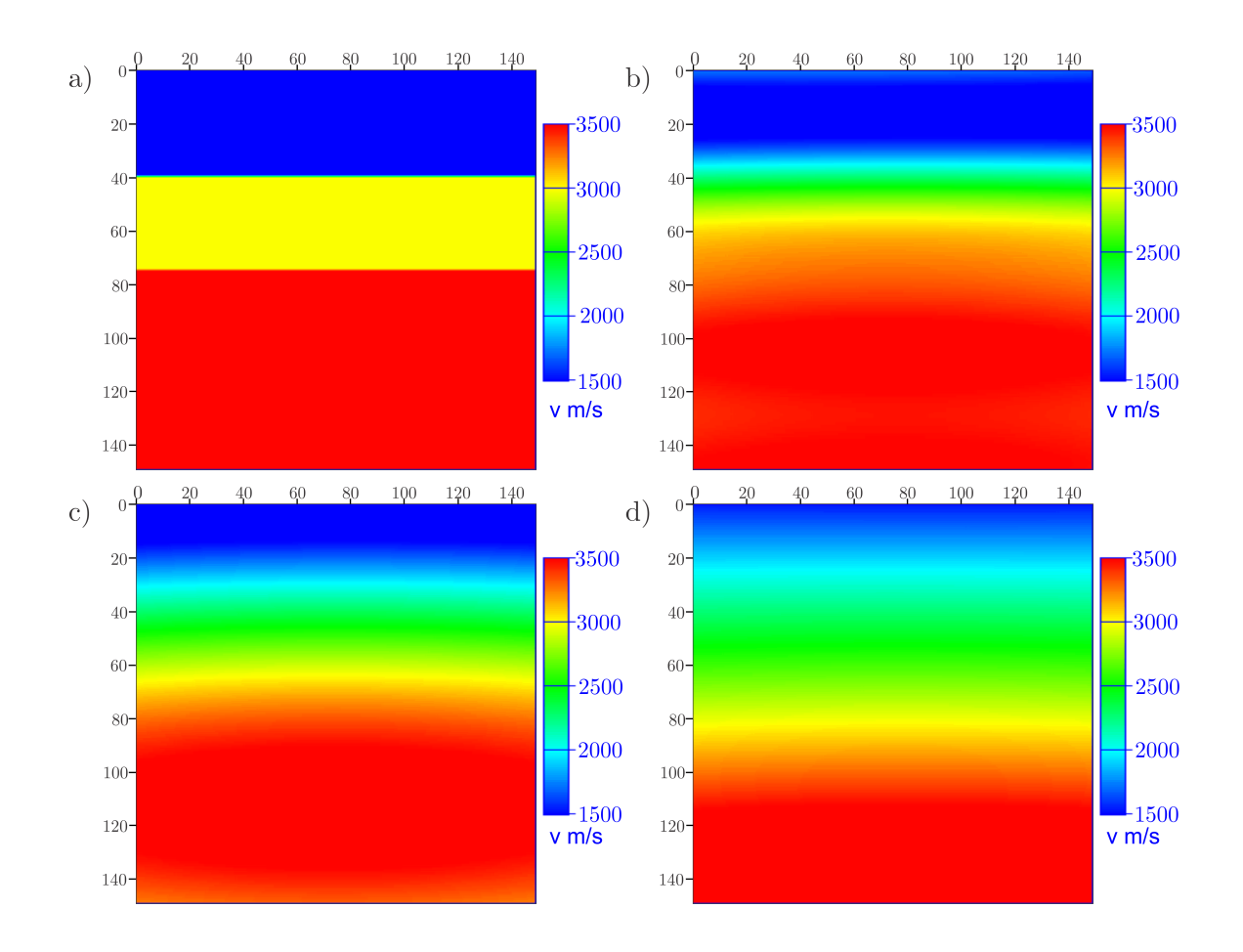

<span id="page-49-0"></span>Figura 3.14:  $NF = 100$  e  $\sigma_x = 400$ . a) Original; b)  $\sigma_z = 30$ ; c)  $\sigma_z = 90$ ; d)  $\sigma_z = 400$ .

A figura [3.15](#page-50-0) mostra a velocidade resultante quando  $\sigma_x$  varia, o número de funções é 100 e $\sigma_z = 400.$ 

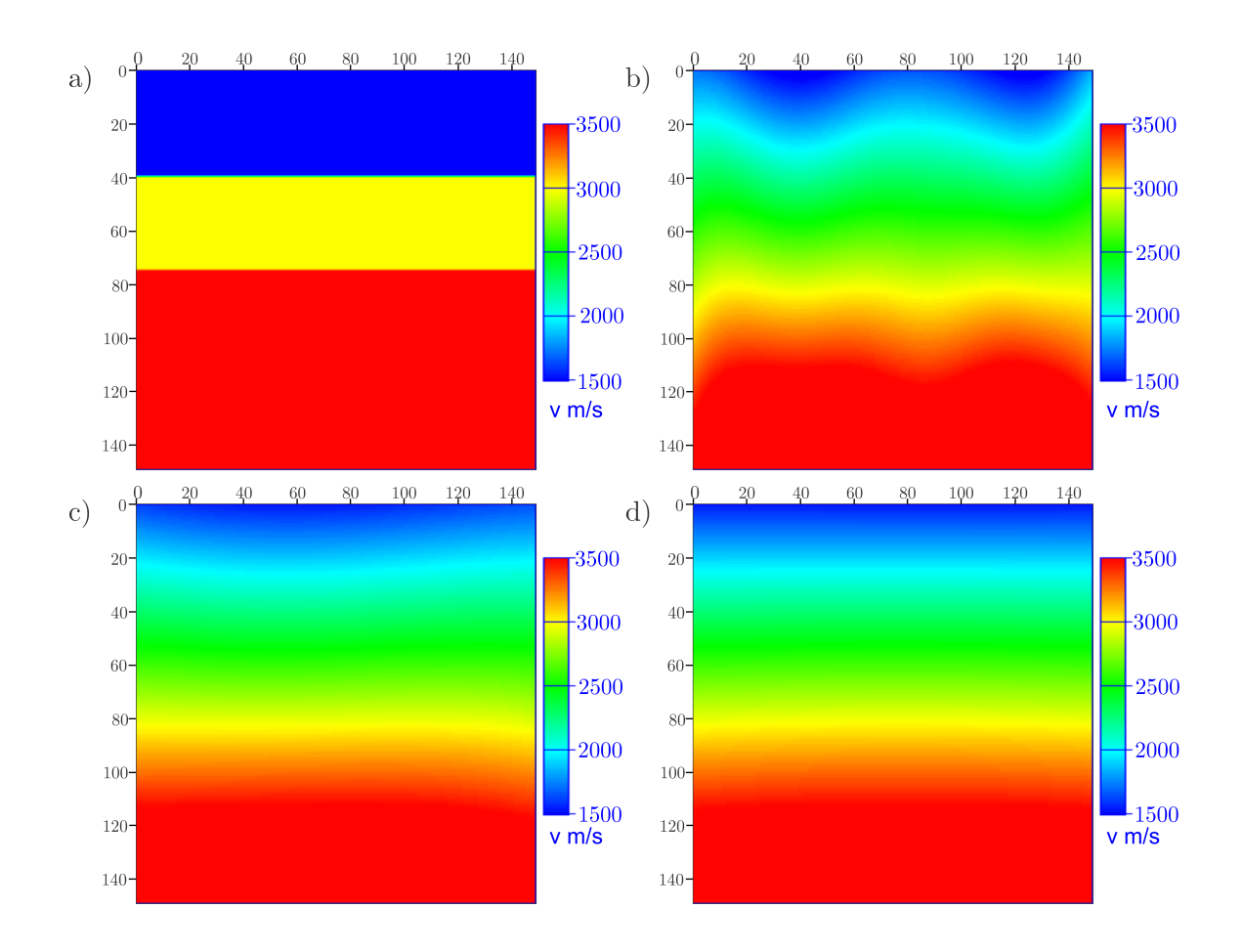

<span id="page-50-0"></span>Figura 3.15:  $NF = 100 e \sigma_z = 400$ . a) Original; b)  $\sigma_x = 30$ ; c)  $\sigma_x = 150$ ; d)  $\sigma_x = 400$ .

A figura [3.16](#page-51-0) mostra o campo ao variar o número de funções e mantendo constantes  $\sigma_x=400$ e $\sigma_z=400.$ 

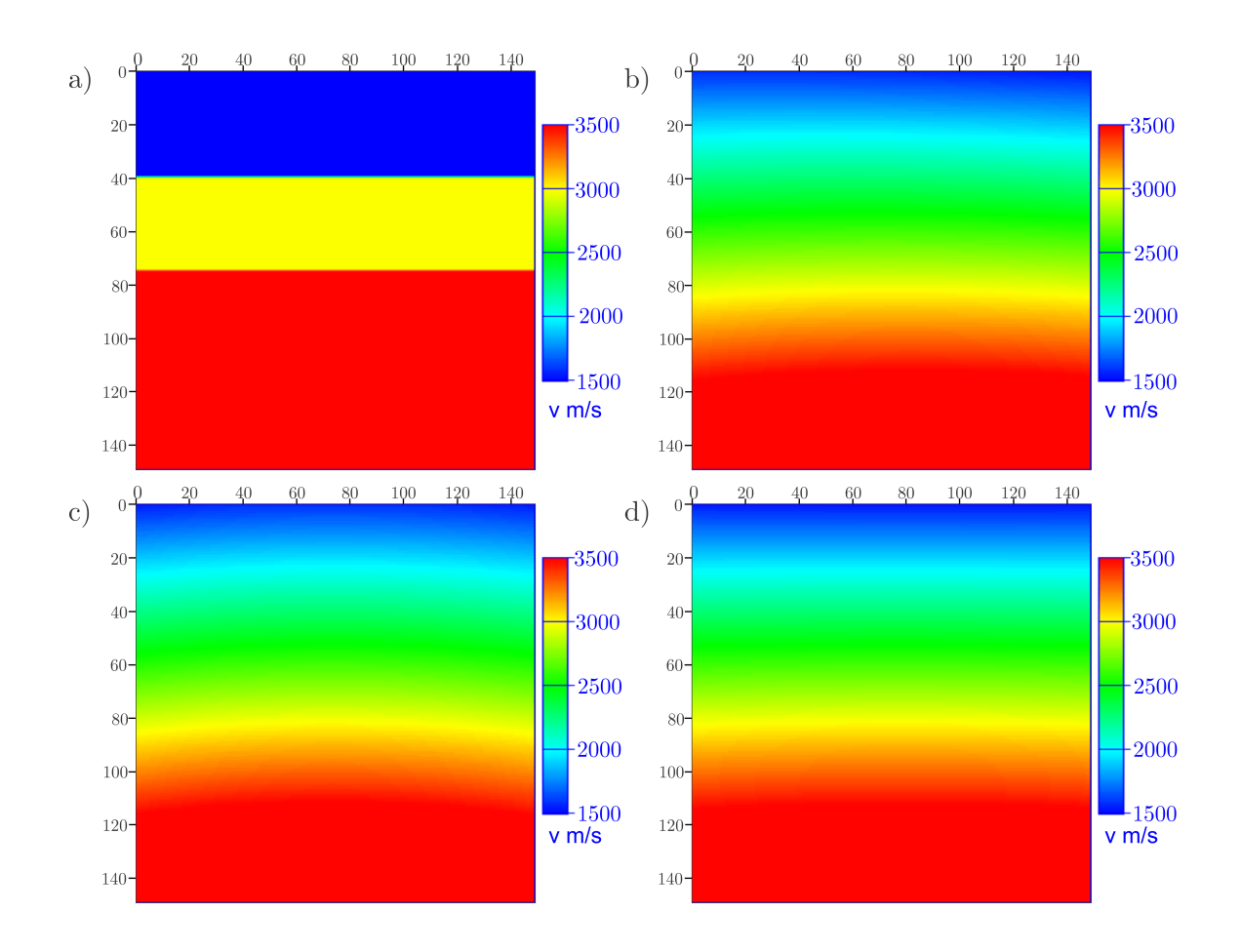

<span id="page-51-0"></span>Figura 3.16:  $\sigma_x = 400 \text{ e } \sigma_z = 400$ . a) Original; b) NF=9; c) NF=64; d) NF=100.

A figura [3.17](#page-51-1) mostra a seção original, uma seção reparametrizada ( $\sigma_x = 400$ ,  $\sigma_z = 400 \text{ e } NF = 100$ ) e o erro absoluto, resultado da diferença entre elas.

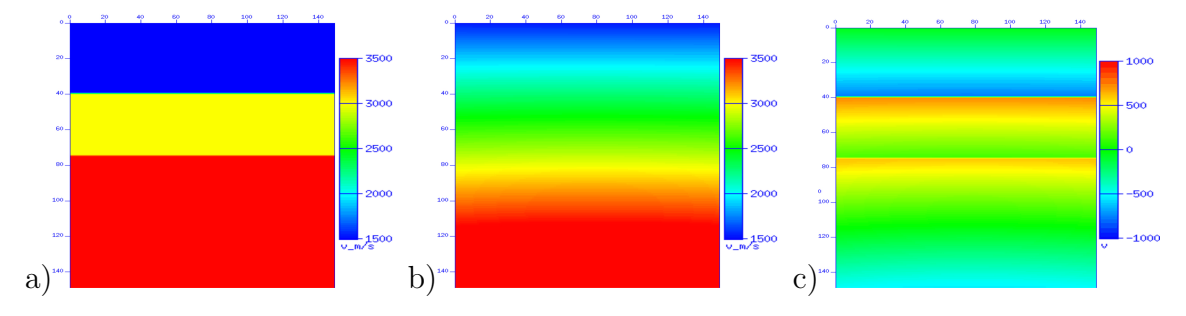

<span id="page-51-1"></span>Figura 3.17: Modelos a) Original; b) Reparametrizado:  $\sigma_x = 400$ ,  $\sigma_z = 400$  e  $NF = 100$ ; c) Diferença entre a) e b).

O campo de velocidade é monótono na direção horizontal, de forma que, a partir de aproximadamente  $\sigma_x \ge 150$ , não se nota a influência deste parâmetro (fig. [3.15\)](#page-50-0). O incremento do valor de  $\sigma_z$  faz com que o modelo seja cada vez mais suavizado (fig. [3.16\)](#page-51-0). Para este modelo, mantendo fixos  $\sigma_x$  e  $\sigma_z$ , aumentar a quantidade de funções não altera significativamente a imagem. No entanto, o contraste orignal da velocidade não foi preservado. A figura [3.17](#page-51-1) ressalta que as maiores diferenças de

velocidade são encontradas nas regiões do contraste abrupto da velocidade original. Este exemplo também mostra que, com poucos pontos, é possível representar campos de velocidade desde que eles sejam suaves, como mostra a figura [3.16.](#page-51-0)

### 3.4 Discussão

A FBR gaussiana constitui uma ferramenta adequada para representar modelos de velocidade, cuja maior vantagem é a flexibilidade na parametrização. Por se tratar de um método sem malha, não há a necessidade de informação a priori para posicionar os pontos. O experimento de geração de modelos adotou posições equidistantes para os pontos, mas uma abordagem possível é aquela que concentra pontos em regiões com maior variação de velocidade e os espaça em regiões monótonas.

A representação da imagem é muito sensível ao  $\sigma$ . É preciso selecionar valores deste parâmetro compatíveis com o tamanho das feições que se deseja representar. Se o valor do parâmetro  $\sigma$  for grande em relação ao tamanho da feição, ocorre o efeito de suavização. Por outro lado, se for pequeno, introduz anomalias incompatíveis com a imagem original.

Um aspecto relevante deste tipo de função é a possibilidade de redução do número de parâmetros para representar funções velocidade suaves, ou seja, quando não há variações abruptas no valor da velocidade. Como mostrado no exemplo do modelo 3  $(em\ can\ das)$ , em especial na figura [3.16,](#page-51-0) nota-se que com apenas 9 funções descritas por 11 parâmetros, sendo 9 coeficientes e 2 parâmetros  $\sigma$ , pôde-se representar um campo de velocidade. Isto representa uma economia de armazenamento e de recursos computacionais na manipulação do campo de velocidade.

Outro aspecto importante ´e a capacidade de suavizar modelos. O exemplo do modelo  $2$  (geológico) mostra uma velocidade que originalmente apresenta muitas flutuações verticais, mas que são atenuadas na imagem final reparametrizada. Muitos processos, como por exemplo a pr´opria tomografia e o FWI, podem obter benef´ıcios de modelos iniciais suaves ou de baixa frequência.

# Capítulo 4

## Problema Inverso

O problema inverso surge em diversas aplicações da geofísica, em situações onde não é possível fazer medições diretas das propriedades de interesse. Assim, torna-se importante poder fazer inferências desses parâmetros físicos ou funções desconheci-dos, a partir de medições indiretas [\(SNIEDER e TRAMPERT \(1999\)](#page-119-0)).

Como já mencionado, no presente trabalho o problema inverso consiste em estimar os parâmetros de um modelo de velocidade  $m$  a partir de um dado que contém os tempos de trânsito medidos  $d^{obs}$ .

O processo de solução, entretanto, envolve dificuldades adicionais com relação ao problema direto. De uma forma geral, os problemas inversos que aparecem em geofísica são classificados matematicamente como mal postos. Para um problema ser considerado bem posto, é necessário apresentar os conceitos propostos por [HA-](#page-117-0)[DAMARD \(1902\)](#page-117-0) de existência da solução, unicidade e estabilidade:

- 1. Existência: diz respeito à existência de uma solução, ou seja, um modelo m que leve aos dados observados.
- 2. Unicidade: é dito que há unicidade quando existe um único modelo que satisfaz a relação  $G(m) = d$ .
- 3. Estabilidade: o conceito da estabilidade está relacionado ao quanto pequenas mudanças no dado de entrada, ou seja, o ruído, se amplificam no processo de solução. Um problema é dito instável se pequenas perturbações no dado levam a grandes variações na solução final.

Em geofísica, os problemas inversos são considerados mal-postos porque o dado não é suficiente para estimar de maneira única e estável a distribuição das proprie-dades físicas em subsuperfície [\(SILVA](#page-119-1) *et al.* [\(2001\)](#page-119-1)). Dentre algumas características, pode-se citar a presença de ruído no dado coletado em campo, as simplificações adotadas no modelo matem´atico que descreve o problema e a possibilidade de muitos modelos de parˆametros que se ajustam igualmente bem ao dado medido [\(ASTER](#page-116-1) [et al.](#page-116-1) [\(2013\)](#page-116-1)).

Um procedimento de solução do problema inverso mal posto requer sua reformulação com a introdução de informação *a priori*, de maneira a transformá-lo em um problema bem posto. Uma forma de introduzir informação é incorporar um atributo físico ou geológico desejado no funcional [\(CLAPP](#page-117-1) et al.  $(2004)$ ). O problema pode ser estabilizado por meio da aplicação de técnicas de regularização, cujo objetivo é impor determinadas restrições que direcionam a solução [\(ASTER](#page-116-1) *et al.*) [\(2013\)](#page-116-1)). O procedimento de regularização de [TIKHONOV e ARSENIN \(1977\)](#page-119-2), por exemplo, modifica o funcional com a adição de termos que controlam a suavidade da solução.

Segundo a classificação de [ASTER](#page-116-1) et al.  $(2013)$ , o presente trabalho se encaixa em um problema de estimativa de parâmetros, pois lida com um pequeno número de parâmetros a serem obtidos. Técnicas de regularização são mais comuns para problemas com um grande número de parâmetros.

Outro aspecto dos problemas inversos é a questão da linearidade. Os sistemas lineares correspondem à uma classe de modelos matemáticos que obedecem às pro-priedades de superposição (eq. [4.1\)](#page-54-0) e escala (eq. [4.2\)](#page-54-1):

<span id="page-54-0"></span>
$$
G(m_1 + m_2) = G(m_1) + G(m_2). \tag{4.1}
$$

<span id="page-54-1"></span>
$$
G(\alpha m) = \alpha G(m). \tag{4.2}
$$

No caso dos problemas inversos discretos lineares, eles podem ser expressos na forma de um sistema de equações, onde o dado  $d$  e o modelo  $m$  se relacionam linearmente por meio do operador G:

$$
G(m) = Gm = d.\t\t(4.3)
$$

No caso da tomografia, o problema é não-linear, uma vez que o operador  $G$  é função dos parâmetros do modelo, ou seja, não é possível separar a matriz  $G$  do vetor de parâmetros  $m$ . Isto significa que a trajetória dos raios depende do valor desconhecido dos parâmetros do modelo de velocidade. O problema é resolvido iterativamente, alternando a atualização da velocidade (problema inverso) com a determinação da trajetória dos raios (problema direto).

Os próximos tópicos detalham a estratégia adotada para resolver o problema da inversão.

## 4.1 Formulação do Problema Inverso

Conforme mencionado anteriormente, nem sempre é possível calcular o operador inverso G<sup>-1</sup> explicitamente. Além da questão da não-linearidade, outro dos motivos  $\acute{e}$  que a matriz G nem sempre  $\acute{e}$  quadrada. Considerando suas dimensões  $M \times N$ , onde  $M$  representa o número de linhas e corresponde à quantidade de observações existentes e  $N$  é o número de parâmetros que se deseja obter, com frequência há mais observações do que incógnitas  $(M>>N)$ , sendo este tipo de sistema chamado de sobredeterminado. Neste caso não há garantias de que o sistema tenha uma única solução, além de não existir uma maneira de inverter a matriz de forma explícita. Outros motivos são a presença de ruído no dado observado, o qual não é previsto pelo operador, e a possibilidade de a matriz ter o posto incompleto.

Matrizes com deficiência no posto apresentam espaço nulo, situação na qual existe um espaço de soluções no lugar de uma solução única. A existência do espaço nulo na matriz tomográfica é responsável pela não-unicidade da solução. Segundo [VESNAVER \(1996\)](#page-119-3), duas das situações que geram espaço nulo são as regiões do modelo discretizado que n˜ao s˜ao cruzados por nenhum raio e raios ou grupo de raios que são linearmente dependentes.

A estratégia para contornar a inversão explícita do operador  $G$  é buscar uma solução que minimiza um funcional  $\gamma$  dado pela diferença entre o dado observado  $d^{obs}$  e o dado calculado via modelagem  $d^{calc}$ .

O erro E é definido pela diferença entre o modelo real  $m^{real}$  e o modelo calculado  $m^{calc.}$ 

$$
E(m) = m^{real} - m^{calc}.
$$
\n(4.4)

O vetor resíduo é a diferença entre os vetores de dado calculado  $d^{calc}$  e observado  $d^{obs}$ :

$$
r = d^{\text{obs}} - d^{\text{calc}}.\tag{4.5}
$$

Substituindo o segundo termo à direita da igualdade, obtemos a expressão equivalente:

$$
r = d^{obs} - G(m). \tag{4.6}
$$

E o problema de minimização pode ser formulado matematicamente como:

<span id="page-55-0"></span>
$$
\min_{m} \gamma(m) \tag{4.7}
$$

onde  $m \in \mathbb{R}^N$ é um vetor real. A função  $\gamma(m)$ é chamada de função objetivo e

corresponde a uma medida de desajuste do vetor resíduo.

#### 4.1.1 Função Objetivo

Muitas são as formas de medir diferenças entre vetores, também chamadas de normas. De uma forma geral, as mais utilizadas são as chamadas normas-p [\(HEATH](#page-117-2)) [\(2002\)](#page-117-2)), definidas por:

$$
||r||_p = \left(\sum_{i=1}^n |r_i|^p\right)^{\frac{1}{p}}.
$$
\n(4.8)

Casos especiais são a norma 1, para p=1:

$$
||r||_1 = \sum_{i=1}^{n} |r_i| \,, \tag{4.9}
$$

também chamada de norma do valor mínimo absoluto. A norma 2, para  $p=2$ :

$$
||r||_2 = \left(\sum_{i=1}^n |r_i|^2\right)^{\frac{1}{2}},\tag{4.10}
$$

também chamada de norma euclidiana, pois reflete a noção de distância euclidiana de espaço ou, ainda, norma de mínimos quadrados e, por fim, a norma  $\infty$ :

$$
||r||_{\infty} = max |r_i|, \qquad (4.11)
$$

que é um limite quando  $p \to \infty$ .

A escolha da norma é motivo de estudo, uma vez que ela influencia a solução do problema. Ao utilizar a norma 1, por exemplo, ´e poss´ıvel minimizar o efeito de erros muito grandes (outliers) no ajuste da curva. Apesar do uso da norma 1 constituir um procedimento mais robusto, seu cálculo resulta em uma função não-linear de  $m$  a ser resolvido em um processo iterativo e, portanto, mais custoso. Outra desvantagem é que seu gradiente apresenta uma singularidade quando a diferença entre vetores é nula.

No presente trabalho, a norma 2 foi adotada (eq. [4.12\)](#page-56-0). Esta é a norma mais frequentemente utilizada [\(HEATH \(2002\)](#page-117-2)).

<span id="page-56-0"></span>
$$
\gamma(m) = \frac{1}{2} ||r||_2^2. \tag{4.12}
$$

### 4.2 Métodos de Resolução do Problema Inverso

Utilizam-se métodos de otimização para a minimização do resíduo (eq. [4.7\)](#page-55-0). Os métodos de otimização podem ser diferenciados entre globais e locais. Os algoritmos de otimização globais, também chamados de estocásticos, buscam o ponto onde a função objetivo apresenta o menor valor possível dentre todos os pontos [\(NOCEDAL](#page-118-2) [e WRIGHT \(2006\)](#page-118-2)). Estes algoritmos, como por exemplo, Monte Carlo, Simulated Annealing e algoritmo genético, utilizam elementos aleatórios ou de incerteza na busca da solução global. Os métodos locais, ou determinísticos, buscam o ponto onde a fun¸c˜ao objetivo tem um valor menor do que os pontos vizinhos, ou seja, um mínimo local (fig.  $4.1$ ).

Os algoritmos de otimização são iterativos, ou seja, eles partem de uma estimativa inicial que é atualizada a cada nova iteração, onde é esperado que o valor do funcional seja cada vez menor. O que diferencia os algoritmos é a estratégia adotada para a atualização do modelo.

<span id="page-57-0"></span>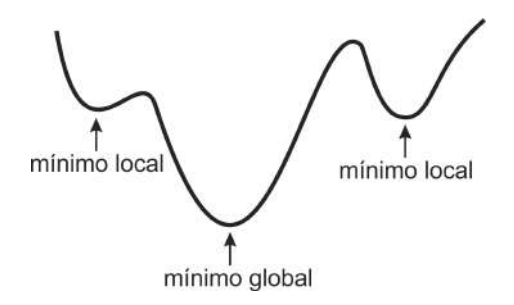

Figura 4.1: Mínimos locais e mínimo global de uma função.

De uma forma geral, em problemas de geofísica de grande porte, o método global  $\acute{e}$  inviável devido ao grande número de parâmetros e à capacidade computacional requerida. Assim, adotam-se técnicas de otimização locais, baseadas no gradiente da função objetivo. Mesmo em problemas onde é viável buscar a solução global, não há garantias de que ela será encontrada [HEATH \(2002\)](#page-117-2). O ideal é iniciar o processo iterativo com um modelo inicial que seja o mais próximo possível da solução, de forma que o valor do funcional já esteja próximo do mínimo.

Uma descrição dos métodos empregados e aqui mencionados pode ser encontrada em [SHEWCHUCK \(1994\)](#page-119-4), [HEATH \(2002\)](#page-117-2), [ASTER](#page-116-1) et al. [\(2013\)](#page-116-1), [NOCEDAL e](#page-118-2) [WRIGHT \(2006\)](#page-118-2) e [MENKE \(2012\)](#page-118-3).

#### 4.2.1 Método dos Mínimos Quadrados Linear

Conforme exposto anteriormente, o sistema que se pretende resolver com frequência é sobredeterminado e o dado observado apresenta ruído. O método  $\cos$  mínimos quadrados busca encontrar um modelo  $m$  que apresenta o menor erro quadr´atico, transformando o sistema em um outro equivalente cujo operador ´e quadrado. O modelo que minimiza a norma  $2$  é chamado de solução de mínimos quadrados, cuja função objetivo é dada por  $\gamma(m) = \|r\|_2^2$ 2 e pode ser desenvolvida da seguinte maneira:

$$
\gamma(m) = ||r||_2^2 = r^T r = (d - Gm)^T (d - Gm) = d^T d - 2m^T G^T d + m^T G^T Gm. \tag{4.13}
$$

O modelo que minimiza a função objetivo é encontrado tomando sua derivada parcial com relação aos parâmetros do modelo e igualando a zero:

$$
\frac{\partial \gamma(m)}{\partial m} = 0,\t\t(4.14)
$$

assim,

$$
\frac{\partial \gamma(m)}{\partial m} = 2G^T Gm - 2G^T d = 0.
$$
\n(4.15)

O que permite obter o sistema linear abaixo, cujas equações são chamadas de equações normais:

$$
G^T G m = G^T d. \tag{4.16}
$$

Se a matriz G apresenta posto completo, então a solução do sistema é única.

#### 4.2.2 Método de Newton

O método de Newton é um método de otimização local, que parte do pressuposto de que os dados variam linearmente com os parâmetros do modelo na região próxima do modelo. Ele utiliza a informação sobre a forma da função objetivo em torno de um modelo  $m_i$  buscando encontrar um modelo mais próximo do modelo verdadeiro em iterações posteriores.

Tomando uma aproximação quadrática da função objetivo  $\gamma(m)$ , na forma de uma série de Taylor truncada no segundo termo, em torno de um modelo inicial  $m_0$ para  $m = m_0 + \Delta m$ , obtemos:

$$
\gamma(m) \approx \gamma(m_0) + \sum_{i=1}^{N} \frac{\partial \gamma(m_0)}{\partial m_i} \Delta m_i + \frac{1}{2} \sum_{i=1}^{N} \sum_{j=1}^{N} \frac{\partial^2 \gamma(m_0)}{\partial m_i \partial m_j} \Delta m_i \Delta m_j.
$$
 (4.17)

O mínimo desta função quadrática para  $\Delta m$ , em torno de  $m_0$ , é encontrado tomando a derivada parcial de  $\gamma(m)$  com relação aos parâmetros do modelo e igualando a zero:

$$
\frac{\partial \gamma(m)}{\partial m_k} = \frac{\partial \gamma(m_0)}{\partial m_k} + \sum_{j=1}^{N} \frac{\partial^2 \gamma(m_0)}{\partial m_k \partial m_j} \Delta m_j = 0.
$$
 (4.18)

Assim, em notação matricial, onde a primeira derivada corresponde ao gradiente  $\nabla \gamma$  e as derivadas de segunda ordem do funcional correspondem à matriz Hessiana H, o vetor de atualização  $\Delta m$  é dado por:

<span id="page-59-0"></span>
$$
\Delta m = -H^{-1}\nabla \gamma,\tag{4.19}
$$

o que leva ao esquema iterativo:

$$
m_{i+1} = m_i + \Delta m_i. \t\t(4.20)
$$

O método de Newton apresenta convergência quadrática, porém o modelo inicial deve estar próximo o suficiente da solução para que ocorra a convergência.

#### 4.2.3 Método de Gauss-Newton

O m´etodo de Gauss-Newton foi utilizado no presente trabalho para resolver o problema inverso. Ele é uma modificação do método de Newton, onde é encontrada uma direção de busca e o tamanho do passo pode ser determinado por busca linear  $(line search)$ . Ainda que aplicado a problemas não-lineares, ele é muito similar ao método dos mínimos quadrados. O problema atual é substituído por uma sequência de problemas de mínimos quadrados lineares, cuja solução converge para o problema n˜ao-linear original [HEATH \(2002\)](#page-117-2).

A função objetivo não-linear a ser minimizada é dada por:

$$
\gamma(m) = \frac{1}{2}r^{T}(m)r(m) = \frac{1}{2}[d^{obs} - G(m)]^{T}[d^{obs} - G(m)].
$$
\n(4.21)

O gradiente  $\nabla \gamma(m)$  é a derivada parcial do funcional com relação aos parâmetros do modelo. Sabendo que os dados observados n˜ao dependem do modelo, temos que:

$$
\nabla \gamma(m) = \frac{\partial \gamma(m)}{\partial m_k} = \sum_{i=1}^{N} \frac{\partial G(m_i)}{\partial m_k} [d_i^{obs} - G(m_i)], \qquad (4.22)
$$

e na forma matricial:

$$
\nabla \gamma = J^T \Delta d,\tag{4.23}
$$

onde  $\Delta d = d^{obs} - G(m)$  e  $J<sup>T</sup>$  é a transposta da matriz Jacobiana, que contem os dados calculados derivados com relação aos parâmetros do modelo:

<span id="page-60-1"></span>
$$
J^{T} = \frac{\partial G(m_{i})}{\partial m_{k}} = \begin{bmatrix} \frac{\partial d_{1}^{calc}}{\partial m_{1}} & \frac{\partial d_{2}^{calc}}{\partial m_{1}} & \cdots & \frac{\partial d_{m}^{calc}}{\partial m_{1}} \\ \frac{\partial d_{1}^{calc}}{\partial m_{2}} & \frac{\partial d_{2}^{calc}}{\partial m_{2}} & \cdots & \frac{\partial d_{m}^{calc}}{\partial m_{2}} \\ \vdots & \vdots & \ddots & \vdots \\ \frac{\partial d_{1}^{calc}}{\partial m_{n}} & \frac{\partial d_{2}^{calc}}{\partial m_{n}} & \cdots & \frac{\partial d_{m}^{calc}}{\partial m_{n}} \end{bmatrix}
$$
(4.24)

A matriz Hessiana  $H$  é dada por:

$$
H_{\gamma}(m) = J^{T}(m)J(m) + \sum_{i=1}^{M} r_{i}(m)H_{i}(m),
$$
\n(4.25)

onde  $H_i(m)$  é a Hessiana de  $r_i(m)$ .

Uma iteração do método de Newton (eq. [4.19\)](#page-59-0), para  $\Delta m$ , seria conforme a equação abaixo:

$$
J^{T}(m)J(m) + \sum_{i=1}^{M} r_{i}(m)H_{i}(m)\Delta m = -J^{T}(m)\Delta d,
$$
\n(4.26)

no entanto, a matriz Hessiana  $H_i$  tem um alto custo computacional. Adicionalmente, ela é multiplicada pelo vetor de resíduo que deve ser pequeno se o modelo é próximo do modelo verdadeiro. Dessa forma, chega-se ao método de Gauss-Newton, no qual este termo é omitido:

<span id="page-60-0"></span>
$$
J^T(m)J(m)\Delta m = -J^T(m)\Delta d, \qquad (4.27)
$$

o que leva ao esquema iterativo:

$$
m_{i+1} = m_i + \Delta m_i. \t\t(4.28)
$$

Nota-se que a equação [4.27](#page-60-0) é muito similar à de mínimos quadrados descrita anteriormente. No entanto, no caso linear a solução encontrada é exata e independente da escolha de um modelo inicial. Quando a função objetivo é não-linear,  $\Delta m_i$  corresponde a um pequeno incremento  $\Delta m$  na *i-ésima* direção. Uma pequena perturbação no dado é relacionada a uma pequena perturbação no modelo:

$$
\Delta m = G^{\dagger} \Delta d. \tag{4.29}
$$

onde  $G^{\dagger} = -[J^T(m)J(m)]^{-1}J^T(m)$ .

Segundo [SEN \(2006\)](#page-119-5), a classe de problemas na qual a função objetivo pode ser linearizada é chamada de *quasilinear*.

A solucão é apenas aproximada porque é baseada em uma série de Taylor truncada. No entanto, por meio do processo iterativo, ela pode ser aprimorada até que a norma do resíduo seja pequena o suficiente.

Da mesma forma que o método de Newton, a solução inicial deve estar próxima da final para que ocorra a convergência. A taxa de convergência depende do resíduo: se ele é pequeno, então o termo  $J^T(m)J(m)$  é dominante na matriz Hessiana e a taxa se aproxima à do método de Newton.

#### 4.2.4 Método do Gradiente Conjugado

O sistema linearizado que, no trabalho, foi obtido por meio do método de Gauss-Newton, foi resolvido pelo método do gradiente conjugado. Ele foi proposto por Hestenes e Stiefel em 1952, inicialmente como um método direto.

O método é iterativo e eficiente para resolver sistemas de equações esparsos do tipo  $Ax = b$ , onde A é uma matriz  $N \times N$  positiva definida. Este problema pode ser substituído pelo problema equivalente de minimização:

$$
min \ \gamma(x) = \frac{1}{2}x^T A x - b^T x,\tag{4.30}
$$

sendo que o gradiente de  $\gamma(x)$  é igual ao resíduo do sistema linear:

$$
\nabla \gamma(x) = Ax - b = r(x). \tag{4.31}
$$

O mínimo da função é o ponto em que o gradiente  $\nabla \gamma(x)$  é zero e, portanto, satisfaz a equação  $Ax = b$ .

O método gera uma sequência de vetores  $\{p_0, p_1, ..., p_n\}$  linearmente independentes e conjugados, ou seja, que apresentam a propriedade abaixo, com respeito ao produto interno com A:

$$
p_i^T A p_j = 0, \qquad para \ i \neq j. \tag{4.32}
$$

Deve ser fornecida uma solução inicial  $x_0$  que é atualizada a cada iteração por meio de uma direção de busca  $p_k$  e um determinado passo  $\alpha_k$  nesta direção, conforme a eq. [2](#page-23-0).16, já apresentada no capítulo 2 e reproduzida abaixo:

$$
x_{k+1} = x_k + \alpha_k p_k.
$$

A primeira direção  $p_0$  é tomada como sendo o negativo do gradiente, a partir da qual a sequência conjugada é gerada.

No caso do problema linear, esta sequência é gerada a partir de uma combinação linear dos vetores  $-r_k$  e  $p_{k-1}$ :

$$
p_k = -r_k + \beta_k p_{k-1}, \tag{4.33}
$$

onde o parâmetro  $\beta_k$  é um escalar que faz com que as direções  $p_k$  e  $p_{k-1}$  sejam conjugadas e é dado por:

$$
\beta_k = \frac{r_k^T A p_{k-1}}{p_{k-1}^T A p_{k-1}}.\tag{4.34}
$$

O parâmetro  $\alpha_k$  é exato e é dado por:

$$
\alpha_k = -\frac{r_k^T p_k}{p_k^T A p_k}.\tag{4.35}
$$

Para o caso não-linear utiliza-se o gradiente da função ao invés do resíduo, sendo que o parâmetro  $\beta_k$  pode ser escrito da seguinte forma modificada:

$$
\beta_k = \frac{\nabla \gamma_k^T \nabla \gamma_k}{\nabla \gamma_{k-1}^T \nabla \gamma_{k-1}} \tag{4.36}
$$

O parâmetro  $\alpha$  para o problema não-linear pode ser encontrado apenas de maneira aproximada. Uma das técnicas utilizadas é a busca linear *(line search)*.

Neste método a função  $\gamma(x)$  pode ser minimizada em até *n* passos no caso linear, um para cada direção do conjunto de vetores conjugados em aritmética exata. Na prática, erros de arredondamento podem fazer com que haja mais passos até a convergência, cuja taxa pode ser acelerada por meio de técnicas de pré-condicionamento.

O pseudo-algoritmo padrão do método linear é fornecido abaixo. Os parâmetros de entrada são a matriz  $A$  e o vetor  $b$ , ou  $A^T A$  e  $A^T b$  para o problema de mínimos quadrados, uma solução inicial  $x_0$ , e dois critérios de parada que correspondem a um número máximo de iterações  $k_{max}$  e um erro de tolerância  $\epsilon < 1$ .

#### Algoritmo 4.1: Gradiente Conjugado

```
k=0r_0 = b - Ax_0p_0 = r_0enquanto \left. k < k_{max} \right. e\left. r_{k} > \epsilon \right.faça
\alpha_k = \frac{r_k^T r_k}{n^T A n}\overline{p_k^TAp_k}x_{k+1} = x_k + \alpha_k p_kr_{k+1} = r_k + \alpha_k Ap_k\beta_{k+1} = \frac{r_{k+1}^T r_{k+1}}{r_{k}^T r_{k+1}}r_k^T r_kp_{k+1} = -r_{k+1} + \beta_{k+1}p_kk = k + 1
```
fim do enquanto

## 4.3 Cálculo da Matriz Jacobiana

Os métodos de otimização baseados em gradiente necessitam do cálculo da matriz Jacobiana, ou matriz de sensibilidade  $J$ , cuja transposta foi apresentada na equação [4.24.](#page-60-1) Ela tem um papel importante no problema de estimativa de um modelo de parâmetros. Cada coeficiente  $j_{ik}$  da matriz J corresponde a uma medida da sensibilidade do tempo de trânsito calculado  $d_i^{obs}$  a uma pequena mudança no parâmetro  $m_k$ . Quando o valor do coeficiente  $j_{ik}$  é de pequena magnitude, grandes mudanças em  $m_k$  geram pequenas variações em  $d_i^{obs}$ . Neste caso, um mesmo valor de tempo de trânsito pode ser obtido para uma grande faixa de valores de  $m_k$ , tornando difícil a estimativa precisa dos parâmetros. Ademais, valores com grandes variações na ordem de magnitude fazem com que a matriz seja mal condicionada, o que se traduz em instabilidade.

Ao utilizar FBRs de suporte global como forma de discretização do problema, não há a possibilidade de um centro de RBF que não tenha influência da cobertura de raios. Na discretização por blocos, mais comumente utilizada em problemas tomográficos, com frequência há blocos sem passagem de raios. Adicionalmente, na discretização por FBRs, a velocidade em cada ponto do modelo é diferente da velocidade nos pontos vizinhos, sendo que dificilmente dois raios serão linearmente dependentes. Ambos os fatores contribuem para a redução do espaço nulo, com a consequente diminuição da não-unicidade característica dos problemas inversos em geofísica o que constitui uma vantagem.

Outra vantagem é a possibilidade de calcular as derivadas parciais de forma direta, sem a necessidade de métodos de aproximação, como o das diferenças finitas.

A seguir é descrito o cálculo da matriz Jacobiana para a FBR gaussiana.

Pela teoria do raio, o tempo de trânsito  $\tau$  de um raio que parte de uma fonte e atinge um determinado receptor, é dado pela equação:

$$
\tau = \int_{l} \frac{dl}{v(\mathbf{x})},\tag{4.37}
$$

onde l é a trajetória do raio, dl é um comprimento infinitesimal do raio e  $v(\mathbf{x})$  é a velocidade do meio no ponto  $\mathbf{x} = (x, z)$ .

Derivando a expressão com relação relação à velocidade  $v$ , obtém-se:

<span id="page-63-0"></span>
$$
\frac{d\tau}{dv} = -\int_{l} \frac{dl}{v^2} \tag{4.38}
$$

Se esta velocidade v depende de algum parâmetro  $A$ , então o tempo de trânsito derivado com relação ao parâmetro é dado pela regra da cadeia:

<span id="page-63-1"></span>
$$
\frac{d\tau}{dA} = \frac{d\tau}{dv}\frac{dv}{dA}.\tag{4.39}
$$

Inserindo a equação [4.38](#page-63-0) na equação [4.39,](#page-63-1) chegamos em:

<span id="page-64-0"></span>
$$
\frac{d\tau}{dA} = -\int_{l} \frac{dl}{v^2} \frac{dv}{dA}.\tag{4.40}
$$

Ao discretizar o meio em  $p$  segmentos, a equação [4.40](#page-64-0) se transforma em:

<span id="page-64-1"></span>
$$
\frac{d\tau}{dA} = -\sum_{k=1}^{p} \frac{\Delta l_k}{v^2} \frac{dv}{dA},\tag{4.41}
$$

onde  $\Delta l_k$  representa o tamanho do k-ésimo segmento deste raio e p representa o número de segmentos.

No presente problema, cada parâmetro  $m_k$  é representado por uma função de base radial gaussiana, que foi apresentada na equação [3.4:](#page-37-0)

$$
v(x, z) = \sum_{i=1}^{n} A_i e^{-\frac{1}{2} \left[ \frac{(x - x_i)^2}{\sigma_{x_i}^2} + \frac{(z - z_i)^2}{\sigma_{z_i}^2} \right]},
$$

relembrando que  $A_i$  são parâmetros relacionados ao ápice da gaussiana,  $\sigma_{x_i}$  e  $\sigma_{z_i}$ correspondem a parâmetros relacionados à forma da função nas direções  $x \in z$ , respectivamente, e  $x_i$  e  $z_i$  são as coordenadas do centro de cada gaussiana.

A inversão será feita para o parâmetro  $A$ , sendo que a posição de cada gaussiana  $\mathbf{x} = (x, z)$  será considerada conhecida e  $\sigma_x$  e  $\sigma_z$  são invariantes no espaço e também conhecidos.

Cada termo da matriz Jacobiana  $J$ , é obtido por meio da eq[.4.41,](#page-64-1) onde o tempo de trânsito de cada raio é derivado com relação a cada parâmetro  $A_j, j = 1, 2, ..., n$ .

$$
J = \begin{bmatrix} \frac{d\tau_1}{dA_1} & \frac{d\tau_1}{dA_2} & \cdots & \frac{d\tau_1}{dA_n} \\ \frac{d\tau_2}{dA_1} & \frac{d\tau_2}{dA_2} & \cdots & \frac{d\tau_2}{dA_n} \\ \vdots & \vdots & \ddots & \vdots \\ \frac{d\tau_m}{dA_1} & \frac{d\tau_m}{dA_2} & \cdots & \frac{d\tau_m}{dA_n} \end{bmatrix} .
$$
 (4.42)

Tomando a derivada da velocidade (eq[.3.4\)](#page-37-0) com relação ao parâmetro  $A_j$ , da equação [4.41,](#page-64-1) obtemos:

$$
\frac{dv}{dA_j} = \frac{d}{dA_j} \left( \sum_{i=1}^n A_i e^{-\frac{1}{2} \left[ \frac{(x-x_i)^2}{\sigma_x^2} + \frac{(z-z_i)^2}{\sigma_z^2} \right]} \right),\tag{4.43}
$$

e trocando a ordem dos operadores:

$$
\frac{dv}{dA_j} = \sum_{i=1}^n \left( \frac{d}{dA_j} \left[ A_i e^{-\frac{1}{2} \left[ \frac{(x-x_i)^2}{\sigma_x^2} + \frac{(z-z_i)^2}{\sigma_z^2} \right]} \right] \right). \tag{4.44}
$$

Como  $A_j$ é constante, então só resta um termo quando os índices  $i$  e  $j$  se igualam:

$$
\frac{dv}{dA_j} = e^{-\frac{1}{2}\left[\frac{(x-x_j)^2}{\sigma_x^2} + \frac{(z-z_j)^2}{\sigma_z^2}\right]}
$$
(4.45)

Dessa forma, cada coeficiente da matriz Jacobiana  $J$  é dado por<sup>[1](#page-65-0)</sup>:

$$
\frac{d\tau_q}{dA_j} = -\sum_{k=1}^p \left[ \frac{e^{-\frac{1}{2}\left[\left(\frac{x_k - x_j}{\sigma_x}\right)^2 + \left(\frac{z_k - z_j}{\sigma_z}\right)^2\right]}}{\left[\sum_{i=1}^n A_i^{(iter-1)} e^{-\frac{1}{2}\left[\left(\frac{x_k - x_i}{\sigma_x}\right)^2 + \left(\frac{z_k - z_i}{\sigma_z}\right)^2\right]}\right]^2} \right] \Delta l_k, \tag{4.46}
$$

sendo que os coeficientes  $A_i^{(iter-1)}$  $\sum_{i}^{(iter-1)}$  correspondem aos parâmetros da iteração anterior.

<span id="page-65-0"></span> $(1(x_k, z_k))$  são as coordenadas do início de cada segmento, considerando que eles são pequenos o suficiente.

# Capítulo 5

## Experimento

Este capítulo tem por objetivo apresentar as informações sobre o experimento de tomografia sísmica de tempos de trânsito de transmissão, baseado na discretização de um modelo por FBRs. O propósito do experimento é obter um modelo de velocidade compressional a partir de um dado sísmico sintético bidimensional. Serão apresentadas, também, algumas características do código desenvolvido.

## 5.1 Configuração do Experimento

O modelo de velocidade utilizado nos testes tem dimensões de 2000m x 2000m, nas coordenadas horizontal (deslocamento) e vertical (profundidade). Foram posicionados dois poços verticais hipotéticos, sendo as fontes situadas na coordenada  $x = 0.0$  e os receptores na coordenada  $x = 2000.0$ , conforme a figura [5.1.](#page-67-0) A posição e intervalo entre fontes e receptores são parâmetros de entrada, de forma que puderam ser alterados durante a fase de testes.

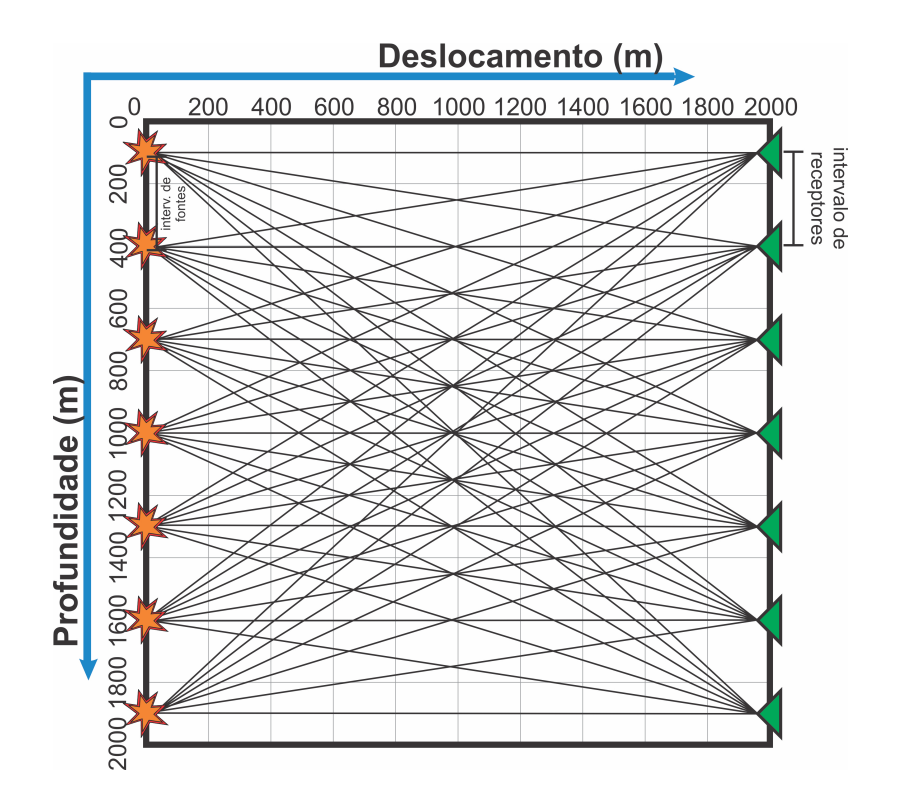

Figura 5.1: Esquema da tomografia poço a poço com fontes situadas na borda esquerda do modelo e receptores à direita. Os raios são retos para este exemplo.

O dado de velocidade sintético é constituído de um modelo de fundo com gradiente vertical na velocidade, gerado com 9 funções base gaussianas, conforme a figura [5.2.](#page-67-1) A tabela [5.1](#page-68-0) apresenta o valor dos parâmetros  $A_i$ , sendo que o parâmetro  $\sigma$  é o mesmo para todos os pontos:  $\sigma_x = 8000$  e  $\sigma_z = 1000$ .

<span id="page-67-1"></span><span id="page-67-0"></span>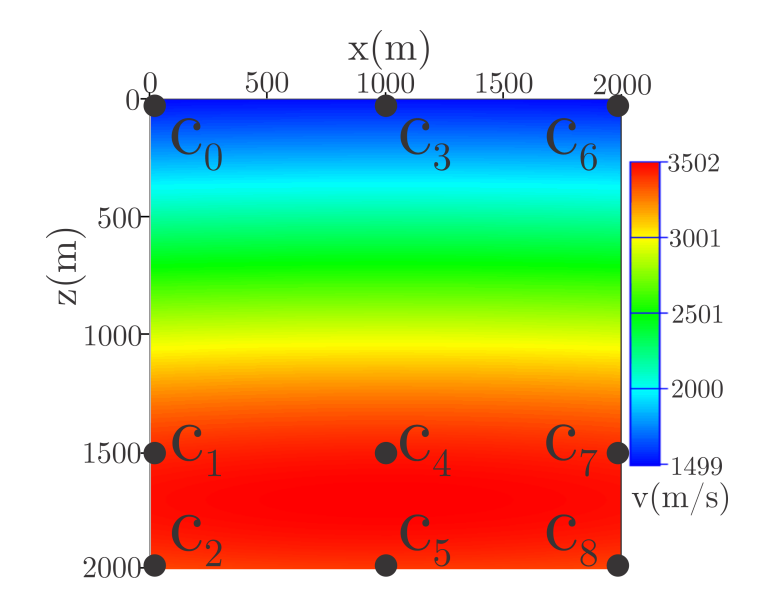

Figura 5.2: Modelo de velocidade de fundo. Círculos em preto mostram a localização dos centros das funções base gaussianas.

| $A_0 = A_3 = A_6 = 265.0$ m/s $ c_0 $ $c_3$ $ c_6$  |  |  |
|-----------------------------------------------------|--|--|
| $  A_1 = A_4 = A_7 = 450.0$ m/s $  c_1   c_4   c_7$ |  |  |
| $A_2 = A_5 = A_8 = 700.0$ m/s $ c_2 c_5 c_8$        |  |  |

Tabela 5.1: Valor do parâmetro A do modelo de fundo.

<span id="page-68-0"></span>Ao modelo de fundo somaram-se anomalias com diversas expressões, a exemplo da figura [5.3.](#page-68-1) Cada experimento corresponde a uma configuração diferente, envolvendo forma, posição e intensidade das anomalias. O objetivo é sempre determinar o parâmetro  $A$  de cada uma por meio da inversão tomográfica.

<span id="page-68-1"></span>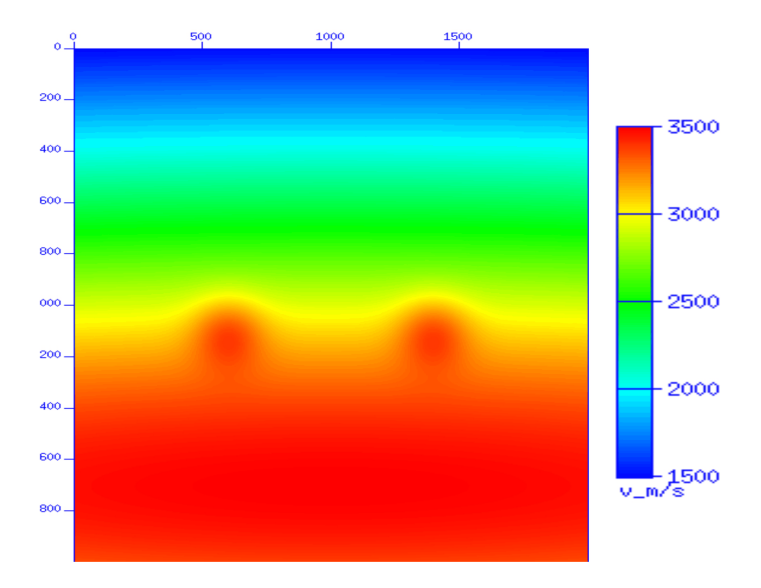

Figura 5.3: Duas anomalias de velocidade somadas ao modelo de fundo da figura [5.2.](#page-67-1)

## 5.2 Características do Programa

O programa foi desenvolvido em liguagem de programação  $C/C++$ . A rotina principal recebe como entrada o modelo inicial, o tempo de trânsito sintético  $d^{obs}$  e um arquivo contendo informações sobre a posição dos pontos, o parâmetro  $\sigma$  e o valor inicial do parâmetro A da FBR gaussiana a ser atualizado durante a inversão. A saída é o modelo de velocidade resultante da inversão. O laço principal corresponde à um enquanto (while) tendo como condições de parada um número mínimo de iterações e uma tolerância para a norma 2 do resíduo, ponderada pelo número de amostras.

Dentro deste laço há o módulo para a modelagem que chama as rotinas de cálculo da matriz de tempo de trânsito, por meio do algoritmo disponibilizado por Podvin e Lecomte, e traçamento dos raios pelo método da máxima descida. Para cada fonte é gerada a matriz de tempo de trânsito correspondente, a partir da qual a trajetória e o tempo de trânsito de cada raio são calculados. O parâmetro  $\alpha$  controla o tamanho de cada segmento de raio, sendo que estes segmentos são armazenados pois constituem parte essencial do cálculo da matriz Jacobiana.

Os algoritmos de Gauss-Newton e do Gradiente Conjugado foram implementados para realizar a inversão dos dados. A cada iteração do código, a matriz Jacobiana do problema ´e recalculada para gerar o sistema linear do m´etodo de Gauss-Newton. A resolução deste sistema é obtida pelo método do Gradiente Conjugado (solver) e corresponde a uma direção de atualização do modelo  $\Delta m$ . A direção é então normalizada com o objetivo de gerar um vetor unitário que, posteriormente, é multiplicado por um determinado tamanho de passo. Este valor foi motivo de testes, conforme o gráfico da figura [5.4.](#page-69-0) O teste que gerou este gráfico foi feito com base no experimento 1, que será apresentado no capítulo [6.](#page-72-0)

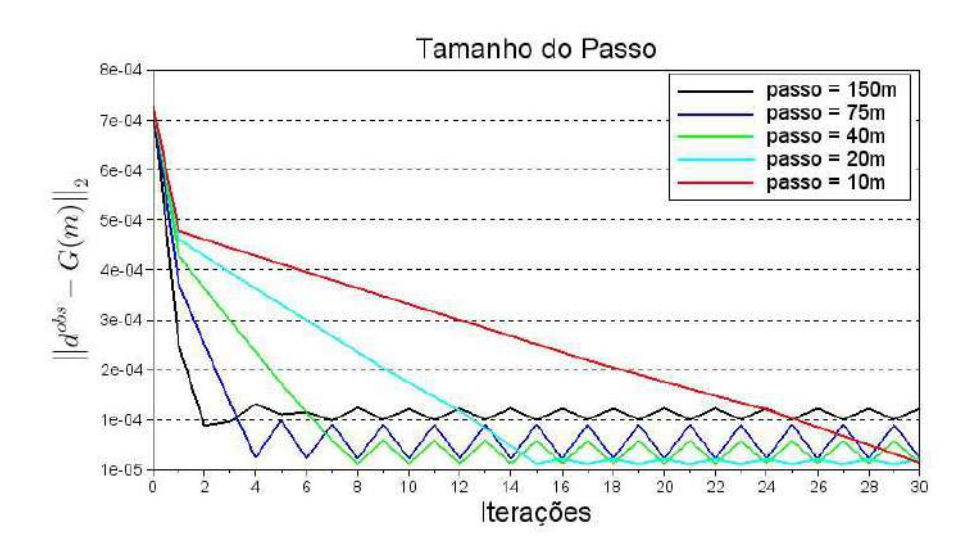

<span id="page-69-0"></span>Figura 5.4: Norma do resíduo para diferentes tamanhos de passo.

Os tempos de trânsito sintéticos  $d^{obs}$  foram computados com base nos modelos contendo as anomalias. Um algoritmo externo ao código principal foi implementado para gerar estas medidas, sendo que o funcionamento é o mesmo da modelagem dos dados calculados. O dado calculado  $d^{calc}$  é gerado a partir do modelo inicial e é atualizado durante as iterações.

Observa-se que tamanhos de passos maiores reduzem a função objetivo mais rapidamente, porém apresentam maiores oscilações.

#### 5.2.1 Região de Suporte

Para a geração do modelo utilizaram-se FBRs globais, ou seja, todo o domínio do problema foi considerado para o cálculo da função velocidade. No entanto, durante a computação da matriz Jacobiana, determinados raios passam distantes de algumas anomalias de forma que a influência delas é mínima para estas trajetórias.

Foi implementado no programa um módulo que verifica se, para cada raio, algum de seus segmentos se situa dentro de uma região de influência, ou suporte, compatível com o parâmetro  $\sigma$  da anomalia sob análise. Caso o raio esteja dentro deste suporte, o coeficiente de sensibilidade é calculado. Caso contrário, o coeficiente é descartado e recebe um valor nulo. A figura [5.5](#page-70-0) ilustra o funcionamento deste módulo.

<span id="page-70-0"></span>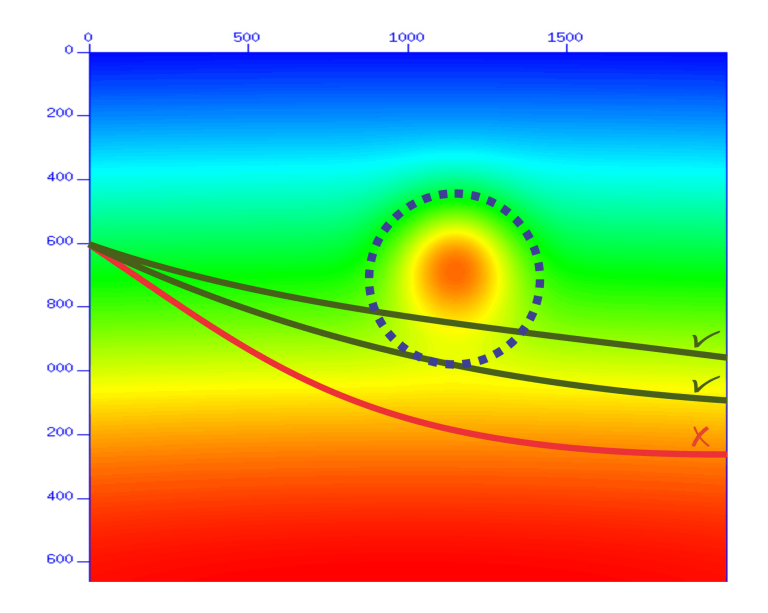

Figura 5.5: A circunferência pontilhada em torno da anomalia representa a região de suporte. Raios que passam dentro da região tem seu coeficiente de sensibilidade calculado (verde). O raio em vermelho não tem nenhum trecho de sua trajetória na região e seu coeficiente é anulado para esta anomalia.

## 5.3 Cobertura de raios

A cobertura de raios diz respeito à quantidade de raios que passam pelo modelo. São parâmetros de entrada para o programa desenvolvido a posição inicial das fontes e receptores e os intervalos entre eles. O número de observações é determinado pela escolha destes parˆametros. Sendo assim, diferentes coberturas de raios puderam ser testadas e o resultado da redução da função objetivo é apresentado no gráfico da figura [5.6.](#page-71-0) O teste tamb´em foi feito com base no experimento 1. Observa-se que, quanto maior a cobertura de raios, menor o valor da função objetivo nas primeiras iterações. No entanto, há aumento do tempo computacional. Se o resultado da inversão é similar, então o melhor custo benefício é aquele em que o valor da função objetivo é reduzido em menos iterações sem prolongar demais o tempo de processamento.

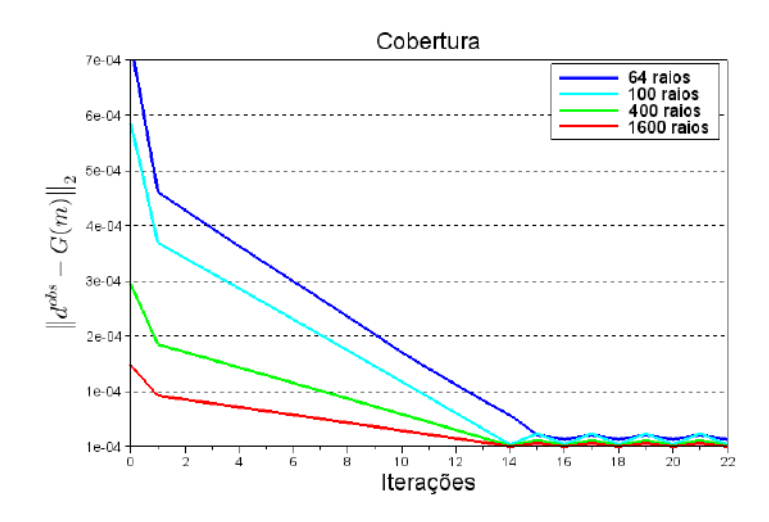

<span id="page-71-0"></span>Figura 5.6: Norma do resíduo para diferentes coberturas.
# Capítulo 6

# Resultados e Discussões

O objetivo deste capítulo é apresentar resultados de inversões para diversos exemplos de modelos de velocidade contendo anomalias modeladas com FBRs. Os exemplos ressaltam a flexibilidade de parametrização com essas funções. As seções do capítulo foram divididas em exemplos de amplitude, forma, posição e suporte. A divisão é arbitrária e procura focar em diferentes aspectos deste tipo de parametrização.

Com base nos resultados apresentados no capítulo [5,](#page-66-0) utilizou-se o intervalo entre fontes e receptores igualmente espaçados de 200m, gerando uma cobertura de 100 raios. O tamanho do passo foi de 20m.

Os resultados são apresentados na forma de imagens do campo de velocidade com a anomalia, ou seja, o objetivo da invers˜ao, o modelo inicial, o resultado e a seção de diferença entre o objetivo e o resultado (erro). Também são apresentadas as tabelas com os dados de cada exemplo e o gráfico da norma do resíduo ao longo das iterações. As tabelas informam somente os valores das anomalias, sem considerar o modelo de fundo. Exceto quando não há a necessidade, os testes consideram uma inversão partindo de um modelo inicial muito próximo do modelo de fundo e outro com perturbações na direção do objetivo para a comparação dos resultados.

# 6.1 Resultados: Amplitudes

Esta seção é voltada à avaliação da capacidade do procedimento de inversão de obter o valor correto do parâmetro  $A$  da função gaussiana na presença ou ausência de eventos anômalos.

#### 6.1.1 Experimento 1

O primeiro caso consiste em dois pontos de anomalias com parâmetros  $\sigma_x = \sigma_z =$ 100. Para a inversão foram informados estes pontos e um ponto adicional, onde não há presença de anomalias. As posições e valores do parâmetro  $A$  destes pontos podem ser verificados na tabela [6.1.](#page-74-0) Com este experimento, pretende-se avaliar se a inversão é capaz de recuperar o valor correto do parâmetro nas posições indicadas. A figura [6.1](#page-73-0) mostra os resultados para um modelo inicial muito próximo ao modelo de fundo, enquanto que as figuras [6.2](#page-74-1) e [6.3](#page-75-0) mostram os resultados para modelos iniciais mais próximos do alvo. As tabelas que se seguem às figuras apresentam os valores iniciais e os resultados obtidos para o parâmetro A em questão. O gráfico da figura [6.4](#page-76-0) apresenta a redução da função objetivo para cada avaliação, comparando os 3 modelos.

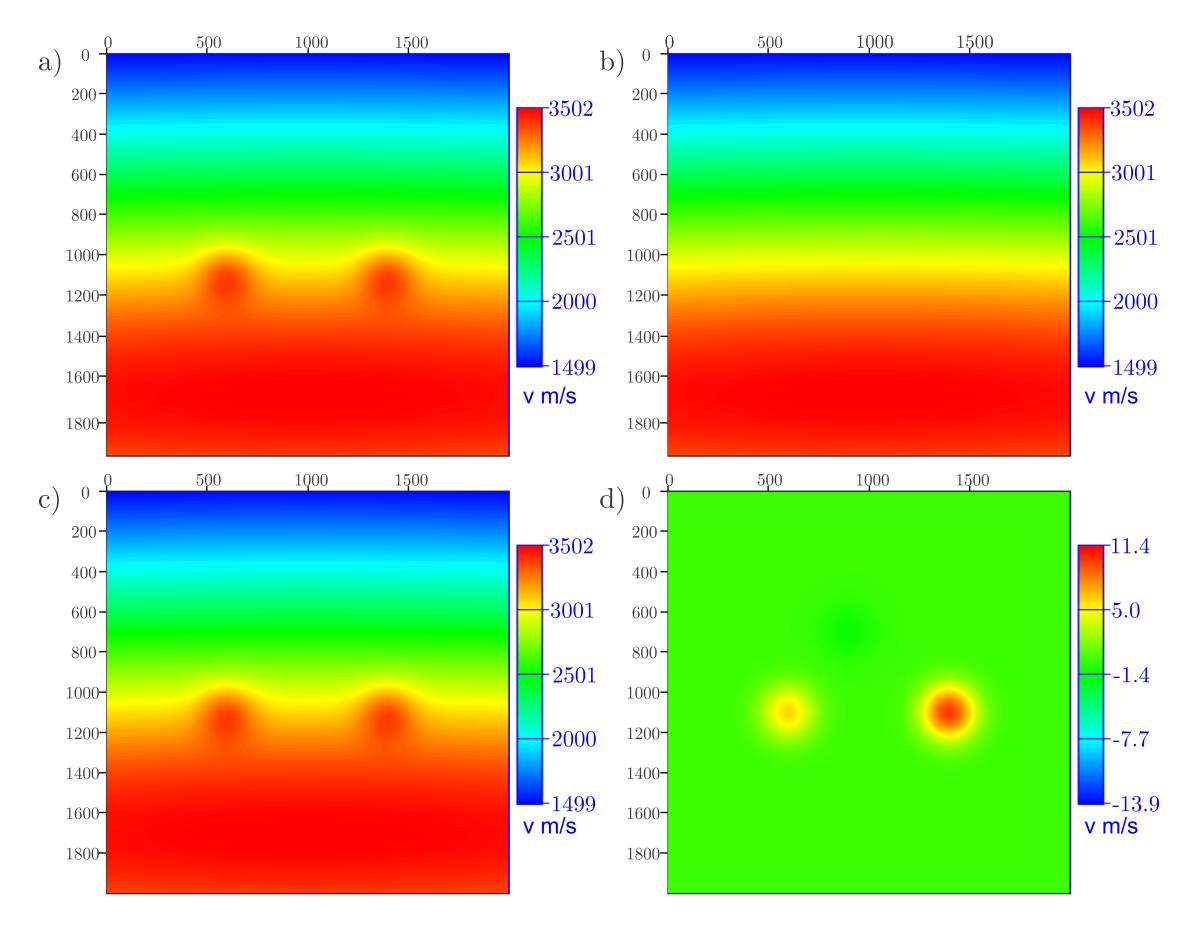

<span id="page-73-0"></span>Figura 6.1: Experimento 1 a) Objetivo b) Modelo inicial próximo ao modelo de fundo c) Resultado d) Diferença entre o objetivo e o resultado.

| Posição $\mathbf{x}(m)$ | Posição $z(m)$ | Objectivo(m/s) | Valor Inicial $(m/s)$ | Resultado(m/s) |
|-------------------------|----------------|----------------|-----------------------|----------------|
| 600.0                   | 1100.0         | 300.0          | 1.0                   | 294.190        |
| 1400.0                  | 1100.0         | 300.0          | 1.0                   | 290.170        |
| 900.0                   | 700.0          | (0.0)          | 1.0                   | 1.16692        |

<span id="page-74-0"></span>Tabela 6.1: Dados para o experimento 1 com modelo inicial próximo ao modelo de fundo.

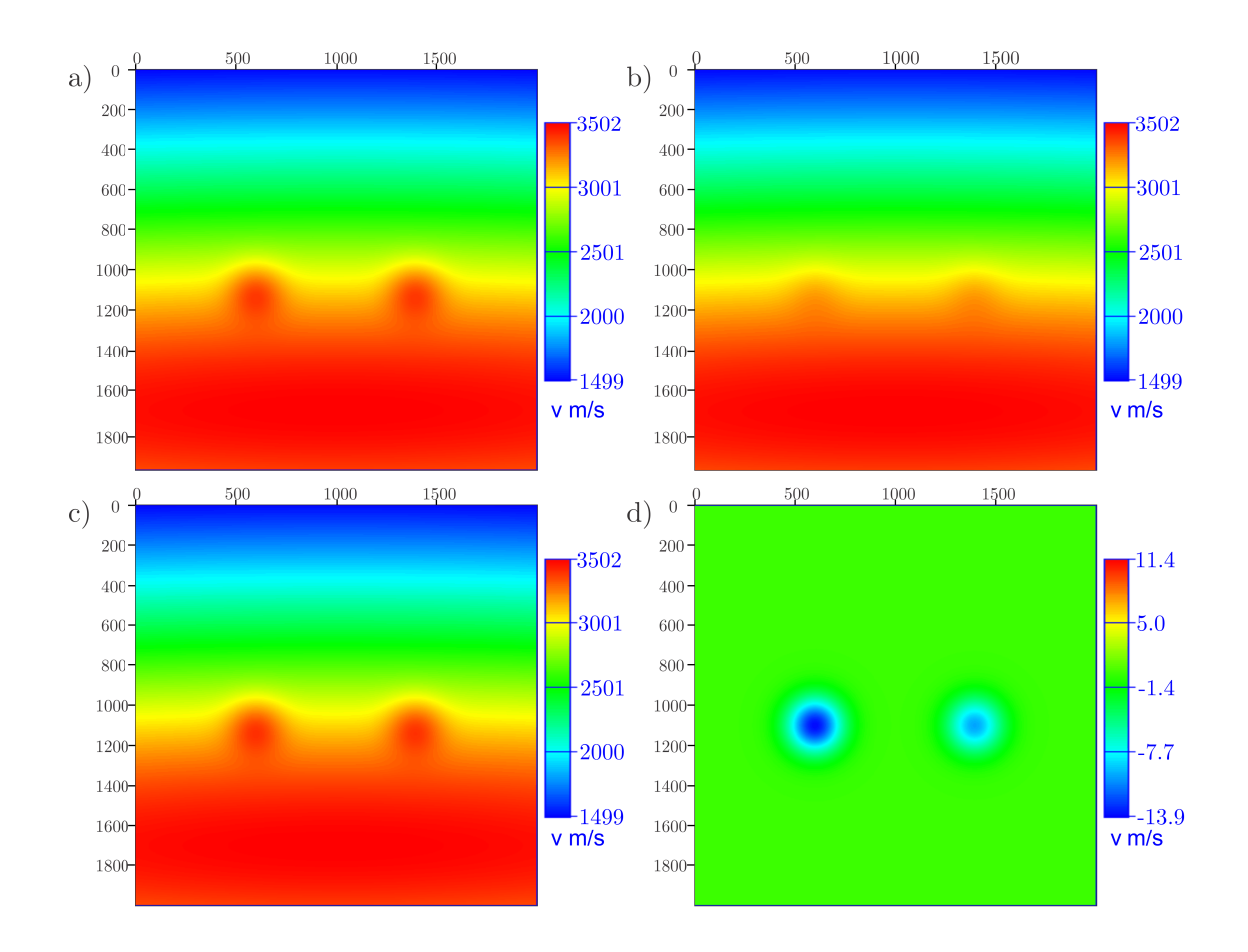

<span id="page-74-1"></span>Figura 6.2: Experimento 1 a) Objetivo b) Modelo inicial com perturbação 1 c) Resultado d) Diferença entre o objetivo e o resultado.

| Posição $\mathbf{x}(m)$ | Posição $z(m)$ | Objectivo(m/s) | Valor Inicial $(m/s)$ | Resultado(m/s) |
|-------------------------|----------------|----------------|-----------------------|----------------|
| 600.0                   | 1100.0         | 300.0          | 100.0                 | 313.895        |
| 1400.0                  | 1100.0         | 300.0          | 100.0                 | 309.996        |
| 900.0                   | 700.0          | (0.0)          | (0.0)                 | 1.05391e-04    |

<span id="page-74-2"></span>Tabela 6.2: Dados para o experimento 1 com modelo inicial com a perturbação 1.

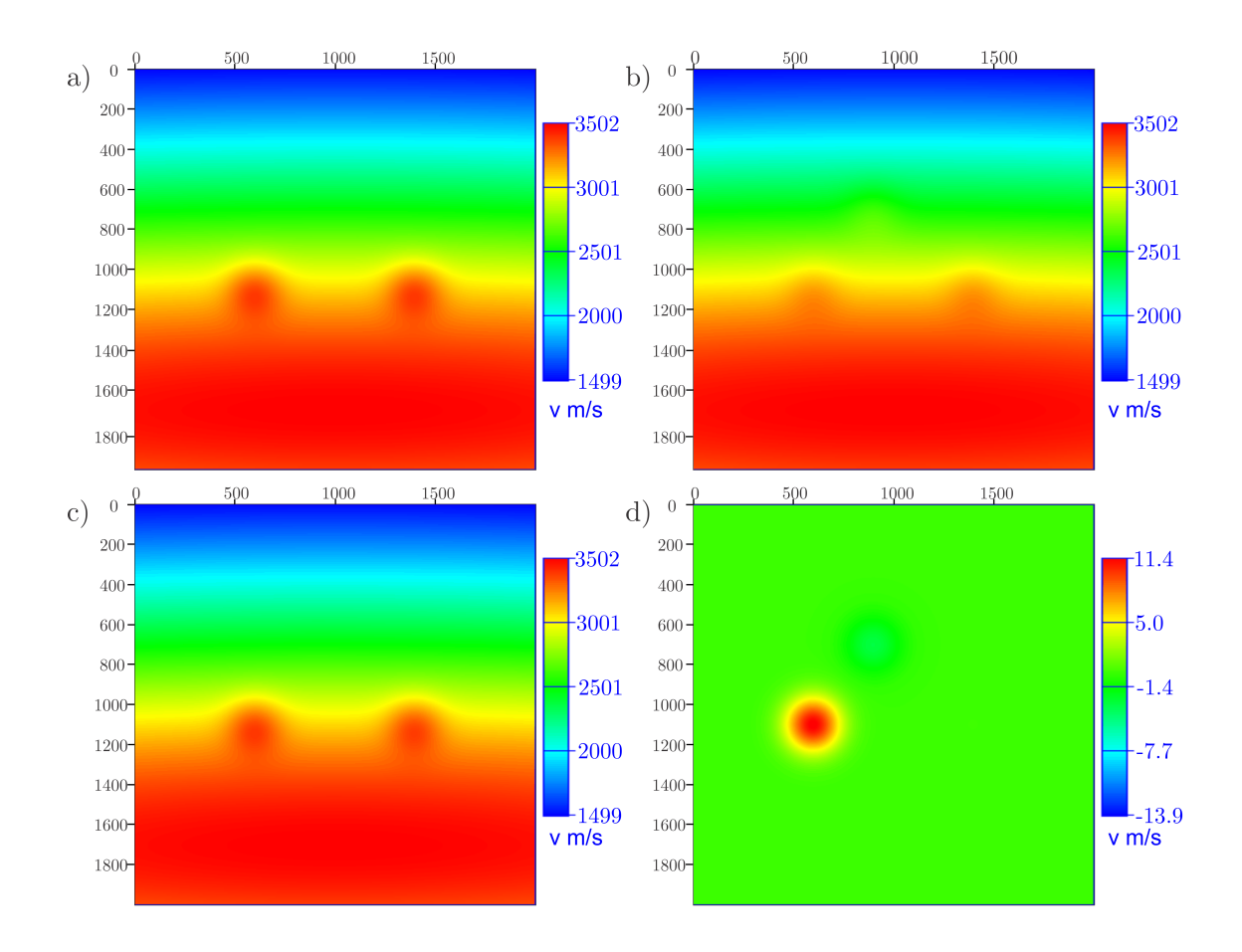

<span id="page-75-0"></span>Figura 6.3: Experimento 1 a) Objetivo b) Modelo inicial com perturbação 2 c) Resultado d) Diferença entre o objetivo e o resultado.

| Posição $\mathbf{x}(m)$ | Posição $z(m)$ | Objectivo(m/s) | Valor Inicial $(m/s)$ | Resultado(m/s) |
|-------------------------|----------------|----------------|-----------------------|----------------|
| 600.0                   | 1100.0         | 300.0          | 120.0                 | 288.616        |
| 1400.0                  | 1100.0         | 300.0          | 120.0                 | 299.908        |
| 900.0                   | 700.0          | (0.0)          | 120.0                 | 3.09877        |

<span id="page-75-1"></span>Tabela 6.3: Dados para o experimento 1 com modelo inicial com a perturbação 2.

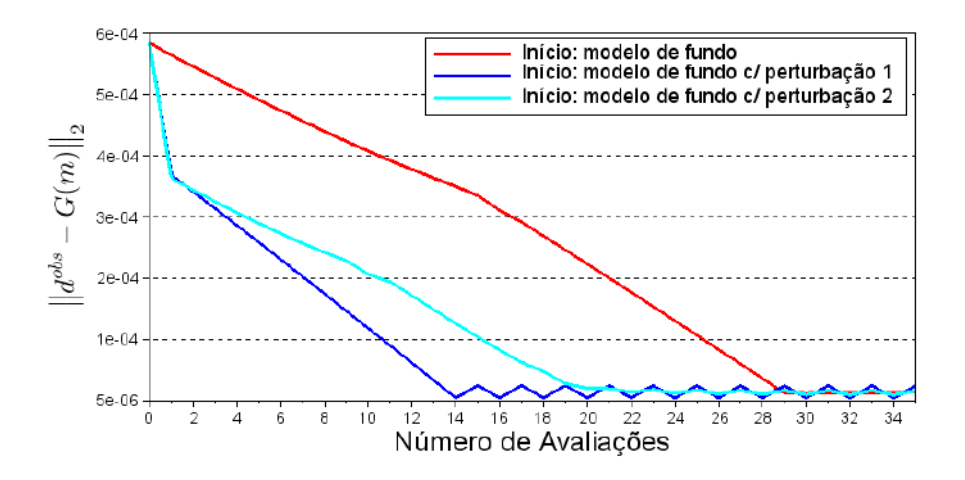

<span id="page-76-0"></span>Figura 6.4: Norma do resíduo a cada avaliação para o experimento 1 para diferentes modelos iniciais. A perturbação 1 corresponde aos valores apresentados na tabela [6.2,](#page-74-2) enquanto que a perturbação  $2$  se refere aos dados apresentados na tabela [6.3.](#page-75-1)

De acordo com os resultados apresentados, observa-se que a inversão é capaz de se aproximar do valor correto do parâmetro  $A$ . Ao inserir um ponto em uma região do modelo sem anomalias, verifica-se que seu valor permanece próximo de zero durante a inversão quando o modelo inicial apresenta valor aproximadamente nulo ou nulo para ele (fig. [6.1](#page-73-0) e fig. [6.2\)](#page-74-1) e, por outro lado, seu valor se aproxima do correto quando o modelo inicial não é nulo para este ponto (fig. [6.3\)](#page-75-0).

A partir do gráfico da figura [6.4](#page-76-0) verifica-se que os 3 exemplos convergem para um valor aproximado da norma do resíduo, ainda que para o modelo inicial próximo ao de fundo sejam necessárias mais avaliações para chegar a este resultado.

Com este experimento é mostrada a possibilidade de encontrar pontos de anomalias em modelos de velocidade quaisquer. Ao inserir pontos aleatórios de busca, o c´odigo obt´em respostas em locais onde a velocidade necessita de ajustes e, caso contrário, não há atualização do valor do coeficiente no ponto.

#### 6.1.2 Experimento 2

Neste segundo exemplo foram inseridos 4 pontos, sendo que somente numa destas posições existe uma anomalia de velocidade com parâmetros  $\sigma_x = \sigma_z = 100$ . A tabela [6.4](#page-77-0) mostra os dados do experimento. O objetivo, assim como no exemplo anterior, é demonstrar a possibilidade de espalhar pontos aleatórios pelo domínio e verificar se a atualização ocorre somente quando é necessária.

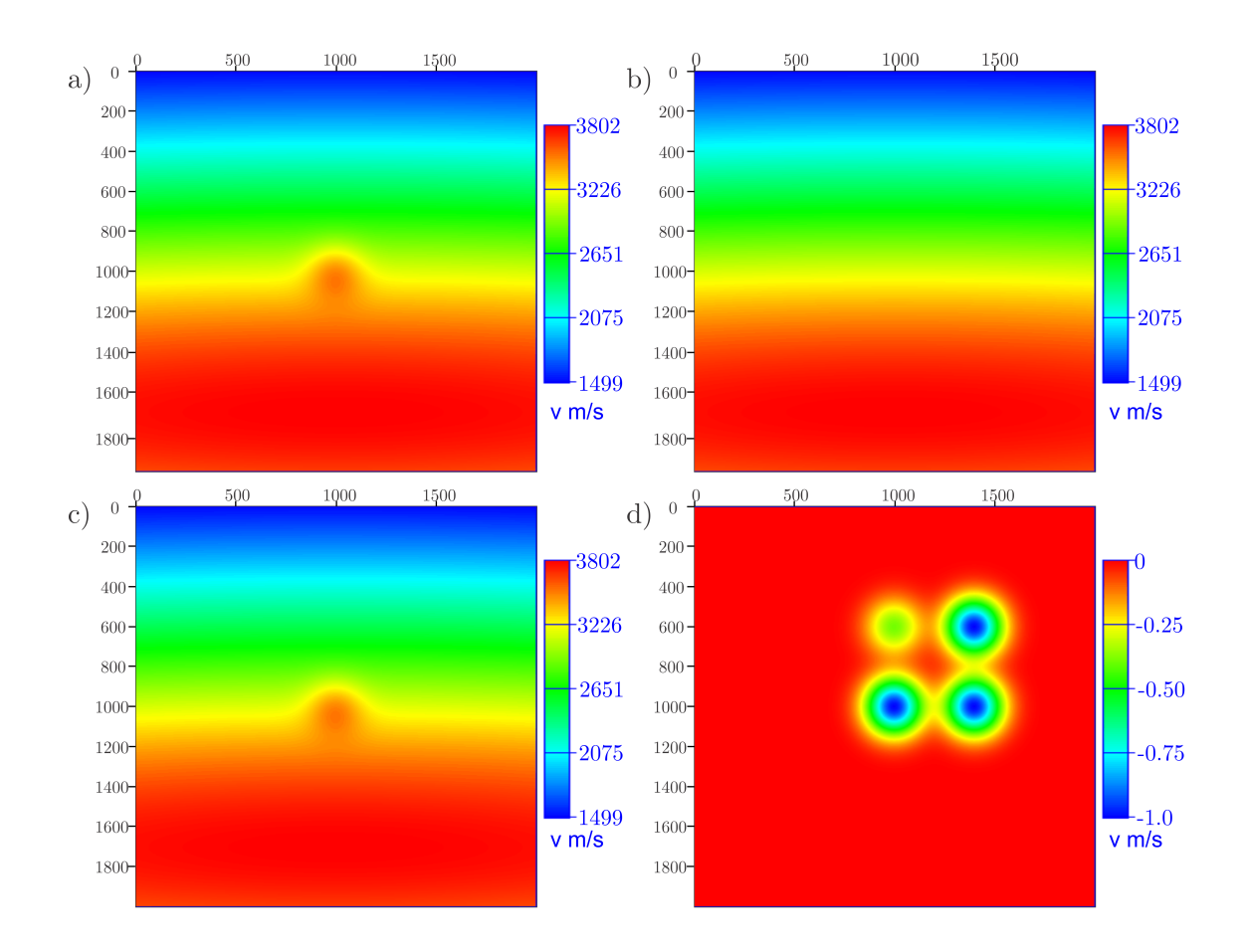

Figura 6.5: Experimento 2 a) Objetivo b) Modelo inicial próximo ao modelo de fundo c) Resultado d) Diferença entre objetivo e resultado.

| Posição $\mathbf{x}(m)$ | Posição $z(m)$ | Objectivo(m/s) | Valor Inicial $(m/s)$ | Resultado(m/s) |
|-------------------------|----------------|----------------|-----------------------|----------------|
| 1400.0                  | 1000.0         | (0.0)          | 1.0                   | 1.00000        |
| 1000.0                  | 1000.0         | 300.0          | 1.0                   | 301.001        |
| 1000.0                  | 600.0          | (0.0)          | $1.0\,$               | 0.388507       |
| 1400.0                  | 600.0          | (0.0)          | $1.0\,$               | 1.00012        |

<span id="page-77-0"></span>Tabela 6.4: Dados para o experimento 2 com modelo inicial próximo ao modelo de fundo.

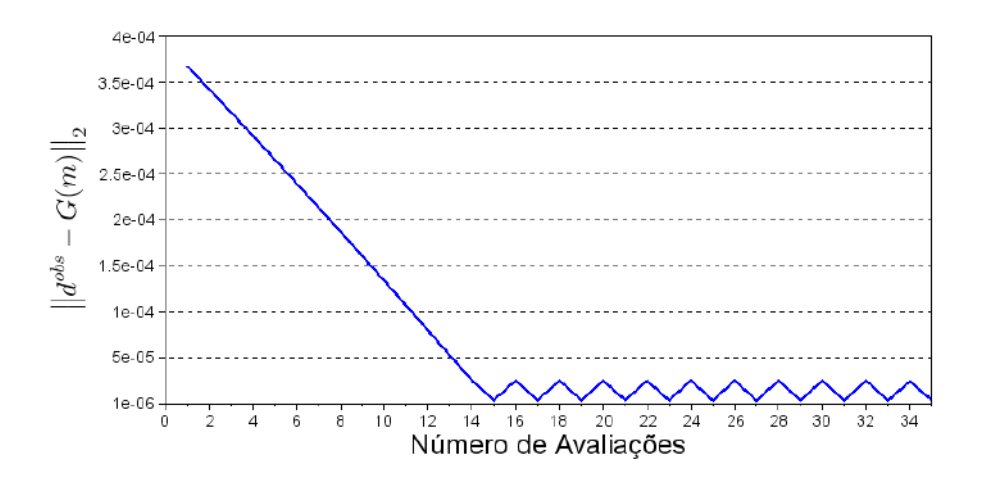

Figura 6.6: Norma do resíduo a cada avaliação para o experimento 2.

Este exemplo corrobora com o resultado do experimento anterior, com a inserção de mais pontos de busca. Verifica-se que, partindo de um modelo inicial próximo ao modelo de fundo, todos os pontos têm seus valores finais próximos ao objetivo, inclusive o ponto na posição da anomalia.

## 6.2 Resultados: Formatos

Esta seção tem como objetivo mostrar a possibilidade de combinar FBRs para gerar feições com aspecto geológico e avaliar o comportamento destas na inversão.

#### 6.2.1 Experimento 3

Este caso mostra uma feição verticalizada a exemplo de um diápiro ou de um domo. Foram inseridos 3 pontos com parâmetros  $\sigma_x = 100$  e  $\sigma_z = 200$ , de tal forma que a feição é mais alongada na direção vertical do que na horizontal. A inversão considerou um raio da região de suporte de 200m. A posição dos pontos pode ser verificada na tabela [6.5.](#page-79-0) Foram comparadas a inversão com o modelo de fundo aproximado (fig. [6.7\)](#page-79-1) e outra com um modelo mais próximo do objetivo (fig. [6.8\)](#page-80-0), sendo que os dados do experimento são apresentados nas tabelas que se seguem às figuras. O gráfico da figura [6.9](#page-81-0) compara a convergência para os dois casos.

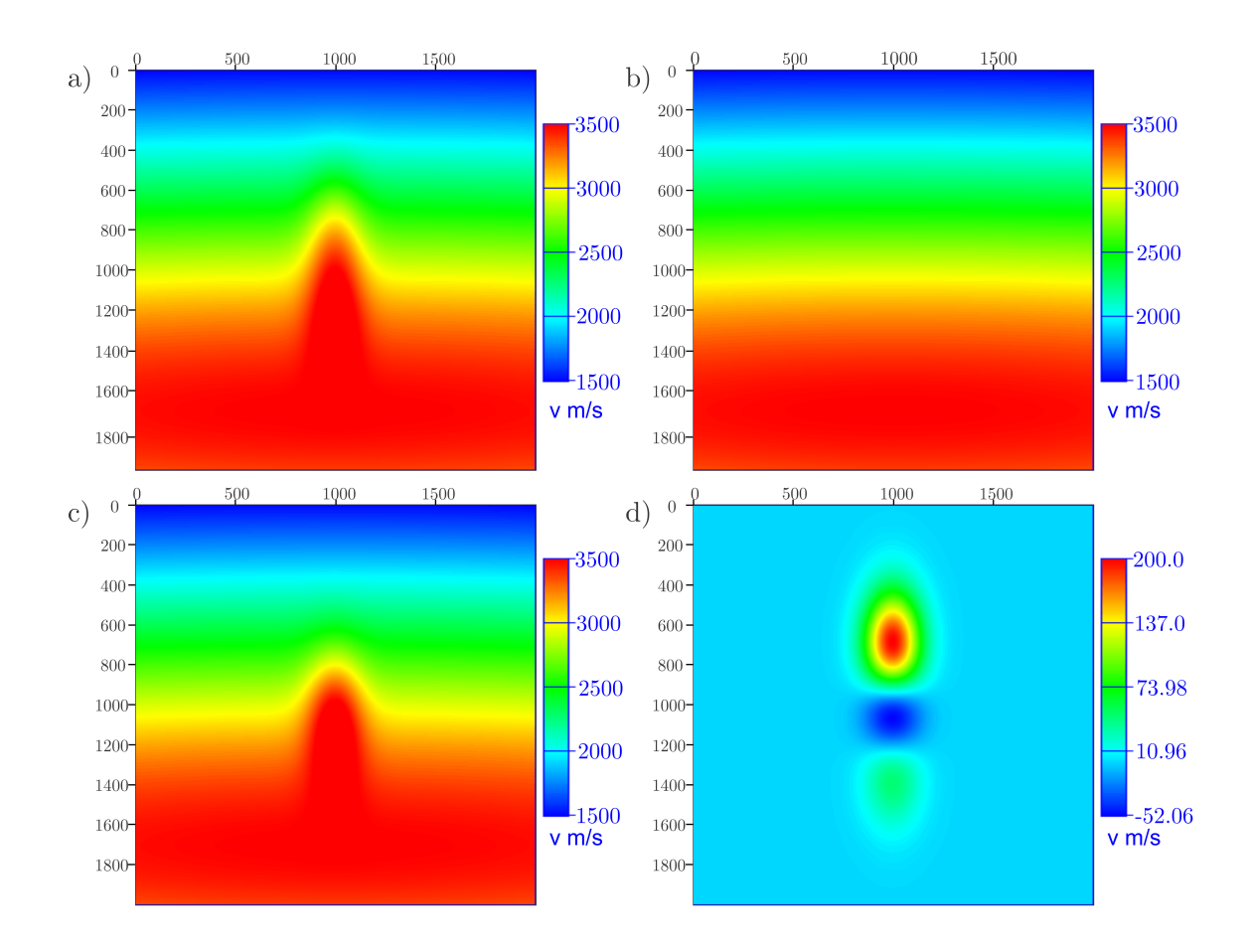

<span id="page-79-1"></span>Figura 6.7: Experimento 3 a) Objetivo b) Modelo inicial próximo ao modelo de fundo c) Resultado d) Diferença entre o objetivo e o resultado.

| Posição $\mathbf{x}(m)$ | Posição $z(m)$ | Objectivo(m/s) | Valor Inicial $(m/s)$ | Resultado(m/s) |
|-------------------------|----------------|----------------|-----------------------|----------------|
| 1000.0                  | 750.0          | 300.0          | 1.0                   | 29.5734        |
| 1000.0                  | 1000.0         | 300.0          | 1.0                   | 501.323        |
| 1000.0                  | 1250.0         | 300.0          | 1.0                   | 206.859        |

<span id="page-79-0"></span>Tabela 6.5: Dados para o experimento 3 com o modelo inicial próximo ao modelo de fundo.

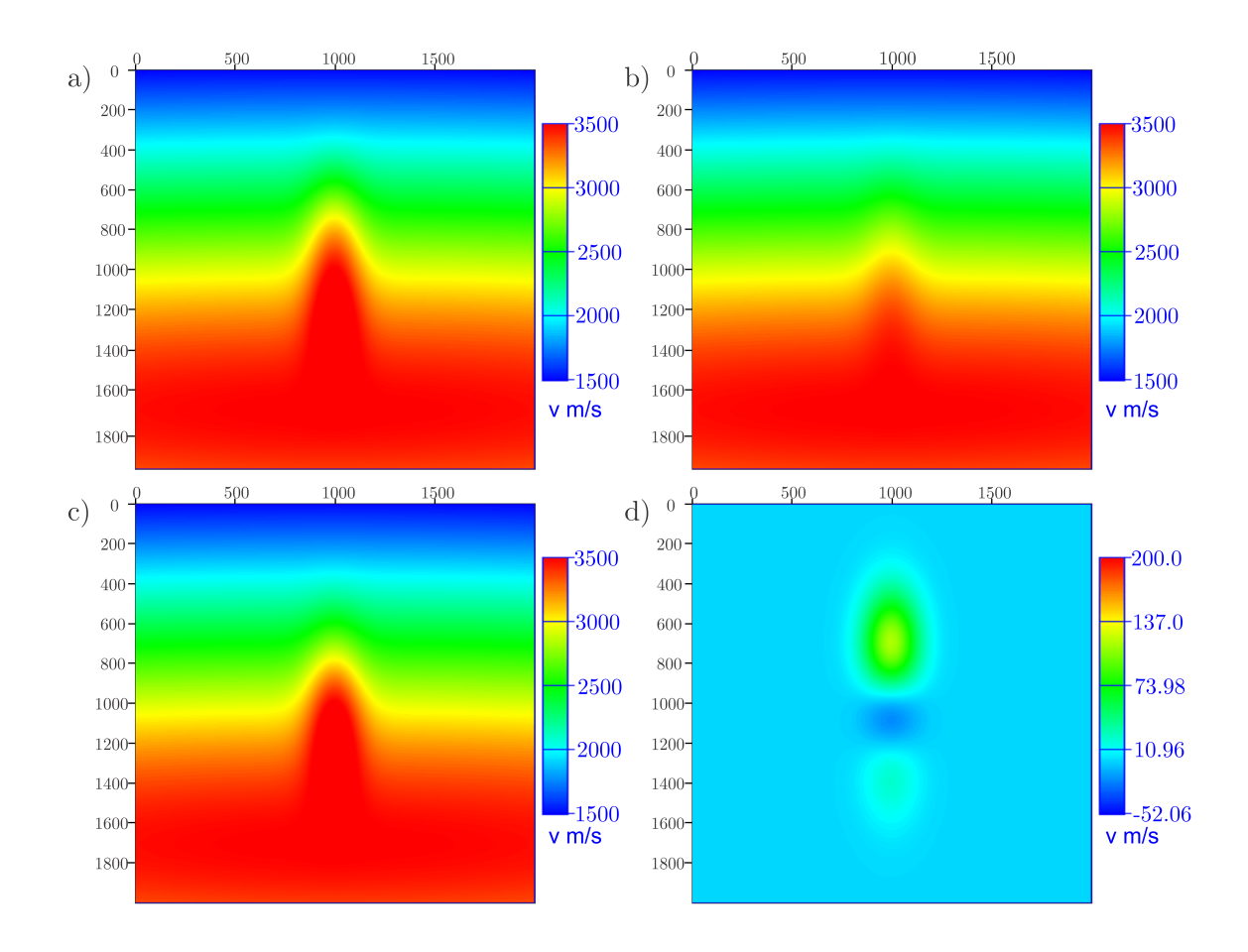

<span id="page-80-0"></span>Figura 6.8: Experimento 3 a) Objetivo b) Modelo inicial com perturbação c) Resultado d) Diferença entre o objetivo e o resultado.

| Posição $\mathbf{x}(m)$ | Posição $z(m)$ | Objectivo(m/s) | Valor Inicial $(m/s)$ | Resultado(m/s) |
|-------------------------|----------------|----------------|-----------------------|----------------|
| 1000.0                  | 750.0          | 300.0          | 100.0                 | 149.841        |
| 1000.0                  | 1000.0         | 300.0          | 100.0                 | 395.125        |
| 1000.0                  | 1250.0         | 300.0          | 100.0                 | 255.473        |

Tabela 6.6: Dados para o experimento 3 com modelo inicial com perturbação em direção ao modelo correto.

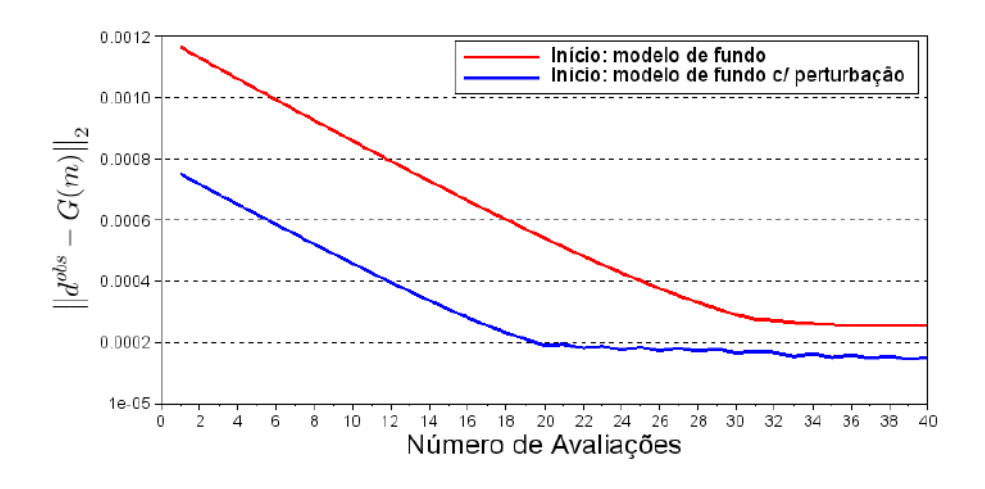

<span id="page-81-0"></span>Figura 6.9: Norma do resíduo a cada avaliação para o experimento 3 para diferentes modelos iniciais.

De acordo com os resultados apresentados, nota-se que o procedimento de inversão é capaz de recuperar aproximadamente a feição desejada. No entanto, as amplitudes de cada ponto n˜ao correspondem `as do objetivo para ambos os modelos iniciais.

O resultado para o modelo inicial com a perturbação é mais próximo do objetivo, conforme fica claro nas figuras de diferenças  $(6.7d)$  e  $(6.8d)$ ) e também no gráfico da figura [6.9,](#page-81-0) onde o resíduo é menor.

Em ambos os casos o ponto central apresentou um valor maior do parâmetro  $A$ , ao passo que o ponto superior resultou num valor menor. O ponto inferior teve o resultado mais próximo do esperado.

Este experimento sugere que os valores do parâmetro  $A$  são atualizados de forma conjunta, ou seja, um ponto compensa o outro para obter a minimização das diferenças entre os tempos de trânsito calculados e observados.

#### 6.2.2 Experimento 4

Este exemplo se trata de uma feição horizontalizada de velocidade mais baixa que a região ao redor, com formato concordante com o modelo de fundo. O objetivo é simular uma lente ou uma camada de rochas de velocidade mais baixa. Ele é constituído por 3 pontos com parâmetros  $\sigma_x = 200$  e  $\sigma_z = 100$ , configurando uma feição mais alongada na direção horizontal. O raio da região de suporte para a inversão foi de 200m. A posição dos pontos é mostrada na tabela [6.7.](#page-82-0) Considerou-se inicialmente o modelo de fundo aproximado (fig.  $6.10$ ) e na sequência um modelo mais próximo do objetivo (fig. [6.11\)](#page-83-0). Os dados são apresentados nas tabelas que se seguem às figuras. O gráfico da figura [6.12](#page-84-0) compara a convergência para os dois casos.

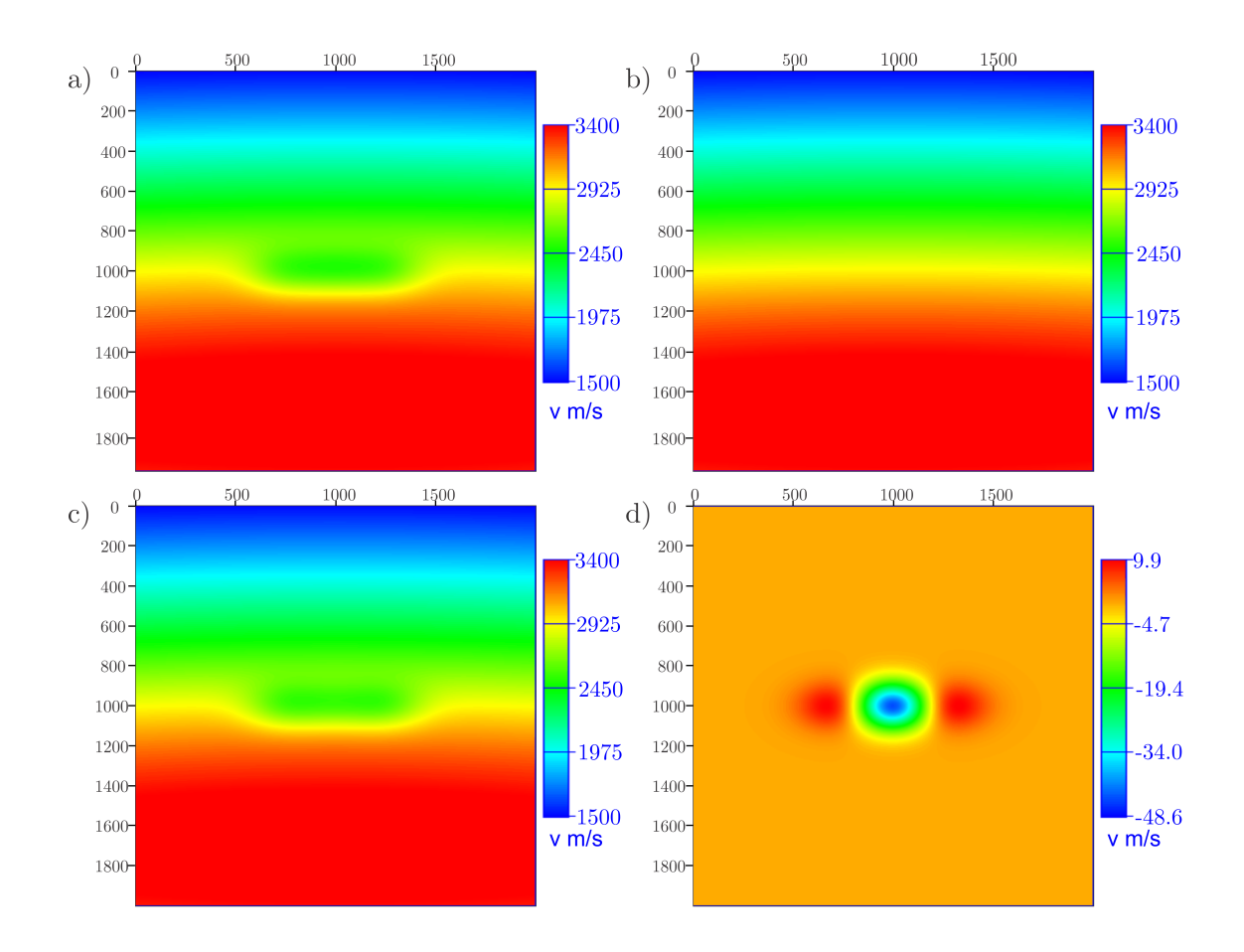

<span id="page-82-1"></span>Figura 6.10: Experimento 4 a) Objetivo b) Modelo inicial próximo ao modelo de fundo c) Resultado d) Diferença entre o objetivo e o resultado.

| Posição $\mathbf{x}(m)$ | Posição $z(m)$ | Objectivo(m/s) | Valor Inicial $(m/s)$ | Resultado(m/s) |
|-------------------------|----------------|----------------|-----------------------|----------------|
| 750.0                   | 1000.0         | $-300.0$       | $-1.0$                | $-315.205$     |
| 1000.0                  | 1000.0         | $-300.0$       | $-1.0$                | $-249.122$     |
| 1250.0                  | 1000.0         | $-300.0$       | $-1.0$                | $-315.550$     |

<span id="page-82-0"></span>Tabela 6.7: Dados para o experimento 4 com o modelo inicial próximo ao modelo de fundo.

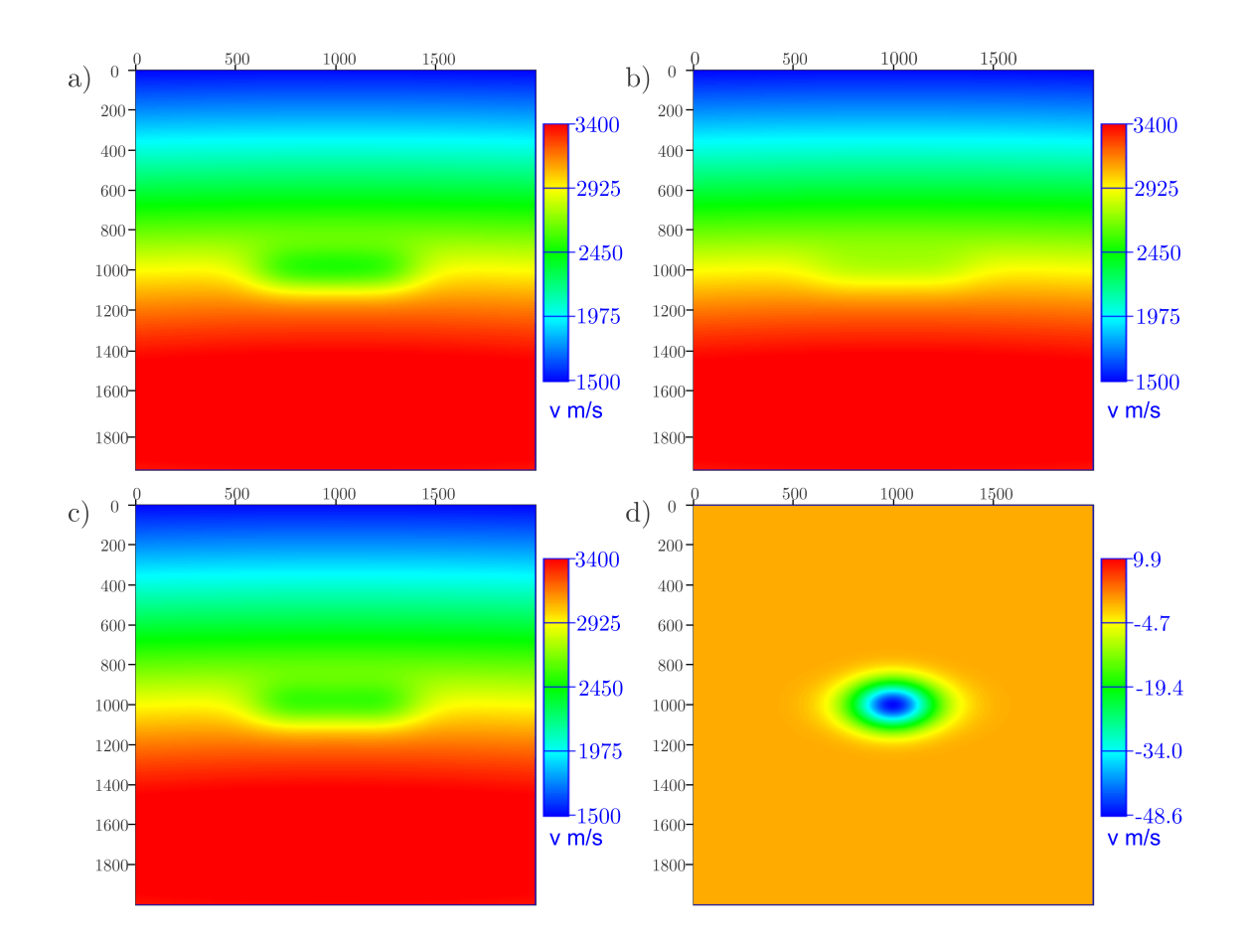

<span id="page-83-0"></span>Figura 6.11: Experimento 4 a) Objetivo b) Modelo inicial com perturbação c) Resultado d) Diferença entre objetivo e resultado.

| Posição $\mathbf{x}(m)$ | Posição $z(m)$ | Objectivo(m/s) | Valor Inicial $(m/s)$ | Resultado(m/s) |
|-------------------------|----------------|----------------|-----------------------|----------------|
| 750.0                   | 1000.0         | $-300.0$       | $-100.0$              | $-297.468$     |
| 1000.0                  | 1000.0         | $-300.0$       | $-100.0$              | $-252.647$     |
| 1250.0                  | 1000.0         | $-300.0$       | $-100.0$              | $-296.715$     |

<span id="page-83-1"></span>Tabela 6.8: Dados para o experimento 4 com modelo inicial com perturbação em direção ao modelo correto.

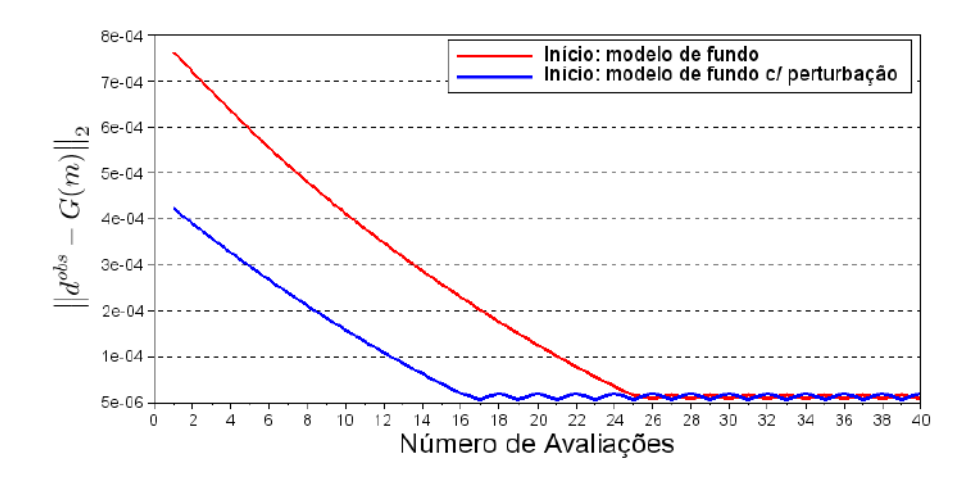

<span id="page-84-0"></span>Figura 6.12: Norma do resíduo a cada avaliação para o experimento 4 para diferentes modelos iniciais.

Com estes resultados mostra-se que é possível recuperar a feição desejada, ainda que as amplitudes não correspondam exatamente às do objetivo. De modo geral, este experimento apresentou um resultado melhor que o anterior. Da mesma forma, o ponto central apresentou uma amplitude maior, com a diferença de que neste caso os pontos laterais apresentaram simetria e um valor final mais próximo ao do objetivo (tabelas [6.7](#page-82-0) e [6.8\)](#page-83-1).

O modelo inicial com perturbação apresentou um melhor desempenho e uma convergência mais rápida (fig. [6.12\)](#page-84-0).

#### 6.2.3 Experimento 5

Este caso mostra uma feição alongada e inclinada, de velocidade mais alta. O objetivo é simular um corpo discordante do modelo de fundo. Ele é constituído por 5 pontos com parâmetros  $\sigma_x = \sigma_z = 100$ . O raio da região de suporte para a inversão foi de 100m. A posição dos pontos é mostrada na tabela [6.9.](#page-85-0) A figura [6.13](#page-85-1) mostra o resultado da inversão para o modelo inicial próximo do modelo de fundo, equanto a figura [6.14](#page-86-0) apresenta o resultado para um modelo mais próximo do objetivo. As tabelas com os dados do experimento se seguem às figuras e o gráfico da figura [6.15](#page-87-0) compara a convergência para os dois exemplos.

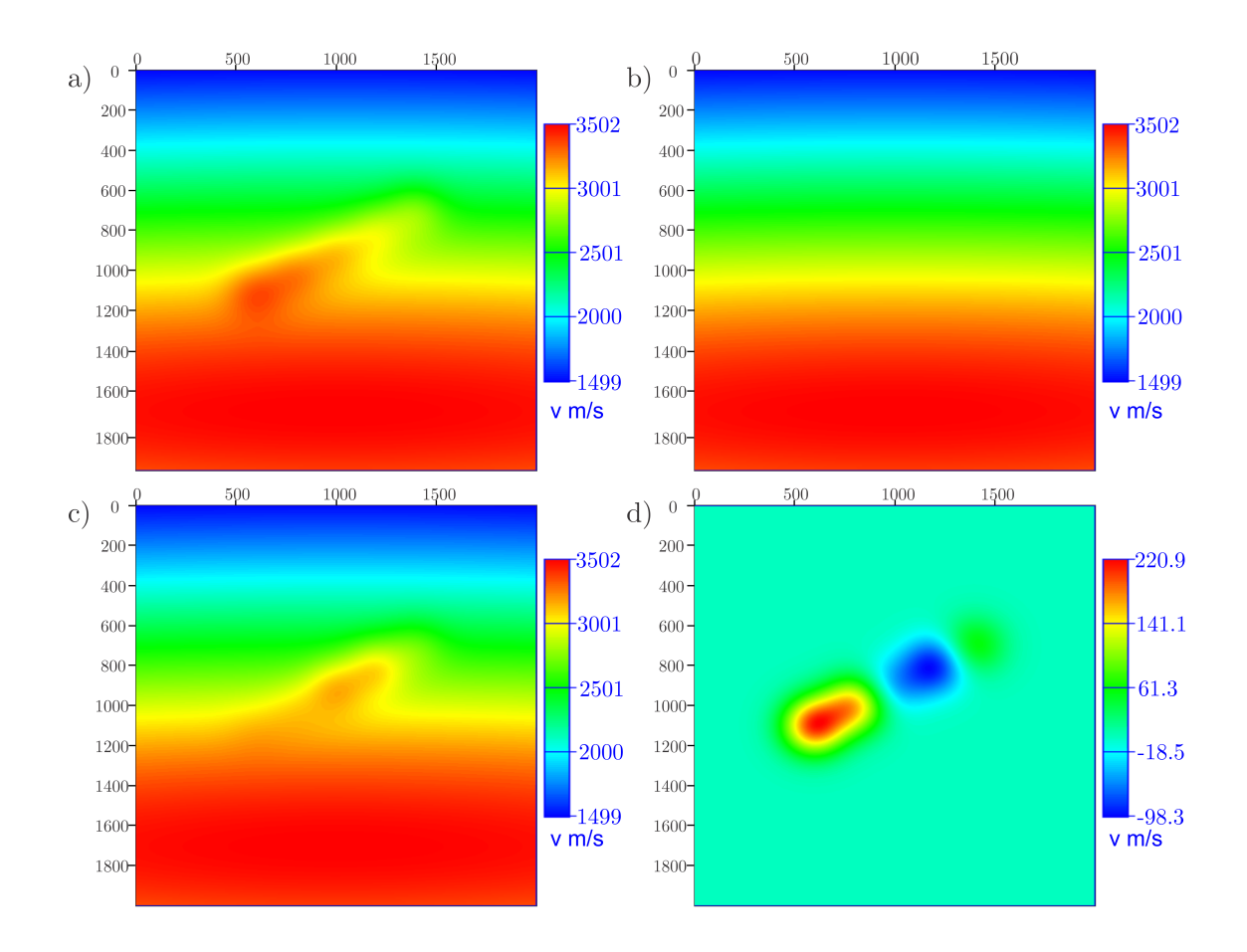

<span id="page-85-1"></span>Figura 6.13: Experimento 5 a) Objetivo b) Modelo inicial próximo ao modelo de fundo c) Resultado d) Diferença entre o objetivo e o resultado.

| Posição $\mathbf{x}(m)$ | Posição $z(m)$ | Objectivo(m/s) | Valor Inicial $(m/s)$ | Resultado(m/s) |
|-------------------------|----------------|----------------|-----------------------|----------------|
| 600.0                   | 1100.0         | 250.0          | 1.0                   | 51.4751        |
| 800.0                   | 1000.0         | 250.0          | 1.0                   | 97.6803        |
| 1000.0                  | 900.0          | 250.0          | 1.0                   | 297.684        |
| 1200.0                  | 800.0          | 250.0          | 1.0                   | 346.688        |
| 1400.0                  | 700.0          | 250.0          | $1.0\,$               | 185.523        |

<span id="page-85-0"></span>Tabela 6.9: Dados para o experimento 5 com o modelo inicial próximo ao modelo de fundo.

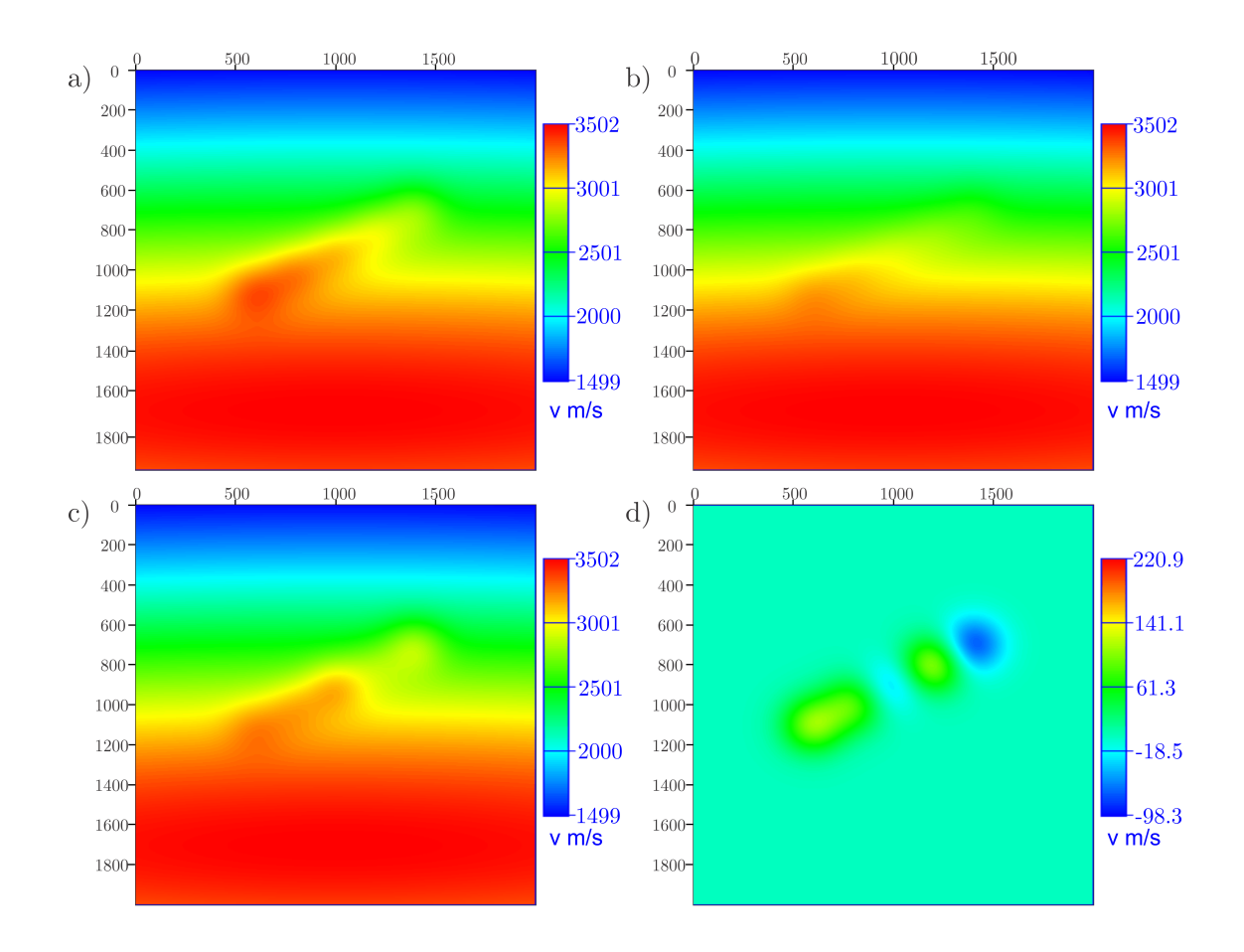

<span id="page-86-0"></span>Figura 6.14: Experimento 5 a) Objetivo b) Modelo inicial com perturbação c) Resultado d) Diferença entre o objetivo e o resultado.

| Posição $\mathbf{x}(m)$ | Posição $z(m)$ | Objetivo $(m/s)$ | Valor Inicial $(m/s)$ | Resultado(m/s) |
|-------------------------|----------------|------------------|-----------------------|----------------|
| 600.0                   | 1100.0         | 250.0            | 100.0                 | 150.110        |
| 800.0                   | 1000.0         | 250.0            | 100.0                 | 171.458        |
| 1000.0                  | 900.0          | 250.0            | 100.0                 | 293.962        |
| 1200.0                  | 800.0          | 250.0            | 100.0                 | 140.012        |
| 1400.0                  | 700.0          | 250.0            | 100.0                 | 328.912        |

Tabela 6.10: Dados para o experimento 5 com modelo inicial com perturbação em direção ao modelo correto.

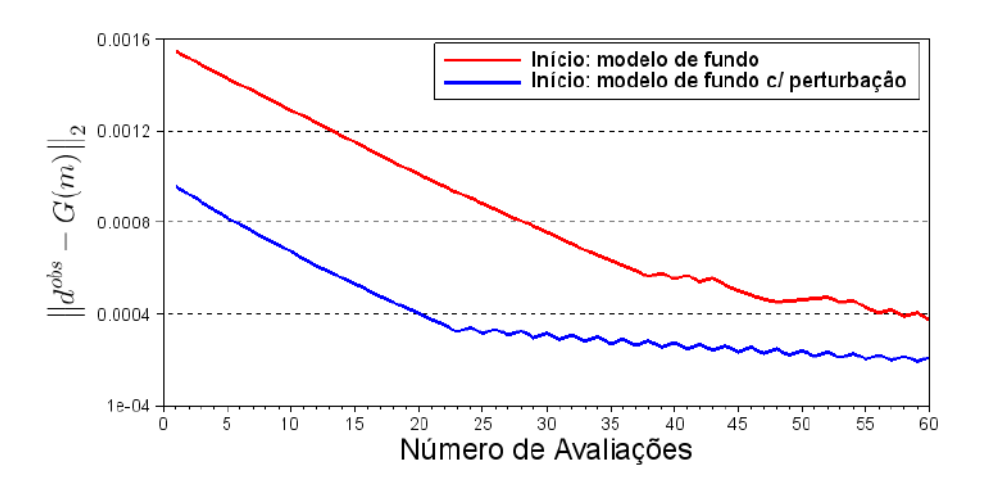

<span id="page-87-0"></span>Figura 6.15: Norma do resíduo a cada avaliação para o experimento 5 para diferentes modelos iniciais.

Para este exemplo a feição obtida não representou a desejada, independente do modelo inicial adotado.

O gráfico da figura [6.15](#page-87-0) ressalta o valor alto do resíduo para ambos os casos. Houve melhor desempenho para o modelo inicial mais próximo do objetivo.

#### 6.2.4 Experimento 6

Este exemplo é composto por 5 pontos com parâmetros de  $\sigma_x = \sigma_z = 100$ . O raio da região de suporte para a inversão foi de 100m. O objetivo é simular um corpo de velocidade mais alta, como por exemplo um corpo de sal. A posição dos pontos é mostrada na tabela [6.11.](#page-88-0) A figura [6.16](#page-88-1) mostra o resultado da inversão para o modelo inicial próximo do modelo de fundo, equanto a figura [6.17](#page-89-0) apresenta o resultado para um modelo mais pr´oximo do objetivo. As tabelas com os dados do experimento se seguem às figuras e o gráfico da figura [6.18](#page-90-0) compara a convergência para os dois exemplos.

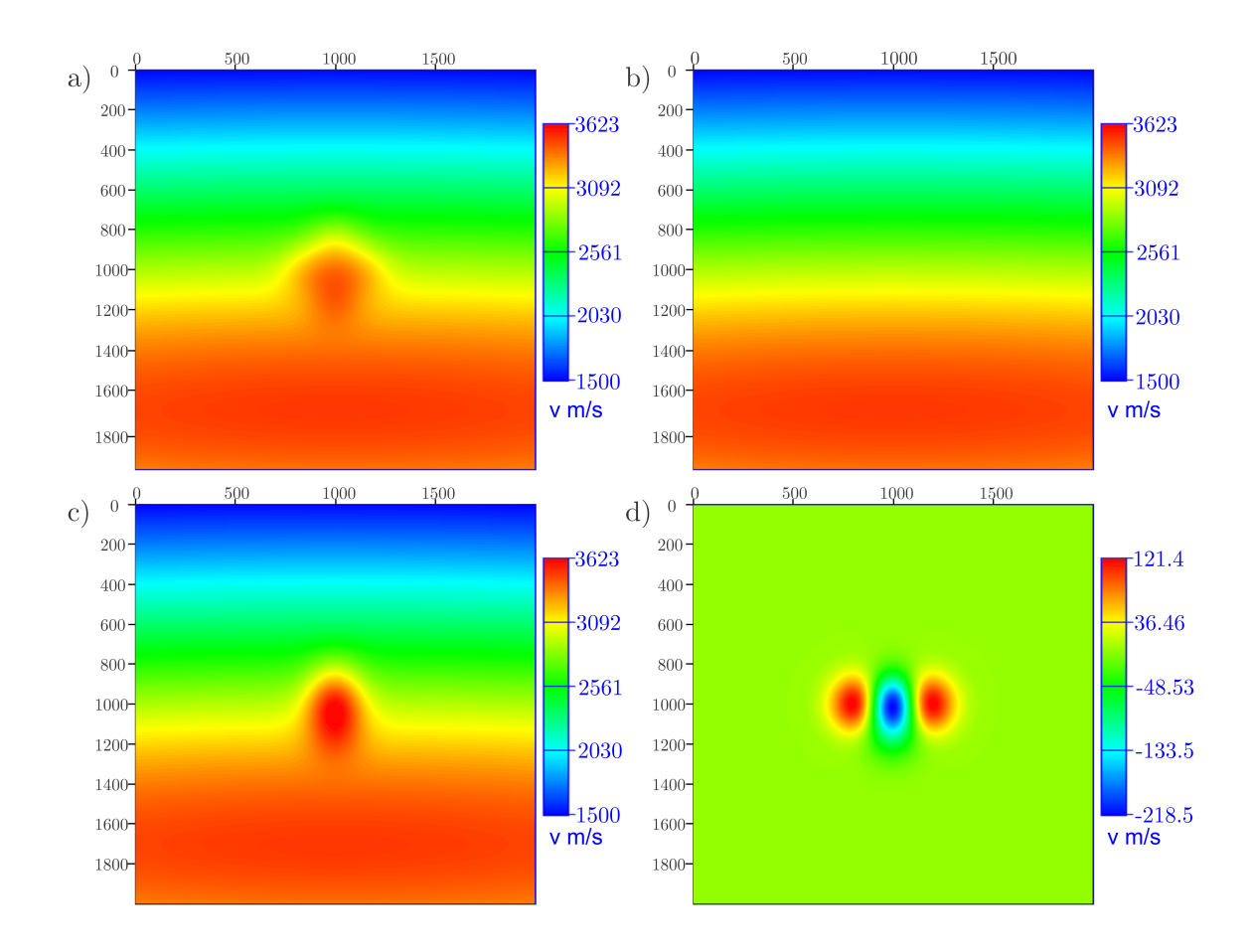

<span id="page-88-1"></span>Figura 6.16: Experimento 6 a) Objetivo b) Modelo inicial próximo ao modelo de fundo c) Resultado d) Diferença entre o objetivo e o resultado.

<span id="page-88-0"></span>

| Posição $\mathbf{x}(m)$ | Posição $z(m)$ | Objectivo(m/s) | Valor Inicial $(m/s)$ | Resultado(m/s) |
|-------------------------|----------------|----------------|-----------------------|----------------|
| 850.0                   | 1000.0         | 200.0          | 1.0                   | 30.1807        |
| 1000.0                  | 1000.0         | 200.0          | 1.0                   | 479.799        |
| 1150.0                  | 1000.0         | 200.0          | 1.0                   | 33.2065        |
| 1000.0                  | 850.0          | 200.0          | 1.0                   | 228.620        |
| 1000.0                  | 1150.0         | 200.0          | 1.0                   | 242.813        |

Tabela 6.11: Dados para o experimento 6 com o modelo inicial próximo ao modelo de fundo.

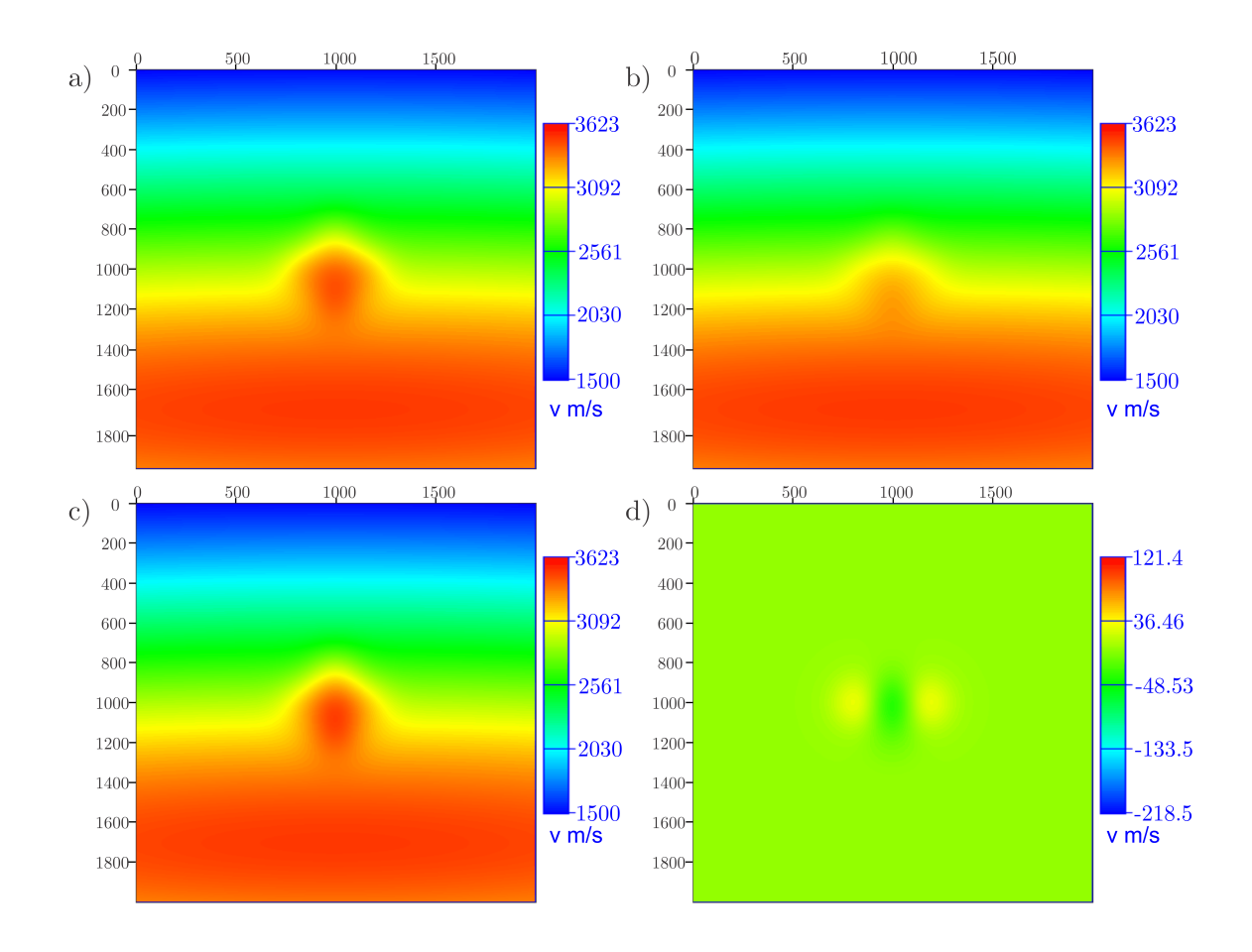

<span id="page-89-0"></span>Figura 6.17: Experimento 6 a) Objetivo b) Modelo inicial com perturbação c) Resultado d) Diferença entre objetivo e resultado.

| Posição $\mathbf{x}(m)$ | Posição $z(m)$ | Objectivo(m/s) | Valor Inicial $(m/s)$ | Resultado(m/s) |
|-------------------------|----------------|----------------|-----------------------|----------------|
| 850.0                   | 1000.0         | 200.0          | 100.0                 | 158.178        |
| 1000.0                  | 1000.0         | 200.0          | 100.0                 | 260.000        |
| 1150.0                  | 1000.0         | 200.0          | 100.0                 | 158.279        |
| 1000.0                  | 850.0          | 200.0          | 100.0                 | 200.606        |
| 1000.0                  | 1150.0         | 200.0          | 100.0                 | 210.710        |

Tabela 6.12: Dados para o experimento 6 com modelo inicial com perturbação em direção ao modelo correto.

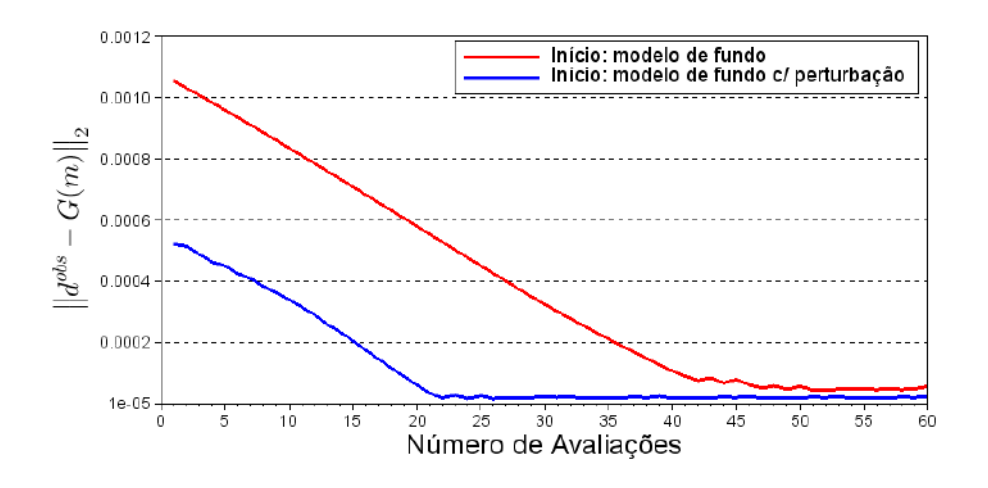

<span id="page-90-0"></span>Figura 6.18: Norma do resíduo a cada avaliação para o experimento 6 para diferentes modelos iniciais.

Com base nos resultados apresentados, verifica-se que o modelo inicial teve grande influência no resultado, com melhor desempenho para o modelo mais próximo do objetivo.

Da mesma forma que nos experimentos 3 e 4, os pontos foram atualizados em conjunto, sendo que o resultado corresponde a um modelo equivalente que atende a invers˜ao. Neste exemplo o ponto central apresentou a amplitude mais alta com simetria para os pontos laterais. Os pontos superior e inferior obtiveram valores finais mais próximos do objetivo.

A convergência para o segundo modelo foi mais rápida e a redução do resíduo também foi maior.

#### 6.2.5 Experimento 7

Este experimento mostra uma anomalia antiforme, composta por 5 pontos cujas localizações são mostradas na tabela [6.13.](#page-91-0) Para todos os pontos  $\sigma_x = \sigma_z = 100$ . O raio da região de suporte para a inversão foi de 100m. A figura [6.19](#page-91-1) mostra o resultado da inversão para o modelo inicial próximo do modelo de fundo e a figura [6.20](#page-92-0) apresenta o resultado para um modelo mais pr´oximo do objetivo. As tabelas com os dados do experimento se seguem às figuras e o gráfico da figura [6.21](#page-93-0) compara a convergência para os dois exemplos.

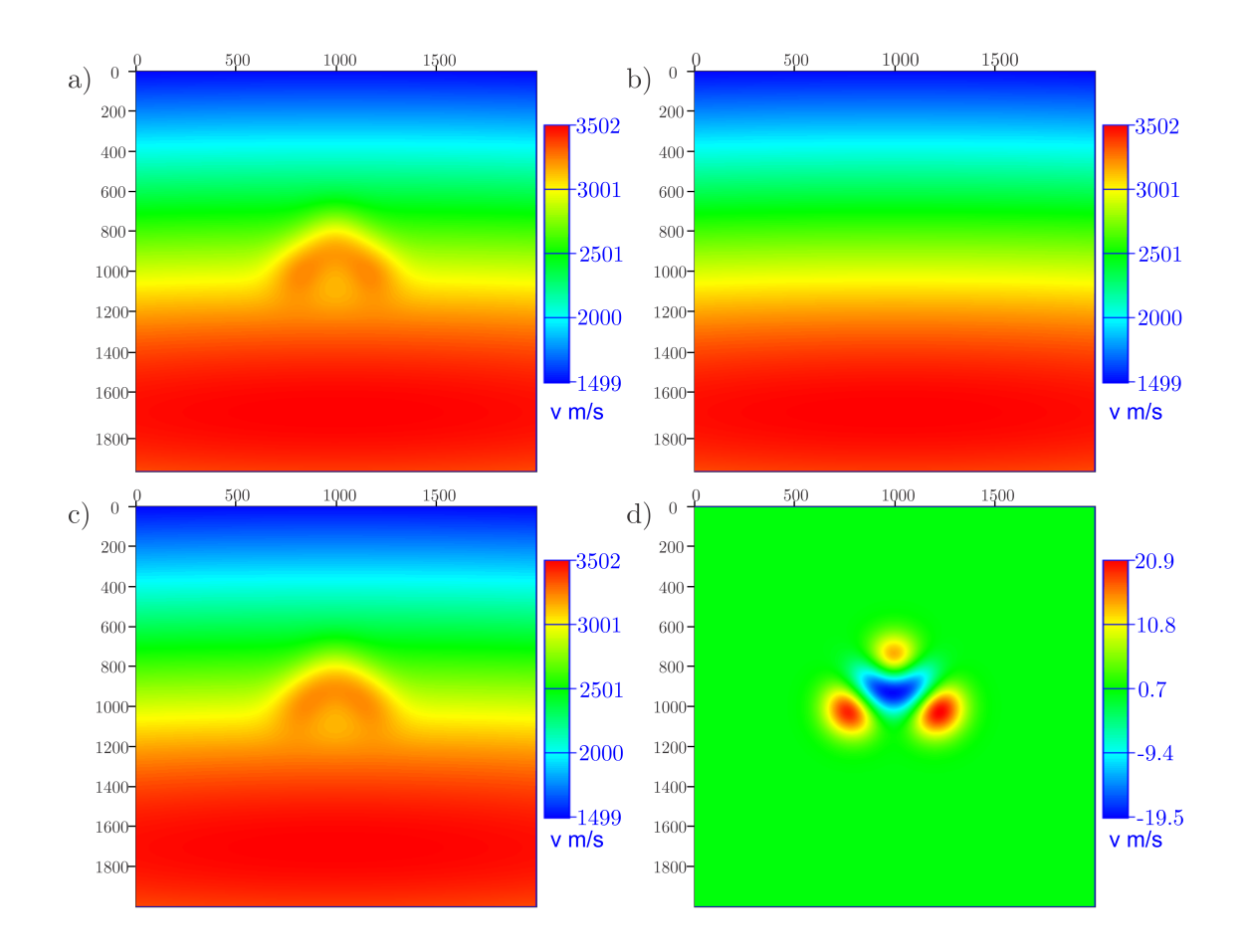

<span id="page-91-1"></span>Figura 6.19: Experimento 7 a) Objetivo b) Modelo inicial próximo ao modelo de fundo c) Resultado d) Diferença entre o objetivo e o resultado.

<span id="page-91-0"></span>

| Posição $\mathbf{x}(m)$ | Posição $z(m)$<br>Objectivo(m/s) |       | Valor Inicial $(m/s)$ | Resultado(m/s) |  |
|-------------------------|----------------------------------|-------|-----------------------|----------------|--|
| 800.0                   | 1000.0                           |       | 1.0                   | 172.109        |  |
| 900.0                   | 900.0                            | 200.0 | 1.0                   | 233.151        |  |
| 1000.0                  | 800.0                            |       | 1.0                   | 170.522        |  |
| 1100.0                  | 900.0                            | 200.0 | $1.0\,$               | 232.766        |  |
| 1200.0                  | 1000.0                           | 200.0 | $1.0\,$               | 170.671        |  |

Tabela 6.13: Dados para o experimento 7 com o modelo inicial próximo ao modelo de fundo.

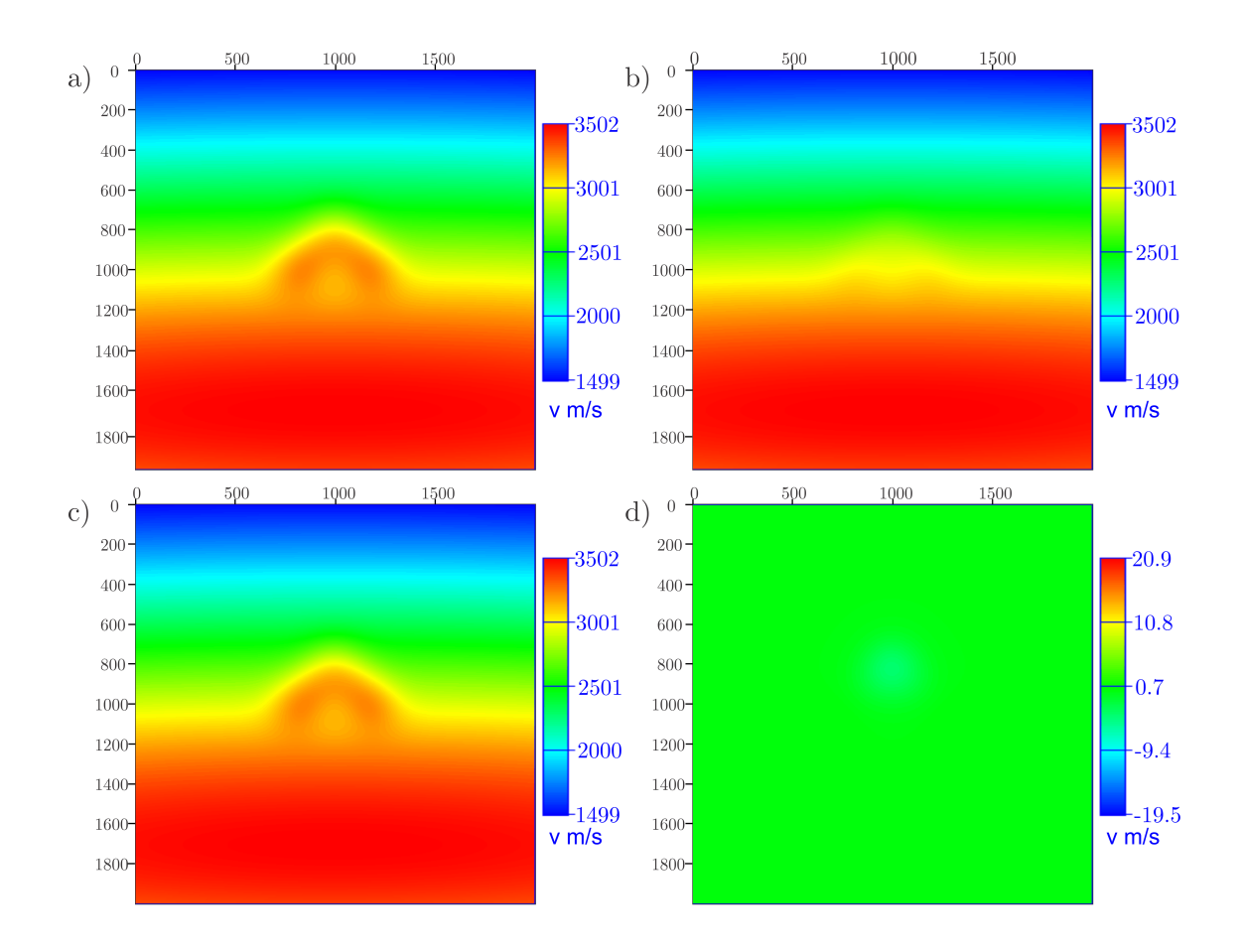

<span id="page-92-0"></span>Figura 6.20: Experimento 7 a) Objetivo b) Modelo inicial com perturbação c) Resultado d) Diferença entre o objetivo e o resultado.

| Posição $\mathbf{x}(m)$ | Posição $z(m)$         | Objectivo(m/s) | Valor Inicial $(m/s)$ | Resultado(m/s) |  |
|-------------------------|------------------------|----------------|-----------------------|----------------|--|
| 800.0                   | 1000.0                 | 200.0<br>50.0  |                       | 199.725        |  |
| 900.0                   | 900.0                  | 200.0          | 50.0                  | 201.017        |  |
| 1000.0                  | 800.0<br>200.0<br>50.0 |                |                       | 203.010        |  |
| 1100.0                  | 900.0                  | 200.0          | 50.0                  | 201.045        |  |
| 1200.0                  | 1000.0                 | 200.0          | 50.0                  | 199.748        |  |

Tabela 6.14: Dados para o experimento 7 com modelo inicial com perturbação em direção ao modelo correto.

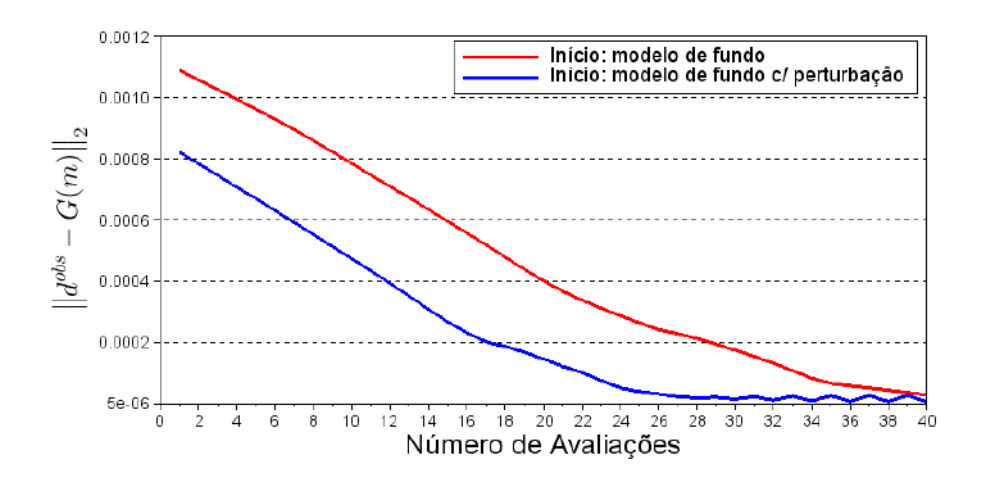

<span id="page-93-0"></span>Figura 6.21: Norma do resíduo a cada avaliação para o experimento 7 para diferentes modelos iniciais.

Os resultados mostram que a feição foi recuperada no procedimento de inversão para ambos os modelos iniciais, com melhor desempenho para o segundo modelo.

Neste caso, a atualização dos pontos foi equilibrada sem privilégio de nenhum ponto na atualização do parâmetro A.

O gráfico da figura [6.21](#page-93-0) mostra que a inversão do segundo modelo convergiu com menos avaliações, porém ambos chegaram a um patamar similar para o resíduo.

#### 6.2.6 Experimento 8

Para este caso foi proposta uma anomalia sinforme composta por 7 pontos, cujas localizações são mostradas na tabela [6.15.](#page-94-0) O objetivo, além de verificar o comportamento deste conjunto na inversão, é inserir um maior número de pontos e avaliar sua influência no resultado. Para todos os pontos  $\sigma_x = \sigma_z = 100$ . O raio da região de suporte para a inversão foi de 100m. A figura [6.22](#page-94-1) mostra o resultado da inversão para o modelo inicial pr´oximo do modelo de fundo e a figura [6.23](#page-95-0) apresenta o resultado para um modelo mais próximo do objetivo. As tabelas de dados se seguem às figuras e o gráfico da figura [6.24](#page-96-0) compara a convergência para os dois exemplos.

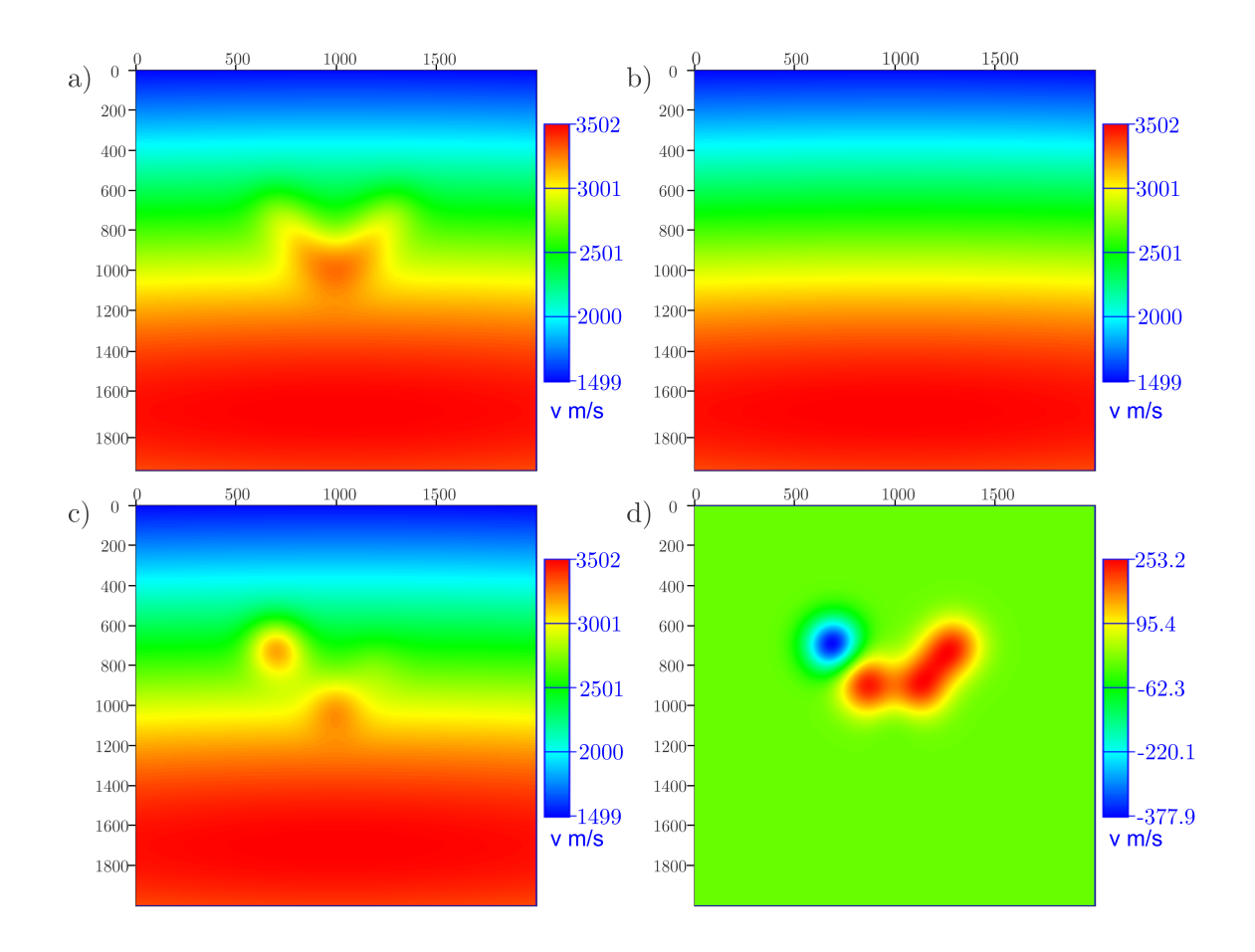

<span id="page-94-1"></span>Figura 6.22: Experimento 8 a) Objetivo b) Modelo inicial próximo ao modelo de fundo c) Resultado d) Diferença entre o objetivo e o resultado.

<span id="page-94-0"></span>

| Posição $\mathbf{x}(m)$ | Posição $z(m)$ | Objectivo(m/s) | Valor Inicial $(m/s)$ | Resultado(m/s) |  |
|-------------------------|----------------|----------------|-----------------------|----------------|--|
| 700.0                   | 700.0<br>200.0 |                | 1.0                   | 621.061        |  |
| 800.0                   | 800.0          | 200.0          | 1.0                   | 76.9110        |  |
| 880.0                   | 920.0          | 200.0          | 1.0                   | 0.545825       |  |
| 1000.0                  | 1000.0         | 200.0          | 1.0                   | 240.742        |  |
| 1120.0                  | 920.0          |                | 1.0                   | 1.38794        |  |
| 1200.0                  | 800.0          | 200.0          | 1.0                   | 98.0265        |  |
| 1300.0                  | 700.0          | 200.0          | 1.0                   | 3.68953        |  |

Tabela 6.15: Dados para o experimento 8 com o modelo inicial próximo ao modelo de fundo.

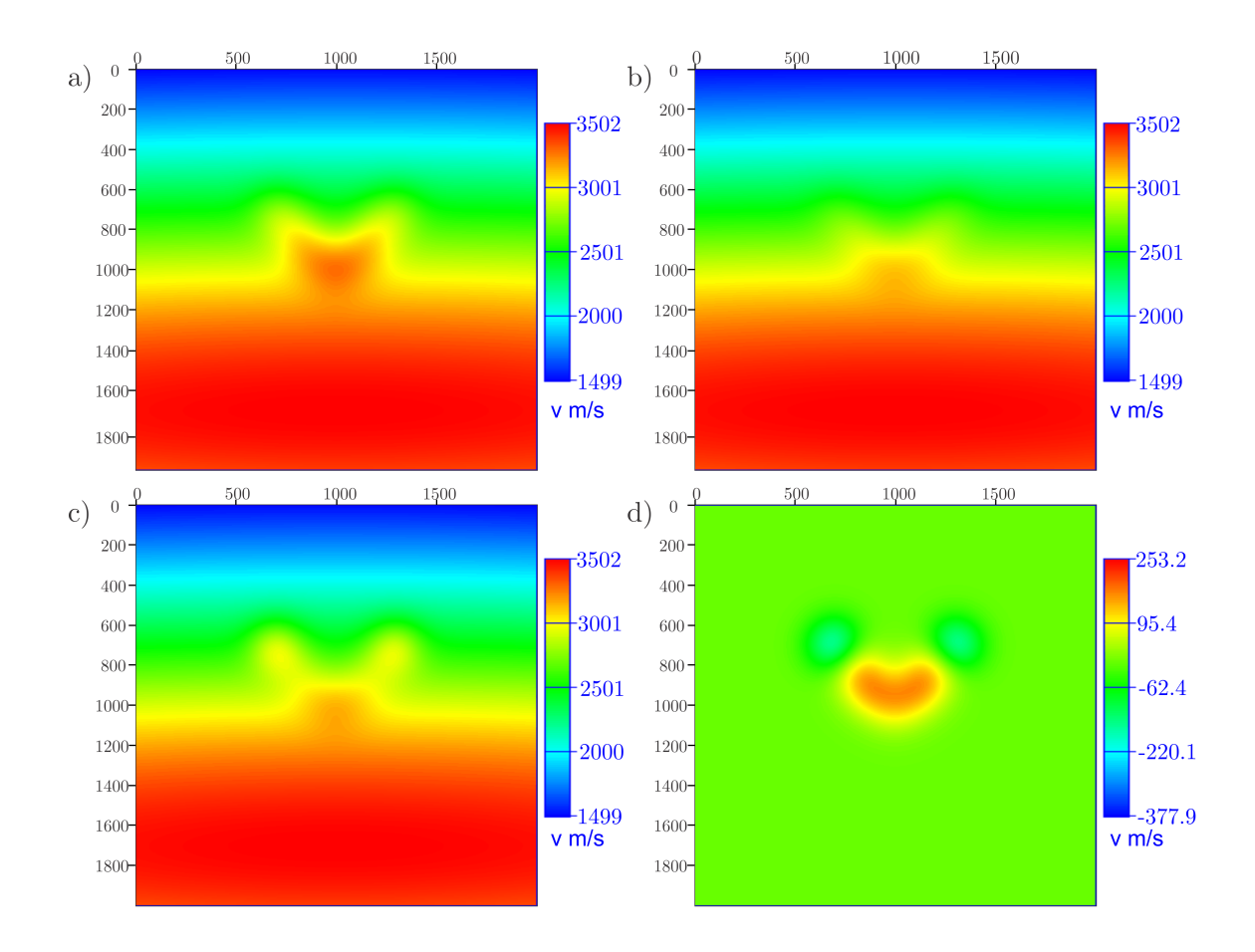

<span id="page-95-0"></span>Figura 6.23: Experimento 8 a) Objetivo b) Modelo inicial com perturbação c) Resultado d) Diferença entre o objetivo e o resultado.

| Posição $\mathbf{x}(m)$ | Posição $z(m)$ | Objectivo(m/s) | Valor Inicial $(m/s)$ | Resultado(m/s) |  |
|-------------------------|----------------|----------------|-----------------------|----------------|--|
| 700.0                   | 700.0          | 200.0          | 100.0                 | 382.837        |  |
| 800.0                   | 800.0          | 200.0          | 100.0                 | 100.002        |  |
| 880.0                   | 920.0          | 200.0          | 100.0                 | 99.9954        |  |
| 1000.0                  | 1000.0         | 200.0          | 100.0                 | 133.572        |  |
| 1120.0                  | 920.0          |                | 100.0                 | 100.002        |  |
| 1200.0                  | 800.0          | 200.0          | 100.0                 | 100.004        |  |
| 1300.0                  | 700.0          | 200.0          | 100.0                 | 369.977        |  |

Tabela 6.16: Dados para o experimento 8 com modelo inicial com perturbação em direção ao modelo correto.

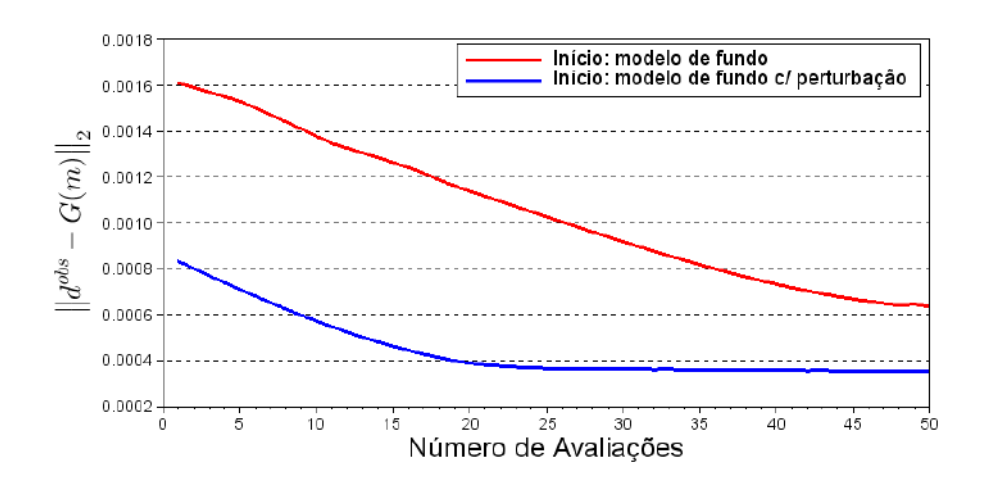

<span id="page-96-0"></span>Figura 6.24: Norma do resíduo a cada avaliação para o experimento 8 para diferentes modelos iniciais.

Os resultados mostram que a forma da anomalia foi recuperada somente com o modelo inicial mais próximo do objetivo.

Observando a figura [6.22](#page-94-1) do primeiro modelo, verifica-se que a forma resultante  $\acute{e}$  assimétrica, com um valor para o parâmetro A do primeiro ponto desproporcionalmente alta, enquanto os pontos 3, 5 e 7 permaneceram muito próximos do valor original (tabela [6.15\)](#page-94-0). A figura da diferença  $(6.22d)$ ) ressalta o erro. O modelo equivalente resultante da inversão, neste caso, se distanciou do modelo esperado.

Já o segundo modelo apresentou um resultado mais próximo do objetivo, com simetria na forma resultante. No entanto, alguns pontos também permaneceram com valores próximos aos iniciais (tabela [6.15\)](#page-94-0).

O gráfico (fig. [6.24\)](#page-96-0) mostra o pior desempenho da inversão do primeiro modelo, com um resíduo final maior.

O fato de mais pontos terem sido inseridos pode justificar a qualidade da inversão, sugerindo a necessidade de algum procedimento de regularização.

# 6.3 Resultados: Posições

Esta seção trata de exemplos que exploram diferentes posições de anomalias. Ela está diretamente relacionada com a cobertura de raios do modelo.

#### 6.3.1 Experimento 9

Para este exemplo foram posicionadas duas anomalias nas bordas do modelo na coordenada horizontal e, em profundidade, na regi˜ao central (tab. [6.17\)](#page-97-0). Neste caso,  $\sigma_x = \sigma_z = 100$  e o raio da região de suporte para a inversão foi de 100m. O objetivo deste exemplo, assim como o dos próximos, é testar o procedimento de inversão para regiões mais limítrofes do modelo. Foram comparados dois modelos iniciais cujos resultados são apresentados nas figuras [6.25](#page-97-1) e [6.26](#page-98-0) e tabelas [6.17](#page-97-0) e [6.18.](#page-98-1)

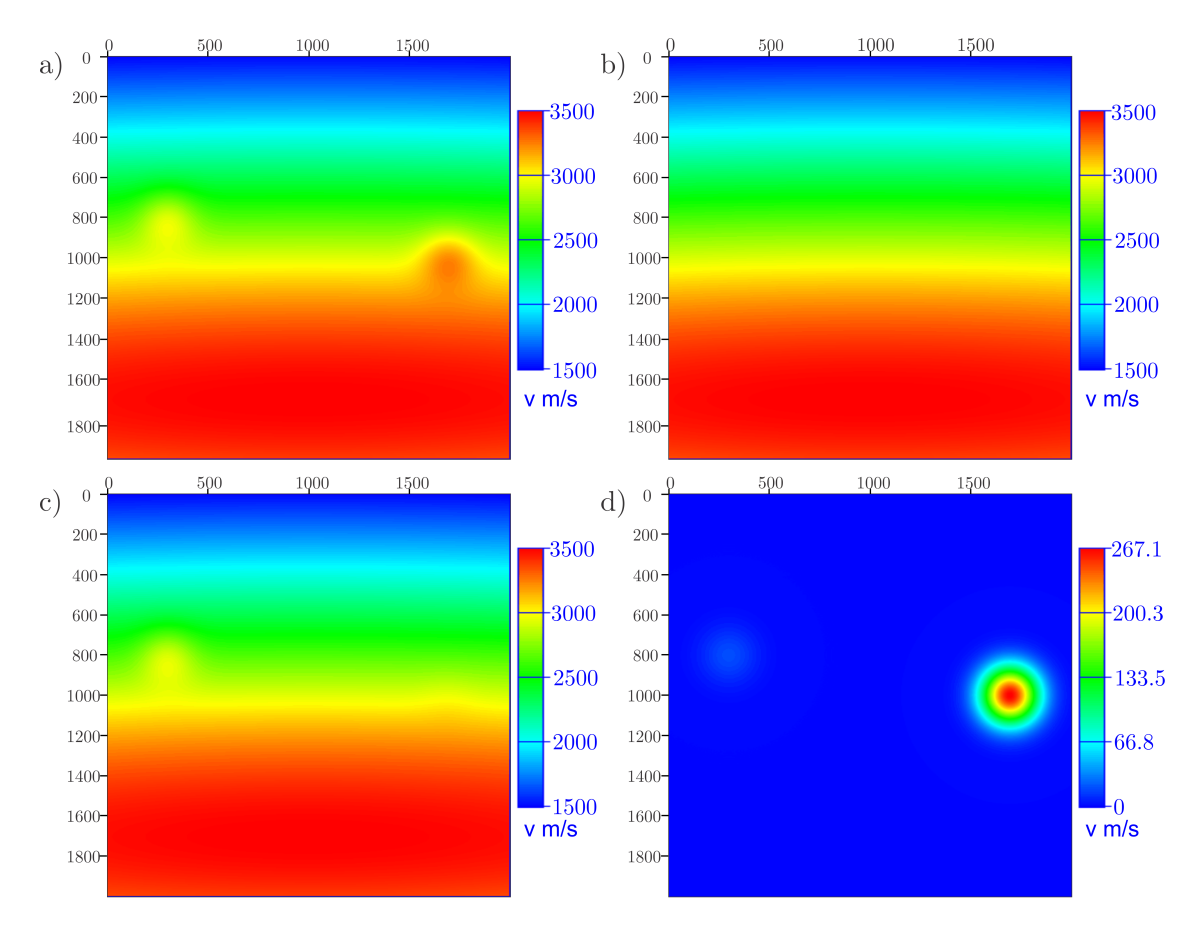

<span id="page-97-1"></span>Figura 6.25: Experimento 9 a) Objetivo b) Modelo inicial próximo ao modelo de fundo c) Resultado d) Diferença entre o objetivo e o resultado.

<span id="page-97-0"></span>

|        |        |       | Posição $\mathbf{x}(m)$   Posição $\mathbf{z}(m)$   Objetivo $(m/s)$   Valor Inicial $(m/s)$ | Resultado(m/s) |  |
|--------|--------|-------|----------------------------------------------------------------------------------------------|----------------|--|
| 300.0  | 800.0  |       | 1.0                                                                                          | 281.315        |  |
| 1700.0 | 1000.0 | 300.0 | 1.0                                                                                          | 32.9405        |  |

Tabela 6.17: Dados para o experimento 10 com o modelo inicial próximo ao modelo de fundo.

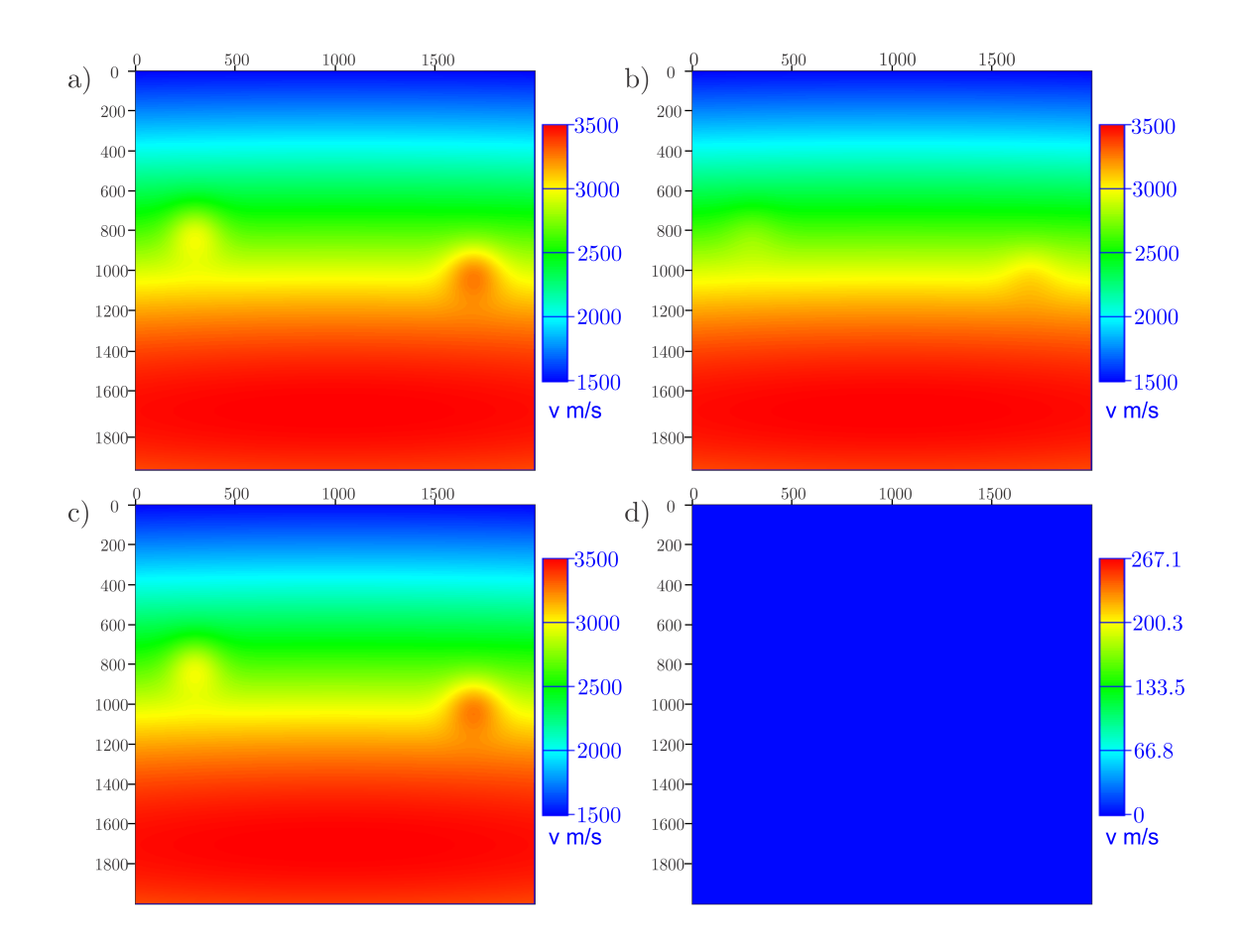

<span id="page-98-0"></span>Figura 6.26: Experimento 9 a) Objetivo b) Modelo inicial com perturbação c) Resultado d) Diferença entre o objetivo e o resultado.

<span id="page-98-1"></span>

| Posicão $\mathbf{x}(m)$ | Posição $z(m)$ | Objetivo $(m/s)$ | Valor Inicial $(m/s)$ | Recultado(m/s) |  |
|-------------------------|----------------|------------------|-----------------------|----------------|--|
| 300.0                   | 800.0          |                  | 300.0<br>100.0        |                |  |
| 1700.0                  | 1000.0         | 300.0            | 100.0                 | 300.895        |  |

Tabela 6.18: Dados para o experimento 9 com modelo inicial com perturbação em direção ao modelo correto.

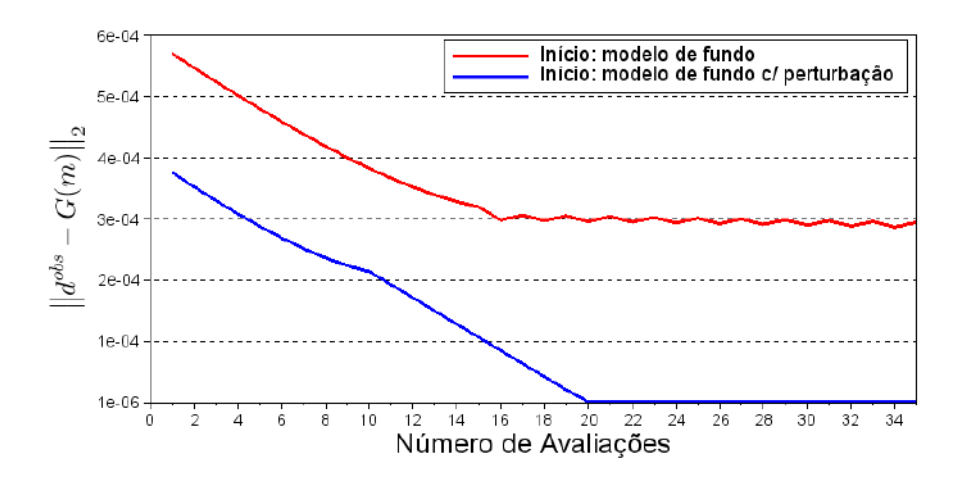

<span id="page-99-0"></span>Figura 6.27: Norma do resíduo a cada avaliação para o experimento 9 para diferentes modelos iniciais.

Para o primeiro caso somente a anomalia situada `a esquerda atingiu o valor de  $\overline{A}$  próximo do esperado, no entanto a inversão falhou para o ponto à direita.

No segundo caso, ambas as anomalias atingiram o valor esperado.

O gr´afico da figura [6.27](#page-99-0) mostra que, para este exemplo, a escolha modelo inicial foi fundamental para determinar o sucesso da inversão.

### 6.3.2 Experimento 10

Este exemplo considerou duas anomalias, uma delas na borda esquerda superior e outra na borda direita inferior (tab. [6.19\)](#page-100-0). Foram adotados  $\sigma_x = \sigma_z = 100$  e o raio da região de suporte para a inversão foi de 100m. No presente caso somente o modelo pr´oximo ao de fundo foi considerado. Os resultados s˜ao apresentados na figura [6.28](#page-100-1) e na tabela [6.19.](#page-100-0)

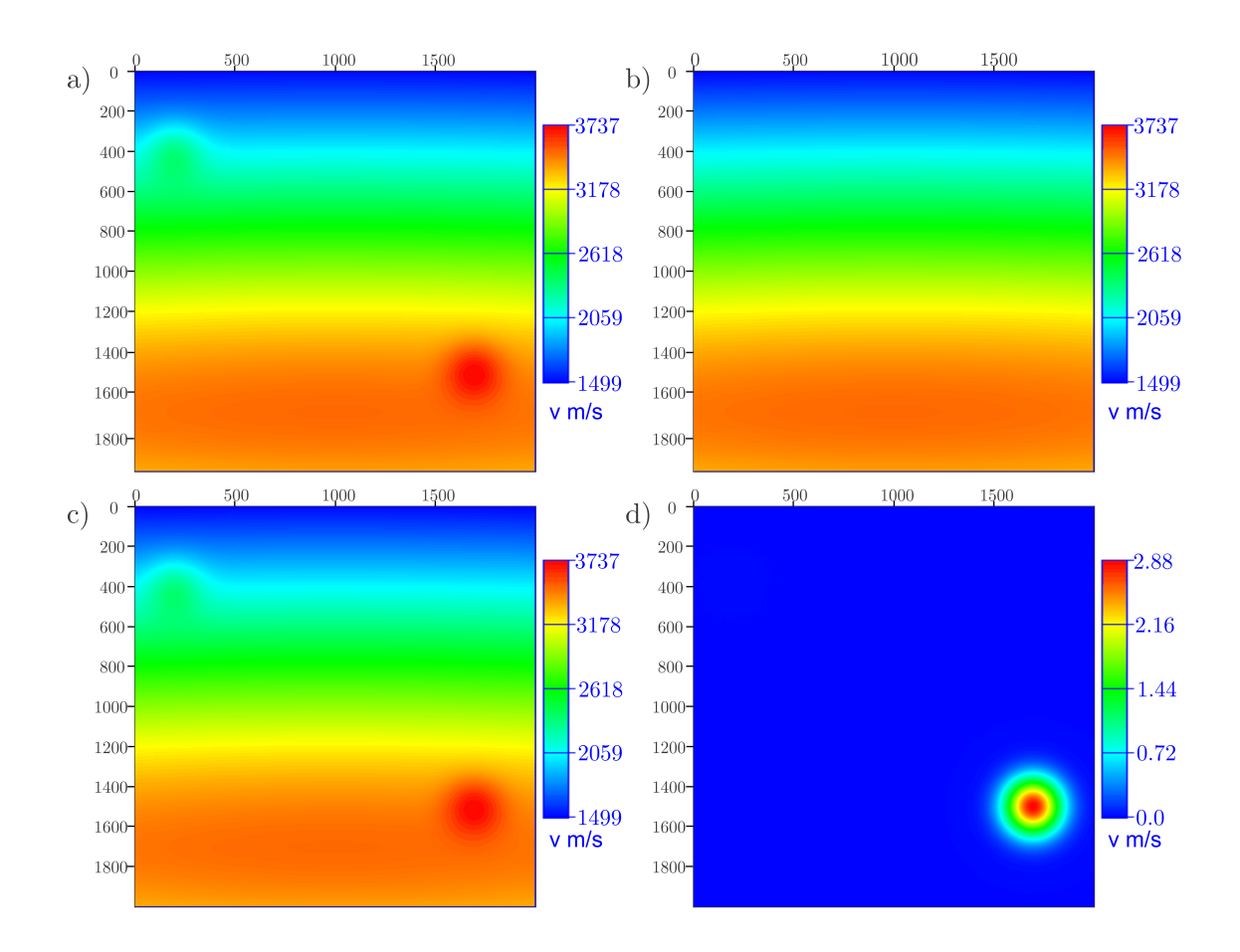

<span id="page-100-1"></span>Figura 6.28: Experimento 10 a) Objetivo b) Modelo inicial próximo ao modelo de fundo c) Resultado d) Diferença entre o objetivo e o resultado.

<span id="page-100-0"></span>

| Posição $\mathbf{x}(m)$ |        | Posição $z(m)$   Objetivo $(m/s)$ | Valor Inicial $(m/s)$ | $\text{Resultado}(m/s)$ |  |
|-------------------------|--------|-----------------------------------|-----------------------|-------------------------|--|
| 200.0<br>400.0          |        | 300.0                             |                       | 299.999                 |  |
| 1700.0                  | 1500.0 |                                   |                       | 297.12                  |  |

Tabela 6.19: Dados para o experimento 10 com modelo inicial próximo ao modelo de fundo

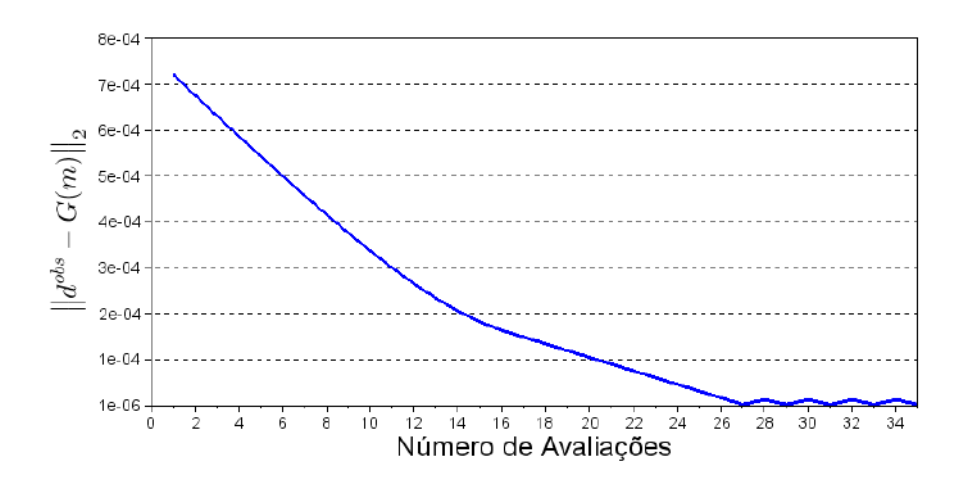

Figura 6.29: Norma do resíduo a cada avaliação para o experimento 10.

Os resultados mostram que o resultado da inversão, neste caso, foi satisfatório mesmo sem considerar um modelo inicial mais próximo do final.

## 6.3.3 Experimento 11

Neste caso duas anomalias foram posicionadas na região central na coordenada horizontal, sendo uma na porção rasa e outra na porção profunda. Neste caso,  $\sigma_x = \sigma_z = 100$  e o raio da região de suporte para a inversão foi de 100m. Dois modelos iniciais foram considerados e os resultados são apresentados nas figuras [6.30](#page-102-0) e [6.31](#page-103-0) e tabelas [6.20](#page-102-1) e [6.21.](#page-103-1)

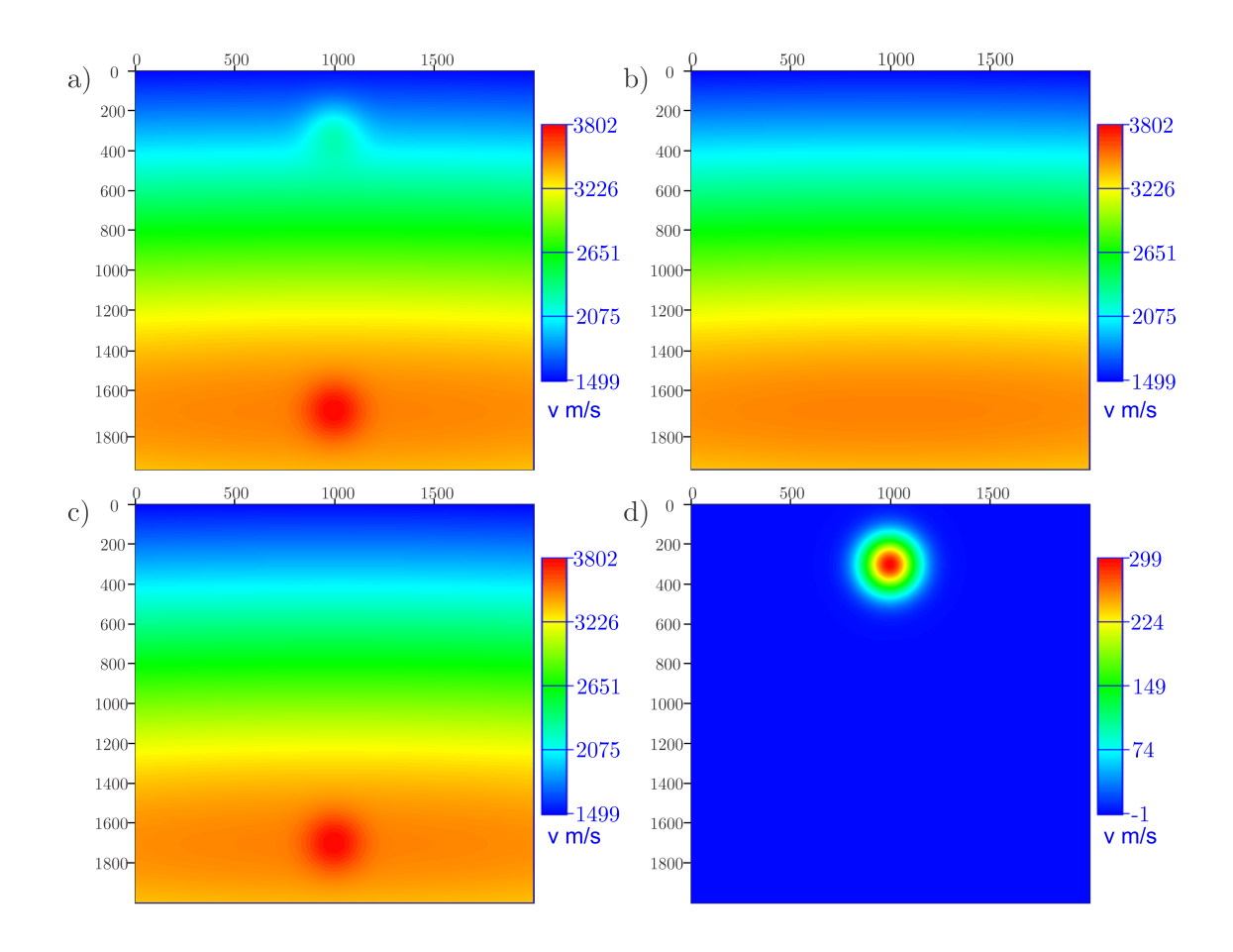

<span id="page-102-0"></span>Figura 6.30: Experimento 11 a) Objetivo b) Modelo inicial próximo ao modelo de fundo c) Resultado d) Diferença entre o objetivo e o resultado.

<span id="page-102-1"></span>

| Posição $\mathbf{x}(m)$ |        | Posição $z(m)$   Objetivo $(m/s)$ | Valor Inicial $(m/s)$ | $\vert$ Resultado(m/s) |  |
|-------------------------|--------|-----------------------------------|-----------------------|------------------------|--|
| 300.0<br>800.0          |        | 300.0                             |                       | 1.00000                |  |
| 1700.0                  | 1000.0 |                                   | 1.0                   | 301.000                |  |

Tabela 6.20: Dados para o experimento 11 com o modelo inicial próximo ao modelo de fundo.

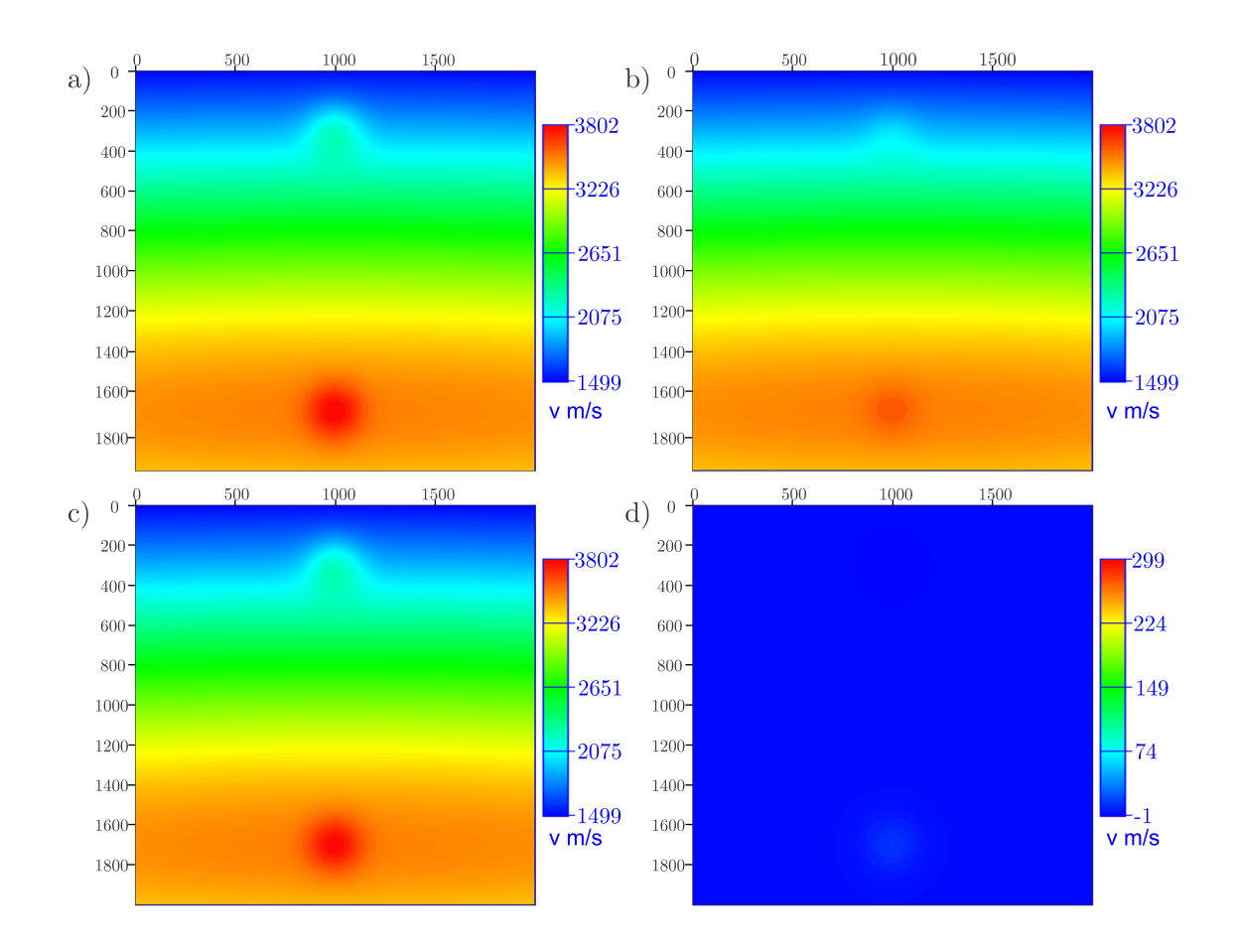

<span id="page-103-0"></span>Figura 6.31: Experimento 11 a) Objetivo b) Modelo inicial com perturbação c) Resultado d) Diferença entre o objetivo e o resultado.

<span id="page-103-1"></span>

| Posição $\mathbf{x}(m)$ | Posição $z(m)$ | Objetivo $(m/s)$ | Valor Inicial $(m/s)$ | Resultado(m/s) |  |
|-------------------------|----------------|------------------|-----------------------|----------------|--|
| 300.0                   | 800.0          |                  | 300.0<br>100.0        |                |  |
| 1700.0                  | 1000.0         | 300.0            | 100.0                 | 287.875        |  |

Tabela 6.21: Dados para o experimento 11 com modelo inicial com perturbação em direção ao modelo correto.

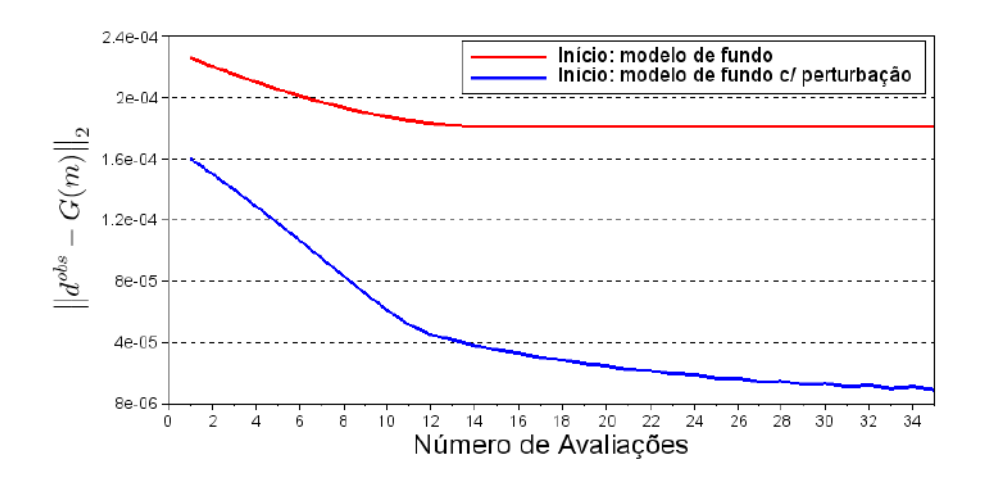

Figura 6.32: Norma do resíduo a cada avaliação para o experimento 11 para diferentes modelos iniciais.

Assim como no experimento 9, quando o modelo inicial era mais próximo do modelo de fundo, apenas uma das anomalias teve seu valor esperado atingido na invers˜ao, no caso aquela situada na parte profunda do modelo. A anomalia da região rasa permaneceu com o valor inicial inalterado.

No segundo caso o resultado foi mais próximo do esperado para ambos os pontos. O gr´afico da figura [6.39](#page-111-0) confirma que os resultados s˜ao muitos dependentes do modelo inicial.

# 6.4 Resultados: Suporte

Os exemplos agrupados nesta seção procuram explorar o efeito da região de suporte considerada na inversão.

#### 6.4.1 Experimento 12

Neste experimento e nos próximos consideraram-se 3 pontos com a mesma configuração de posicionamento e amplitude que o experimento 1, sendo que os dados podem ser verificados na tabela [6.22,](#page-105-0) posição x e z real. No entanto, para a inversão, a posição de uma destas anomalias foi informada de forma incorreta e consta nesta mesma tabela como posição x e z da inversão (inv). O objetivo é verificar o resultado da inversão caso um ponto fosse colocado próximo, mas não coincidente, com uma anomalia verdadeira.

Quanto ao parâmetro  $\sigma$ , adotaram-se  $\sigma_x = \sigma_z = 100$  e o raio da região de suporte para a invers˜ao foi de 100m. Apenas um modelo inicial foi considerado e os dados constam na tabela citada acima e na figura [6.33.](#page-105-1)

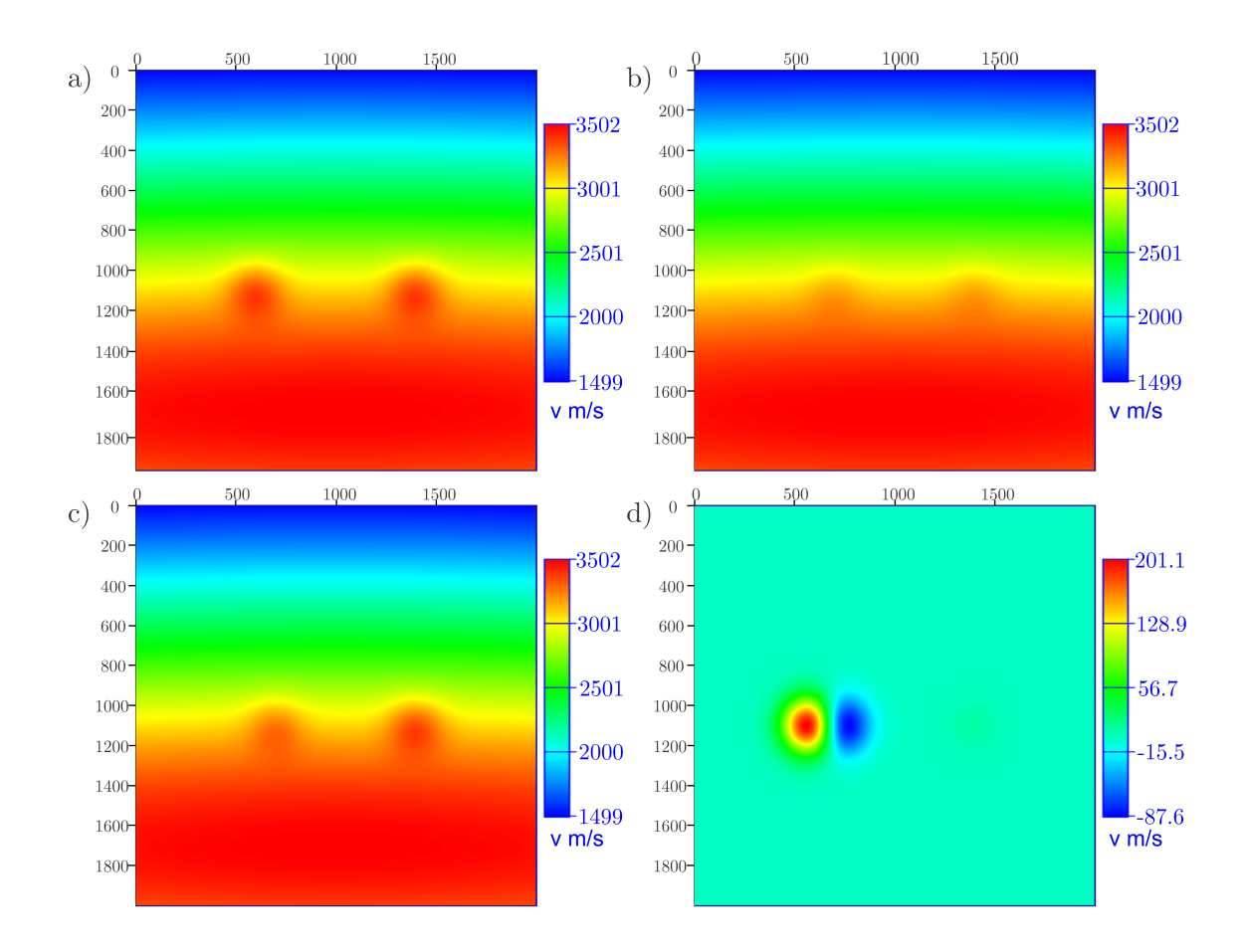

<span id="page-105-1"></span>Figura 6.33: Experimento 12 a) Objetivo b) Modelo inicial com perturbação c) Resultado d) Diferença entre o objetivo e o resultado.

| Pos $\mathbf{x}(m)$ | Pos $z(m)$ | Pos $\mathbf{x}$ inv(m) | Posz inv $(m)$ | Obj(m/s) | Val Ini $(m/s)$ | Result(m/s) |
|---------------------|------------|-------------------------|----------------|----------|-----------------|-------------|
| 600.0               | 1100.0     | 700.0                   | 1100.0         | 300.0    | 100.0           | 202.117     |
| 1400.0              | 1100.0     | 1400.0                  | 1100.0         | 300.0    | 100.0           | 292.240     |
| 900.0               | 700.0      | 900.0                   | 700.0          | 0.0      | 0.0             | 1.44052e-6  |

<span id="page-105-0"></span>Tabela 6.22: Dados para o experimento 12 com modelo inicial com perturbação em direção ao modelo correto.

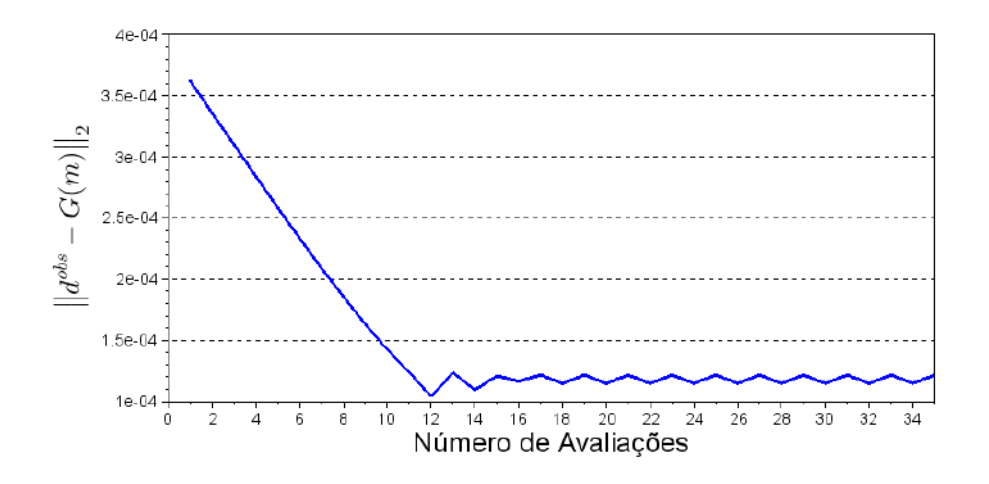

Figura 6.34: Norma do resíduo a cada avaliação para o experimento 12 para diferentes modelos iniciais.

O resultado mostra que, para os pontos em que as posições informadas correspondem às posições reais, o valor do parâmetro  $A$  é recuperado de forma satisfatória. Para o ponto em que as posições não são coincidentes, a amplitude é atualizada na direção do valor da anomalia original, mas não atinge o valor do objetivo.

A figura [6.33d](#page-105-1)) (diferença) mostra que, para o ponto com a posição incorreta, a velocidade de um lado tem o valor menor do que o esperado e, do outro, maior. Este padrão sugere um critério para avaliar um posicionamento inadequado.

#### 6.4.2 Experimento 13

Este experimento é similar ao anterior, com a diferença de que a posição falsa da anomalia foi afastada ainda mais da posição correta (tabela [6.23\)](#page-107-0). Neste caso,  $\sigma_x = \sigma_z = 100$  e o raio da região de suporte para a inversão foi de 100m. Apenas um modelo inicial foi considerado e os dados constam na tabela citada acima e na figura [6.35.](#page-107-1)

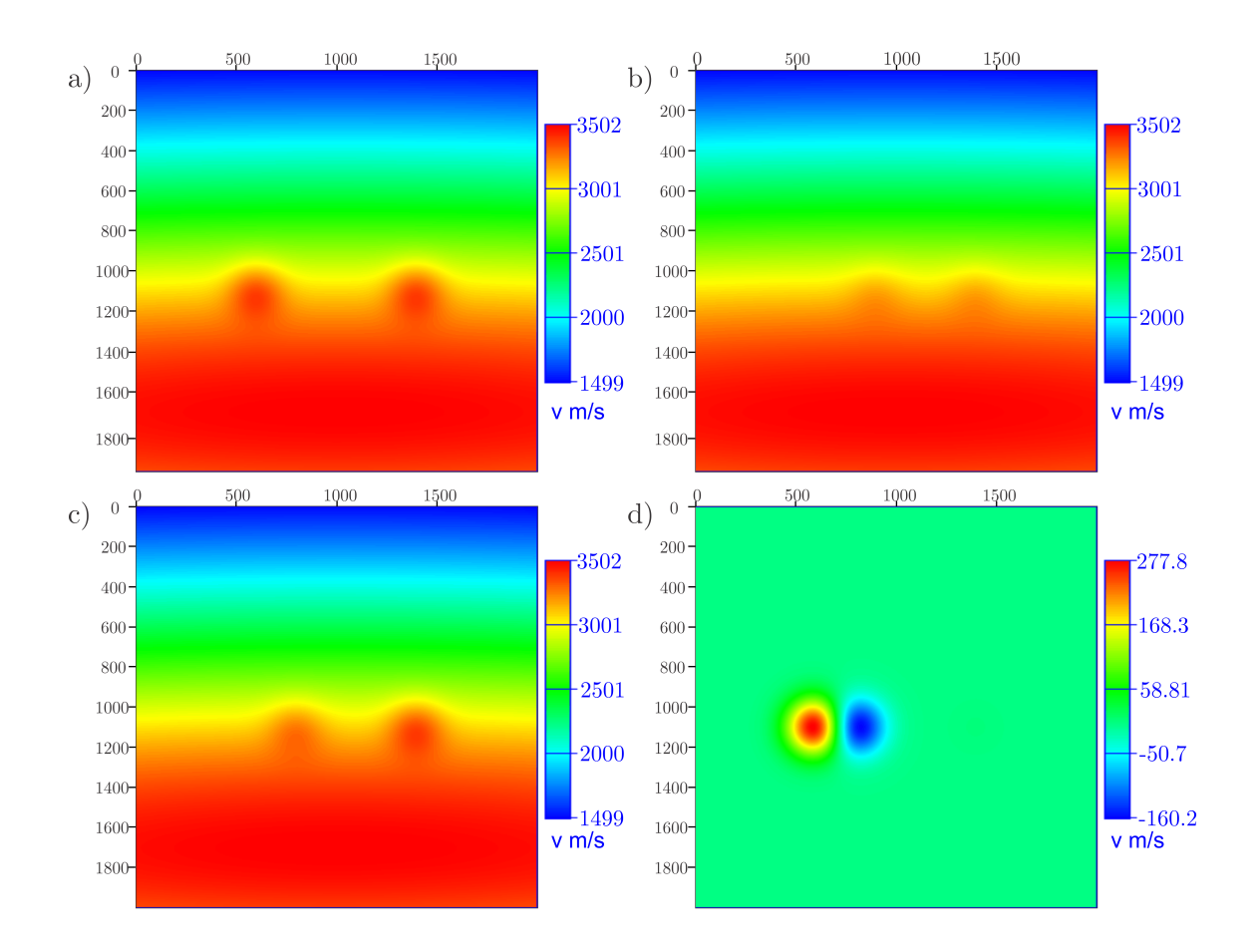

<span id="page-107-1"></span>Figura 6.35: Experimento 13 a) Objetivo b) Modelo inicial com perturbação c) Resultado d) Diferença entre o objetivo e o resultado.

| Pos $\mathbf{x}(m)$ | Pos $z(m)$ | Posx inv(m) | Posz inv $(m)$ | Obj(m/s) | Val Ini $(m/s)$ | Result(m/s) |
|---------------------|------------|-------------|----------------|----------|-----------------|-------------|
| 600.0               | 1100.0     | 800.0       | 1100.0         | 300.0    | 100.0           | 189.818     |
| 1400.0              | 1100.0     | 1400.0      | 1100.0         | 300.0    | 100.0           | 296.674     |
| 900.0               | 700.0      | 900.0       | 700.0          | $0.0\,$  | 0.0             | 2.94154e-10 |

<span id="page-107-0"></span>Tabela 6.23: Dados para o experimento 13 com modelo inicial com perturbação em direção ao modelo correto.
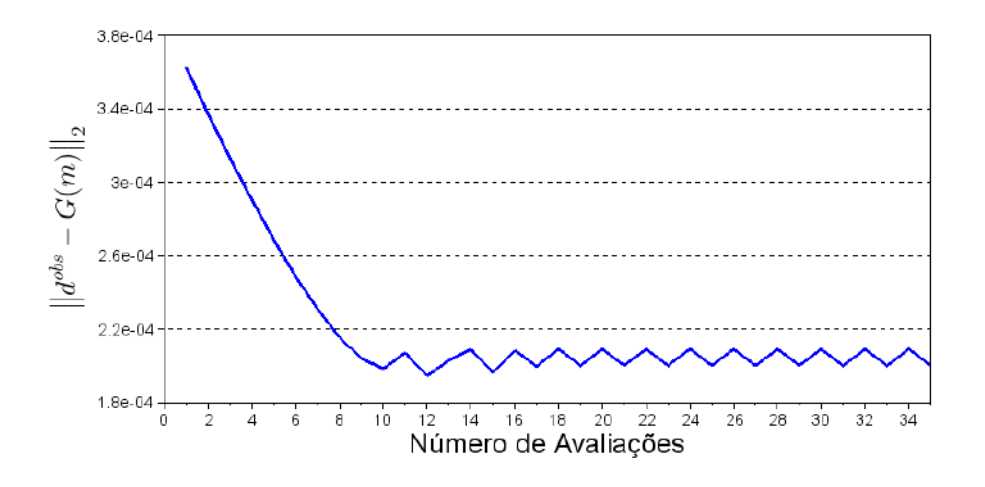

Figura 6.36: Norma do resíduo a cada avaliação para o experimento 13.

Em concordância com o experimento anterior, para os pontos em que as posições informadas correspondem às posições reais, o valor do parâmetro  $A$  é recuperado de forma satisfatória. Para o ponto em que as posições não são coincidentes, a amplitude é atualizada na direção do valor da anomalia original, porém seu valor final fica abaixo daquela do experimento 12, refletindo a maior distância entre a posição verdadeira e a incorreta.

#### 6.4.3 Experimento 14

Este último caso adota a mesma configuração do experimento 1, com posições coincidentes para o modelo objetivo e o arquivo de entrada do programa. As posições e valores iniciais podem ser verificadas na tabela [6.1.](#page-74-0) Foram adotados  $\sigma_x = \sigma_z = 100$ . O procedimento de inversão foi testado variando-se o tamanho do raio da região de suporte:  $50m$ ,  $70m$ ,  $100m$ ,  $150m$ ,  $200m$  e  $250m$ . O objetivo foi verificar a influência deste parâmetro na inversão.

O modelo inicial foi o mesmo para todos os exemplos e pr´oximo ao modelo de fundo como indicado na tabela citada. Os resultados são apresentados na figura [6.37](#page-109-0) e tabela [6.24.](#page-109-1) Adicionalmente, a figura [6.38](#page-110-0) mostra as diferenças entre o objetivo e o resultado e o gráfico da figura [6.39](#page-111-0) compara a redução do resíduo.

Para o raio de 50m o Jacobiano ficou extremamente mal-condicionado e a inversão não ocorreu.

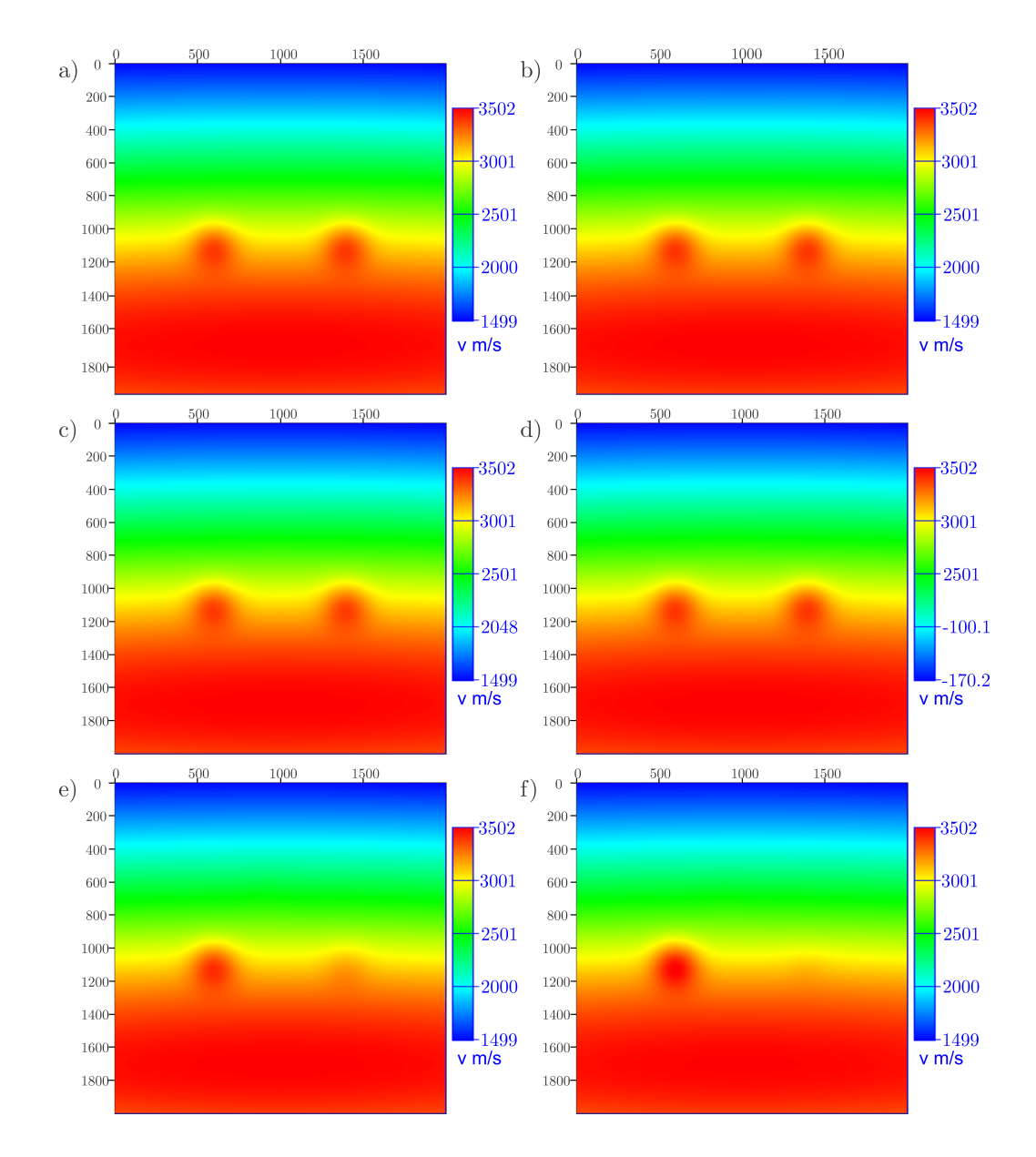

<span id="page-109-0"></span>Figura 6.37: Experimento 14 a) Objetivo b) Suporte com raio de 70m c) Suporte com raio de 100m d)Suporte com raio de 150m e)Suporte com raio de 200 f)Suporte com raio de 250m.

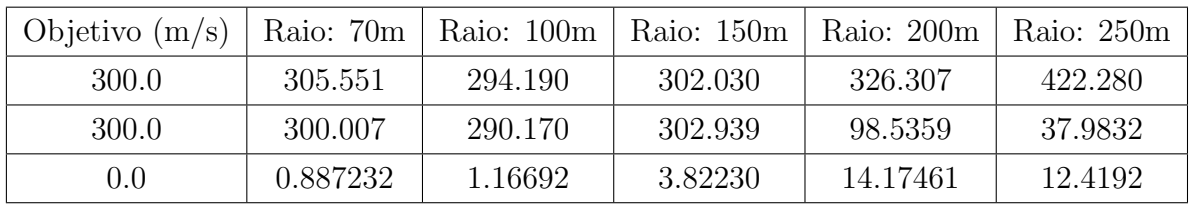

<span id="page-109-1"></span>Tabela 6.24: Dados para o experimento 14 com modelos iniciais próximos ao modelo de fundo.

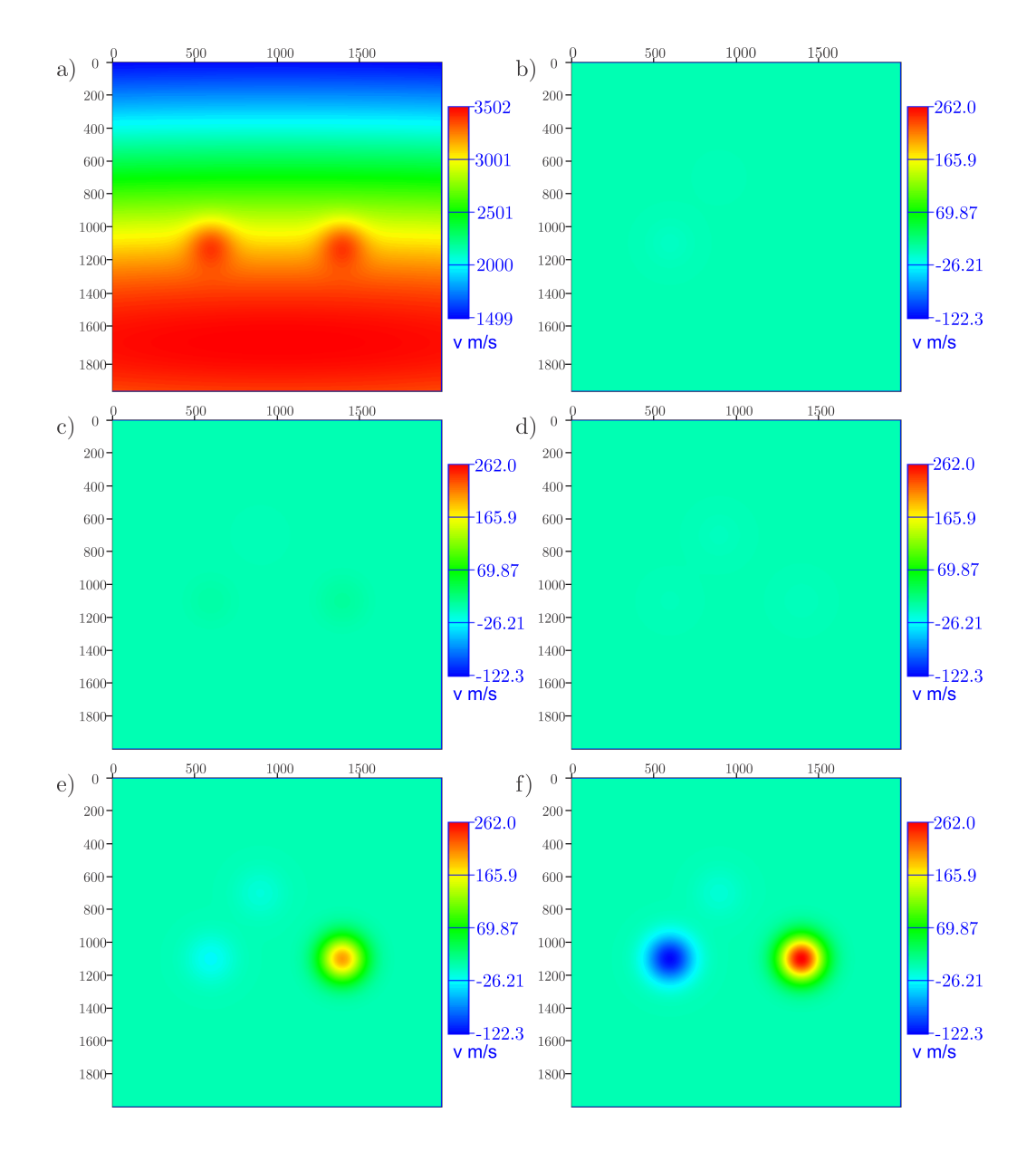

<span id="page-110-0"></span>Figura 6.38: Experimento 14 a) Objetivo b) Erro usando suporte com raio de 70m c) Erro usando suporte com raio de 100m d) Erro usando suporte com raio de 150m e) Erro usando suporte com raio de 200m f) Erro usando suporte com raio de 250m.

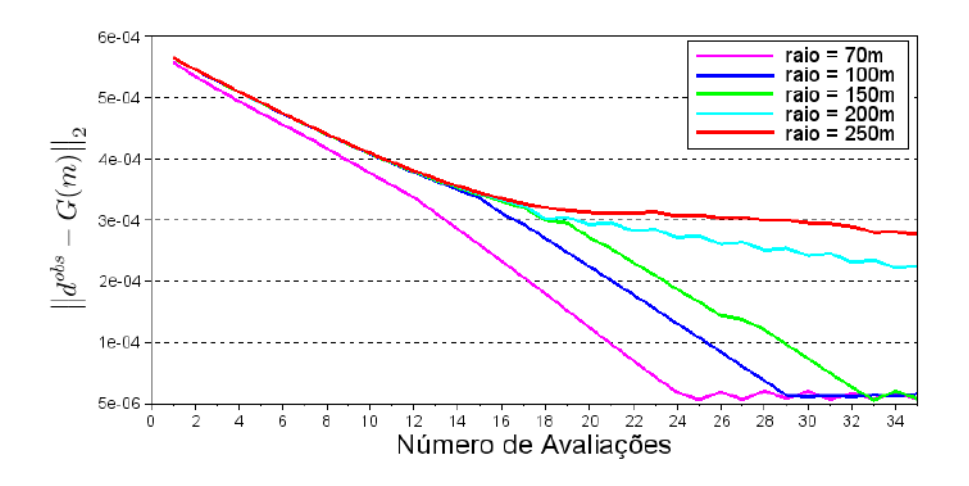

<span id="page-111-0"></span>Figura 6.39: Norma do resíduo a cada avaliação para o experimento 14 para diferentes raios de suporte da inversão.

Os resultados mostram que, para determinados tamanhos de raios de região de suporte  $(70m, 100m, 150m)$ , os valores do parâmetro obtidos foram satisfatórios.

Na medida em que o raio de suporte aumentou (200m e 250m), uma das anomalias teve seu valor de amplitude muito aumentado e a outra ficou com valor abaixo do esperado. Este comportamento foi amplificado para o maior raio (250m), como  $\acute{e}$  ressaltado na figura das diferenças (fig. [6.38\)](#page-110-0). Nestes casos o ponto nulo também apresentou um valor mais alto que o objetivo.

Conclui-se que o tamanho da região de suporte tem um papel fundamental na inversão. Ele também está diretamente relacionado com o parâmetro  $\sigma$  da anomalia. Quando o suporte é grande, a depender do parâmetro  $\sigma$ , ele permite selecionar outros pontos situados dentro desta mesma região, podendo haver privilégio de algum deles. Neste caso a redução da norma do resíduo ocorre, ainda que o resultado não seja o desejado. Se o suporte ´e pequeno, poucos ou nenhum raio s˜ao considerados, e a matriz Jacobiana pode se tornar singular.

O gráfico da figura [6.39](#page-111-0) mostra este comportamento. Ocorre a redução da norma, mas o resíduo final para os raios de 200m e 250m é maior do que para os outros casos.

#### 6.5 Discussões Gerais

Com base nos experimentos realizados pôde-se estudar alguns aspectos da inversão baseada na FBR gaussiana. A divisão em amplitude, forma, posição e suporte ajudou a estudar alguns desses aspectos, mesmo sabendo que eles não são independentes.

Com relação às amplitudes, os diversos exemplos mostram que o código de inversão é capaz de recuperar o valor do parâmetro A de uma anomalia descrita por uma FBR. Também verificou-se que um ponto posicionado em uma região com ausência de anomalias não é atualizado de forma incorreta. Este resultado sugere sua utilidade como um mecanismo de controle de qualidade ou de busca por regiões anˆomalas em modelos de velocidade.

Ainda com relação às amplitudes, mas considerando também posição e o tamanho da região de suporte, observou-se que um ponto situado próximo ao centro de uma anomalia e que esteja dentro da região de suporte tem o valor do parâmetro atualizado na direção correta, mas não atinge o valor do pico.

Considerando o aspecto formato, mostrou-se a enorme flexibilidade de paramerização para representar diversas feições com aspecto geológico. As formas com aspecto circular ou oval (bidimensional) e elipsóide (tridimensional) são bem representadas por estas funções.

Verificou-se, também, que a região de suporte tem influência no resultado. Na combinação das funções gaussianas para representar as feições, dependendo da proximidade dos pontos e o tamanho do raio de suporte, eles podem atuar como um conjunto no qual alguns pontos s˜ao privilegiados e a amplitude aumenta (ou diminui) compensando outros pontos. A norma do resíduo é reduzida nestes casos, mas o resultado do valor do parˆametro de cada ponto nem sempre corresponde ao verdadeiro.

Na grande maioria dos casos, a escolha do modelo inicial mais próximo do objetivo apresentou melhor desempenho. Este fato reflete a escolha do método iterativo de Gauss-Newton que parte do pressuposto que o modelo inicial deve estar nas proximidades do modelo correto para que ocorra a convergência. Mesmo quando os resíduos das inversões para modelos iniciais diferentes são próximos, a convergência de modo geral ocorre em menos avaliações para os modelos mais próximos do objetivo.

Outro fator a ser considerado ´e a quantidade de pontos. Muitos pontos podem gerar resultados de baixa qualidade. Para estes casos h´a a necessidade de explorar a regularização.

# Capítulo 7

## **Conclusões**

A tomografia tem como etapas o problema direto e o problema inverso. O problema direto foi abordado com o apoio de um algoritmo que resolve a equação eikonal para obter a matriz de tempo de trânsito, a partir da qual é estimada a trajetória e o tempo de trânsito de cada raio. O modelo de velocidade utilizado para a modelagem ´e representado por uma FBR gaussiana. Foram gerados testes para avaliar a capacidade deste tipo de fun¸c˜ao de representar campos de velocidade. Elas exibiram flexibilidade e possibilidade de aplicação e representação de diversas feições geológicas. O problema inverso no trabalho consistiu em obter os coeficientes das FBRs que minimizam o resíduo entre dados calculados na etapa modelagem e os dados observados. O parâmetro  $\sigma$  e a posição dos pontos não foram considerados incógnitas do problema. O trabalho gerou como produto um código de inversão e os m´etodos foram avaliados atrav´es de testes com dados sint´eticos bidimensionais atestando sua utilidade e aplicação.

A modelagem empregando a equação eikonal seguida de traçado de raios apresentou diversas vantagens. Uma delas é a flexibilidade de posicionamento de fontes e receptores, uma vez que o tempo de trânsito se torna disponível para qualquer ponto do modelo. Esta técnica não gera regiões de sombra e por isso não há necessidade de interpolar a matriz de tempos de trânsito. Outra vantagem é a possibilidade de trabalhar com altos contrastes de velocidade. No entanto, h´a maior necessidade de capacidade computacional.

Com relação à discretização do modelo, a FBR gaussiana se mostrou uma ferramenta útil para representar modelos de velocidade. Para modelos suaves, poucos parˆametros podem ser utilizados o que resulta em economia de armazenamento e de recursos computacionais. Adicionalmente, há flexibilidade na parametrização uma vez que não há necessidade de informação *a priori* para posicionar os pontos de cada função. Uma das possibilidades é concentrar pontos em regiões de mais contraste de velocidade e espaçá-los nas porções mais monótonas, o que levaria a um processo de invers˜ao mais otimizado e com menor custo computacional.

Em particular, a FBR gaussiana é muito sensível ao parâmetro  $\sigma$ . É preciso selecionar valores deste parâmetro compatíveis com o tamanho das feições que se deseja representar. Se o valor for grande com relação ao tamanho da feição, ocorre o efeito de suaviza¸c˜ao. Por outro lado, se for pequeno, introduz anomalias incompatíveis com a velocidade que se deseja representar. A suavização pode ser um efeito desejado e pode ser alcançada por meio da manipulação dos parâmetros.

Este tipo de função é útil para representar formatos circulares que nem sempre são obtidos facilmente com outras formas de discretização, como é o caso da discretização por blocos.

Quanto à etapa de inversão, os experimentos mostraram ser possível recuperar o valor dos coeficientes das FBRs, conforme o proprosto. Uma das vantagens do uso desta forma de inversão é a redução do espaço nulo da matriz tomográfica, reduzindo a não-unicidade da solução.

O algoritmo contou com uma região de suporte que foi fundamental para seu funcionamento. Para suportes pequenos a matriz de sensibilidade se torna singular (ausência de informação). No entanto, para valores muito grandes de suporte e a presença de mais de um ponto de atualização dentro dele, um dos pontos se torna privilegiado em detrimento dos outros. Neste caso, um modelo equivalente ´e obtido e a norma é minimizada distribruindo as amplitudes, mas não necessariamente cada ponto tem o seu valor correto ao final da inversão.

Verificou-se que a escolha do modelo inicial para a tomografia tem grande influência no resultado, conforme a premissa do método de Gauss-Newton. Na grande maioria dos testes, o modelo mais próximo do correto foi o que apresentou melhor desempenho na inversão.

A quantidade de pontos também teve influência no resultado. Quando muitos pontos foram utilizados, alguns foram privilegiados na invers˜ao. Este fato sugere a necessidade de adoção de um mecanismo de regularização da matriz de sensibilidade.

A invers˜ao tomogr´afica com base na FBR gaussiana, de uma forma geral, pode ser uma ferramenta útil para encontrar anomalias de velocidade. Ela apresenta grande flexibilidade na parametrização e encontra anomalias onde elas estão presentes, sem alterar o modelo quando estão ausentes.

#### 7.1 Sugestões de Trabalhos Futuros

Uma próxima etapa natural seria o estudo da regularização da matriz de sensibilidade.

Este trabalho explorou a invers˜ao dos coeficientes da FBR gaussiana, mas outras possibilidades seriam a inversão da posição e do parâmetro  $\sigma$ . Quanto à posição, pode-se testar concentra¸c˜oes de pontos em regi˜oes onde espera-se obter maiores

variações na velocidade.

Uma outra possibilidade é a utilização de outras FBRs para realizar a discretização e inversão de modelos de velocidade.

### Referências Bibliográficas

- AKI, K., CHRISTOFFERSSON, A., HUSEBYE, E. S., 1977, "Determination of the three-dimensional seismic structure of the lithosphere", Journal of Geophysical Research, v. 82, n. 2, pp. 277–296.
- ALFORD, R., KELLY, K., BOORE, D. M., 1974, "Accuracy of finite-difference modeling of the acoustic wave equation", Geophysics, v. 39, n. 6, pp. 834– 842.
- ASTER, R. C., BORCHERS, B., THURBER, C. H., 2013, Parameter estimation and inverse problems. 2 ed. Oxford, Academic Press.
- BEDNAR, J. B., 2005, "A brief history of seismic migration", Geophysics, v. 70, n. 3, pp. 3MJ–20MJ.
- BISHOP, T., BUBE, K., CUTLER, R., et al., 1985, "Tomographic determination of velocity and depth in laterally varying media", Geophysics, v. 50, n. 6, pp. 903–923.
- BOIS, P., LA PORTE, M., LAVERGNE, M., et al., 1972, "Well-to-well seismic measurements", Geophysics, v. 37, n. 3, pp. 471–480.
- BP, 2018, Statistical Review of World Energy. 66 ed. Londres, British Petroleum Company.
- BUHMANN, M. D., 2003, Radial basis functions: theory and implementations. Cambridge, Cambridge University Press.
- BULCÃO, A., 2004, Modelagem e migração reversa no tempo empregando operadores elásticos e acústicos. Tese de Doutorado, Universidade Federal do Rio de Janeiro, Coordenação dos Programas de Pós-Graduação de Engenharia, Programa de Engenharia Civil.
- CARCIONE, J. M., HERMAN, G. C., TEN KROODE, A., 2002, "Seismic modeling", Geophysics, v. 67, n. 4, pp. 1304–1325.

CERVENY, V., 2001, Seismic Ray Theory. New York, Cambridge University Press.

- CHAPMAN, C., 2004, Fundamentals of seismic wave propagation. Cambridge, Cambridge university press.
- CLAPP, R. G., BIONDI, B. L., CLAERBOUT, J. F., 2004, "Incorporating geologic information into reflection tomography", Geophysics, v. 69, n. 2, pp. 533– 546.
- DAHLKE, T., 2017, "Representing salt bodies with radial basis functions", SEP-Report, v. 170.
- DAHLKE, T., BIONDI, B., CLAPP, R., 2017, "Using the Hessian of a radial basis formulation for level set inversion", SEP-Report, v. 170.
- DI BARTOLO, L., 2010, Modelagem sísmica Anisotrópica Através do Método das diferenças finitas utilizando sistemas de equações em segunda ordem. Tese de Doutorado, Tese de Doutorado.
- DIX, C. H., 1955, "Seismic velocities from surface measurements", Geophysics, v. 20, n. 1, pp. 68–86.
- DUARTE, O. D. O., 1997, "Dicionário enciclopédico inglês-português de geofísica e geologia". In: Sociedade Brasileira de Geofísica. Congresso Internacional, Sao Paulo.
- ETGEN, J., GRAY, S. H., ZHANG, Y., 2009, "An overview of depth imaging in exploration geophysics", Geophysics, v. 74, n. 6, pp. WCA5–WCA17.
- FRANKE, R., 1979, A critical comparison of some methods for interpolation of scattered data. Relatório técnico, Monterey, California: Naval Postgraduate School.
- HADAMARD, J., 1902, "Sur les problèmes aux dérivées partielles et leur signification physique", Princeton university bulletin, pp. 49–52.
- HARDY, R. L., 1971, "Multiquadric equations of topography and other irregular surfaces", Journal of geophysical research, v. 76, n. 8, pp. 1905–1915.
- HEATH, M. T., 2002, Scientific computing. New York, McGraw-Hill.
- IKELLE, L. T., AMUNDSEN, L., 2005, Introduction to petroleum seismology. Tulsa, Society of Exploration Geophysicists.
- JONES, I. F., 2010, "Tutorial: Velocity estimation via ray-based tomography", first break, v. 28, n. 2, pp. 45–52.
- KADU, A., VAN LEEUWEN, T., MULDER, W. A., 2017, "Salt reconstruction in full-waveform inversion with a parametric level-set method", IEEE Transactions on Computational Imaging, v. 3, n. 2, pp. 305–315.
- KANSA, E. J., 1990a, "Multiquadrics—A scattered data approximation scheme with applications to computational fluid-dynamics—I surface approximations and partial derivative estimates", Computers  $\mathcal{C}$  Mathematics with applications, v. 19, n. 8-9, pp. 127–145.
- KANSA, E. J., 1990b, "Multiquadrics—A scattered data approximation scheme with applications to computational fluid-dynamics—II solutions to parabolic, hyperbolic and elliptic partial differential equations", Computers  $\mathcal{B}$ mathematics with applications, v. 19, n. 8-9, pp. 147–161.
- KOSLOFF, D., KESSLER, D., DESAUBIES, Y., et al., 1990, "Seismic numerical modeling", Oceanographic and Geophysical Tomography, pp. 249–312.
- LEHMANN, B., 2007, Seismic traveltime tomography for engineering and exploration applications. Houten, EAGE publications.
- LIU, G.-R., GU, Y.-T., 2005, An introduction to meshfree methods and their programming. Dordrecht, Springer Science & Business Media.
- MENKE, W., 2012, Geophysical data analysis: Discrete inverse theory. 3 ed. New York, Academic press.
- NOCEDAL, J., WRIGHT, S. J., 2006, Numerical optimization. 2 ed. New York, Springer.
- NOLET, G., OTHERS, 2008, "A breviary of seismic tomography", Imaging the Interior.
- PETERS, F. C., JUNIOR, E. F. F., MANSUR, W. J., et al., 2017, "An adaptive meshless parameterization for full waveform inversion", Engineering Analysis with Boundary Elements, v. 83, pp. 113–122.
- PETERS, F. C., 2014, *Técnicas de parametrização e estabilização para o problema* da recuperação de propriedades físicas da subsuperfície por meio de dados sísmicos. Tese de Doutorado, Universidade Federal do Rio de Janeiro, Coordenação dos Programas de Pós-Graduação de Engenharia, Programa de Engenharia Civil.
- PODVIN, P., LECOMTE, I., 1991, "Finite difference computation of traveltimes in very contrasted velocity models: a massively parallel approach and

its associated tools", Geophysical Journal International, v. 105, n. 1, pp. 271–284.

- SANTOS, L. A., 2012, Inversão tomográfica sequencial para o campo de velocidades sísmicas baseada em difrações e critérios geológicos. Tese de Doutorado, Universidade Federal do Rio de Janeiro, Coordenação dos Programas de Pós-Graduação de Engenharia, Programa de Engenharia Civil.
- SEN, M. K., 2006, Seismic inversion. Richardson, T, Society of Petroleum Engineers.
- SHEARER, P. M., 2009, Introduction to seismology. 2 ed. New York, Cambridge University Press.
- SHERIFF, R. E., GELDART, L. P., 1995, Exploration seismology. 2 ed. New York, Cambridge university press.
- SHEWCHUCK, J., 1994, "An introduction to the conjugate gradient algorithm without the agonizing pain", School of Computer Science, Carnegie Mellon University, Pittsburgh.
- SILVA, J. B., MEDEIROS, W. E., BARBOSA, V. C., 2001, "Pitfalls in nonlinear inversion", Pure and Applied Geophysics, v. 158, n. 5-6, pp. 945–964.
- SNIEDER, R., TRAMPERT, J., 1999, "Inverse problems in geophysics". In: Wavefield inversion, Springer, pp. 119–190.
- STEIN, S., WYSESSION, M., 2003, An introduction to seismology, earthquakes, and earth structure. 1 ed. Malden, Blackwell Publishing.
- TIKHONOV, A. N., ARSENIN, V. Y., 1977, "Solution of III-posed Problems", VH Winston & Sons, Washington, DC.
- VESNAVER, A. L., 1996, "Irregular grids in seismic tomography and minimumtime ray tracing", *Geophysical Journal International*, v. 126, n. 1, pp. 147– 165.
- VIDALE, J., 1988, "Finite-difference calculation of travel times", Bulletin of the Seismological Society of America, v. 78, n. 6, pp. 2062–2076.
- VIDALE, J. E., 1990, "Finite-difference calculation of traveltimes in three dimensions", Geophysics, v. 55, n. 5, pp. 521–526.
- VIRIEUX, J., OPERTO, S., 2009, "An overview of full-waveform inversion in exploration geophysics", Geophysics, v. 74, n. 6, pp. WCC1–WCC26.
- WENDLAND, H., 1995, "Piecewise polynomial, positive definite and compactly supported radial functions of minimal degree", Adv. Comput. Math., v. 4 (12), pp. 389–396.
- WOODWARD, M. J., NICHOLS, D., ZDRAVEVA, O., et al., 2008, "A decade of tomography", Geophysics, v. 73, n. 5, pp. VE5–VE11.
- YERGIN, D., 2014, A Busca: energia, segurança e a reconstrução do mundo moderno. 1 ed. Rio de Janeiro, Intrínseca.
- YILMAZ, Ö., 2001, Seismic data analysis: Processing, inversion, and interpretation of seismic data. 2 ed. Tulsa, Society of exploration geophysicists.